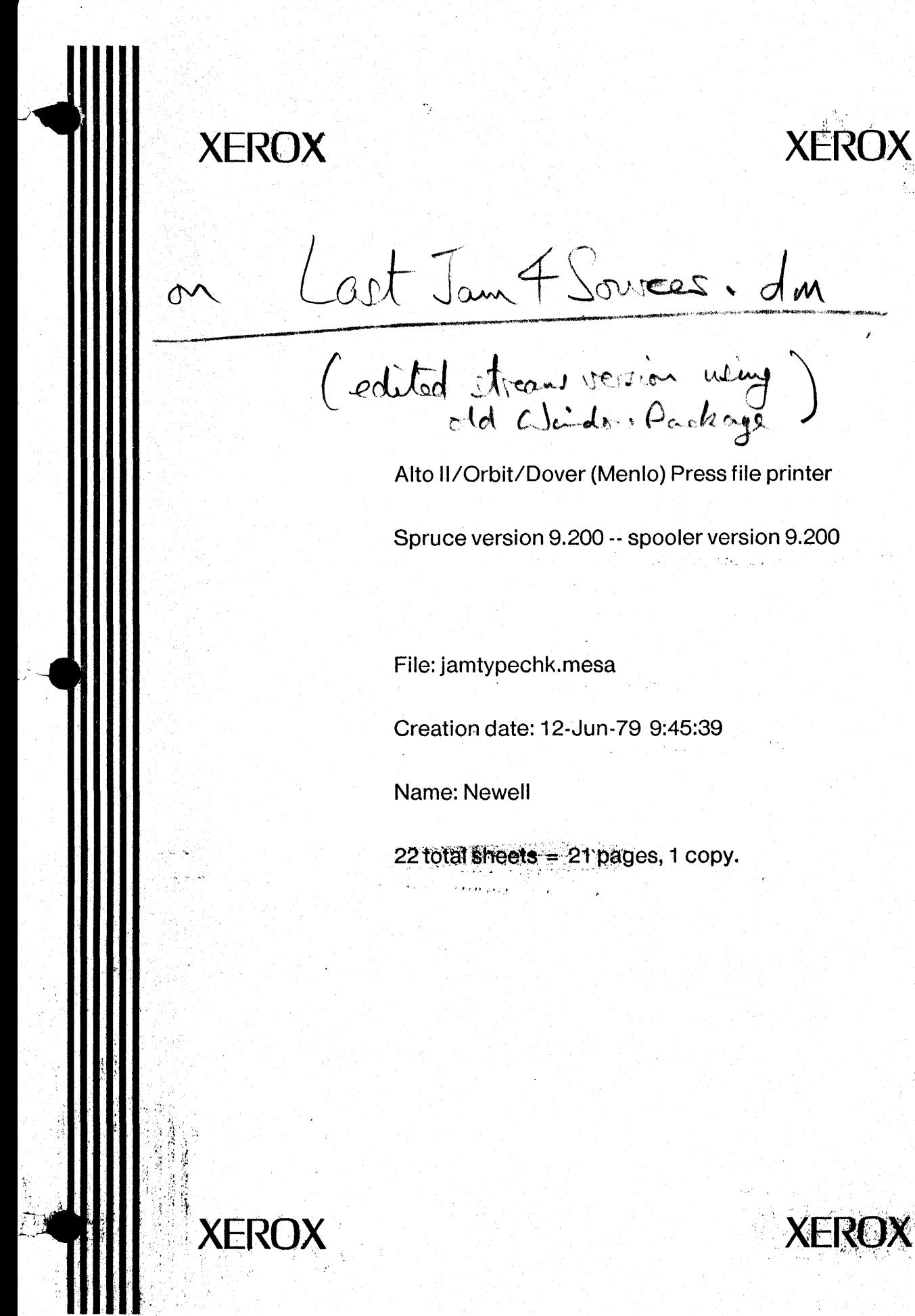

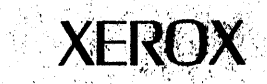

 $\sim$   $\ell$  .

 $_{cd}$  cJ $_{cds}$ ,  $\rho_{c}$ ,  $h_{\alpha}$ Alto II/Orbit/Dover (Menlo) Press file printer

Spruce version 9.200 -- spooler version 9.200

File: jamtypechk.mesa

Creation date: 12-Jun-79 9:45:39

Name: Newell

22 total sheets  $= 21$  pages, 1 copy. <sup>~</sup>I> • <l • • ~ ,• • ~ •• a • - • • ,L

jamcontrol.mesa jamfns.mesa jamdictionary.mesa jamexec.mesa jamio.mesa jamliteral.mesa jamscanner.mesa jamstack.mesa jamstart.mesa jamstring.mesa jamtypechk.mesa jamattributes.mesa jamvm.mesa jammath.mesa jaminterrupt.mesa jamarray.mesa jam.config

 $\alpha = \alpha \beta_1 + \alpha$ 

idikter i

 $\overline{C}$ 

```
--file JaMControl.mesa 
--Written by John Warnock, Feb., 1979. 
--Updated: March 19, 1979 9:07 AM by MN 
DIRECTORY 
SegmentDefs: FROM "SegmentDefs", 
StringDefs: FROM "StringDefs", 
IOOefs: FROM "IOOefs", 
SystemDefs: FROM "SystemDefs", 
FrameDefs: FROM "FrameDefs", 
ControlDefs: FROM "ControlDefs", 
ImageDefs: FROM "ImageDef s", 
JaMMas terDefs: FROM "JaMMas terDefs", 
JaMExecDefs: FROM "JaMExecDefs", 
JaMFnsDefs: FROM "JaMFnsDefs", 
JaMVMDefs: FROM "JaMVMDefs", 
JaMControlDefs: FROM "JaMControlOefs", 
JaMLiteralDefs: FROM "JaMLiteralDefs", 
JaMDictionaryDefs: FROM "JaMDictionaryDefs", 
JaMStackDefs: FROM "JaMStackDefs"; 
JaMControl: PROGRAM 
IMPORTS SegmentDefs,StringDefs,IODefs,FrameDefs,JaMExecDefs,JaMFnsDefs,
JaMVMDefs,JaMLiteralDefs,JaMDictionaryDefs,JaMStackDefs 
EXPORTS JaMControlDefs 
BEGIN 
OPEN JaMMasterDefs,JaMVMDefs,JaMLiteralOefs, 
JaMDictionaryOefs,JaMStackDefs; 
This is the main control program for JaM. This program registers several 
critical commands, creates an edited stream, and then transfers execution 
-- control.
FrameStack: TYPE = ARRAY FrameStkPtr OF Frame;
Franc \text{FrameStkPtr:} \text{TYPE} = [0..16);
frame: Frame; 
GetCurrentFrame: PUBLIC PROCEDURE RETURNS [frm:Frame] • BEGIN 
RETURN[frame];
END; 
RegisterCommand: PUBLIC PROCEDURE [stringname:STRING,procedure:PROCEDURE ]• 
BEGIN 
frame:Frame: 
command:CommandType Object+ [nolit,CommandType[procedure]];
frame +GetCurrentFrame[];
Stringlit[stringname,frame.opstk]; 
Push[command,frame.opstk]; 
DictDefine[J; 
END; 
RegisterString: PUBLIC PROCEDURE [stringname:STRING,stringval:STRING]• BEGIN 
frame:Frame; 
frame +GetCurrentFrame[];
Stringlit[stringname,frame.opstk]; 
Push[MakeStringObject[stringval],frame.opstk]; 
DictDefine[];
END: 
RegisterBoolean: PUBLIC PROCEDURE (obname:STRING,b:BOOLEAN]• 
BEGIN 
frame:Frame; 
frame +GetCurrentFrame[];
Stringlit[obname,frame.opstk]: 
Booleanlit[b,frame.opstk]: 
DictDefine[];
END; 
RegisterObject: PUBLIC PROCEDURE [obname:STRING, ob:Object]=
```
**8EGIN** 

 $\bigcap$ 

 $\mathbb{C}$ 

 $\bigcap$ 

 $\mathbb{C}$ 

```
frame:Frame: 
frame ~GetCurrentFrame[]: 
StringLit[obname,frame.opstk]; 
Push[ob,frame.opstk]: 
DictDefine[];
END; 
Quit: PROCEDURE =
BEGIN FlushVM[]; ImageDefs.StopMesa[] END;
LoadBCD: PROCEDURE =<br>-- Expects opstk: (bcdFileName)<br>-- Loads and STARTS the configuration in bcdFileName<br>BEGIN
   s: STRING \leftarrow [256];
   frame: FrameDefs.GlobalFrameHandle: 
   JaMFnsDefs.PopString[s ! IODefs.LineOverflow =>
                                 JaMExecDefs.JaMError[LongFileName,TRUE]]: 
   frame + FrameDefs.New[s | SegmentDefs.FileNameError =>
                                 BEGIN 
                                 --maybe extension omitted 
                                 StringDefs.AppendString[s,".bcd"]: 
                                 frame \leftarrow FrameDefs.New[s 1
                                    SegmentDefs.FileNameError =>
                                    JaMExecDefs.JaMError[BadFileName,TRUE]]; 
                                 CONTINUE: 
                                 END]; 
   IF frame#ControlDefs.NullGlobalFrame THEN FrameDefs.Start[frame]: 
END; 
LongFileName: StringType Object; --must be initialized after starting VM 
BadFileName: StringType Object; 
01 dVM: BOOLEAN; 
SysDict:Object; 
frameplace:INTEGER + 0:-- Build the initial frame stack. (note: 16 entries). 
framestack:FrameStack; 
stackLinkArray: PRIVATE ARRAY [0..SIZE[Frame]*LENGTH[framestack]) OF StackLink;
i: CARDINAL; 
FOR i IN [O..LENGTH[stackLinkArray]) DO
  stacklinkArray[i] ► NIL 
  ENDLOOP; 
FOR i IN [O..LENGTH[framestack]) DO
  framestack(i] ► 
   [@stacklinkArray[SIZE(Frame]•i], 
    @stacklinkArray[SIZE(Frame]•i+l], 
    @stacklinkArray(SIZE(FrameJ•i+2]] 
  ENDLOOP; 
frame ► framestack[frameplace]; 
OldVM ~ RestartVM("JaM.VM",1000,20]; 
IF 01 dVM THEN 
BEGIN 
GetWordsVM(LOOPHOLE(LONG(OJJ,©SysDict,SIZE[Object]]; 
Push(SysDict,frame.dictstk]; 
END 
ELSE 
BEGIN 
-- Build the System Dictionary (note: only 100 entries). 
vma:LONG POINTER ~AllocateWordsVM[SIZE[Object]]; --This must be zero. 
Integerlit[256,frame.opstk]; 
DictDict[];
OictBegin(]: 
SysDict+Top[frame.dictstk];
PutWordsVM[vma,©SysDict,SIZE[Object]]: 
ENO;
```
LongFileName ~ MakeStringObject[".longname"];

## jamcontrol.mesa 12-Jun-79 9:45:39

BadFileName + MakeStringObject[".badname"];

-- Register the needed commands that the stack, and dictionary modules<br>-- could not register. RegisterCommand[".quit"L,Quit];<br>--Stack commands --Stack commands RegisterCommand[".pop"L,PopOpStk]; RegisterCommand[".exch"L,ExchOpStk]; RegisterCommand[".dup"L,DupOpStk]; RegisterCommand[".clrstk"L,ClearOpStk]; RegisterCommand[".copy"L,CopyOpStk]; RegisterCommand[".roll"L,RollOpStk]; RegisterComnand[".cntstk"L,CountOpStk]: RegisterCommand[".cnttomrk"L,CountToMrk]; RegisterCommand[".clrtomrk"L,ClearToMrk]; RegisterCommand[".mark"L,Mark]; --Dictionary commands RegisterObject[".sysdict"L,SysDict]; RegisterCommand[".dict"L,OictDict]: RegisterCommand[".maxlength"L,DictMaxlength]; RegisterCommand[".known"L,DictKnown]; RegisterCommand[".where"L,DictWhere]; RegisterCommand[".get"L,DictGet]; RegisterCommand[".put"L,DictPut]; RegisterCommand[".def"L,DictDefine]; RegisterCommand[". load"L,Dictload]; RegisterCommand[". store"L,DictStore].: RegisterCommand[".del"L,DictDelete]: RegisterCommand[".clrdict"L,DictClear]; RegisterCommand[".begin"L,DictBegin]: RegisterCommand[".end"L,DictEnd];<br>RegisterCommand[".dictforall"L,DictForall]; RegisterString[".undefkey"L," (Undefined key - .undefkey: ).print  $($   $)$  .cvis .print"]; --RegisterString[".prompt"L,"(\*) .print"]; --Booleans RegisterBoolean[".true"L,TRUE]; RegisterBoolean[".false"L,FALSE]; --Loading a configuration RegisterCommand[". loadbcd"L,LoadBCDJ;

-- All other commands are expected to register their own intrinsics. **END.** 

 $\subset$ 

Page 1

--file JaMFns.mesa --Written by John Warnock --Last Edited: March 1, 1979 1:43 PM by MN DIRECTORY IODefs: FROM "IODefs", StreamDefs: FROM "StreamDefs", JaMStackDefs: FROM "JaMStackDefs", JaMControlDefs: FROM "JaMControlOefs", JaMFnsDefs: FROM "JaMFnsDefs", JaMLiteralDefs: FROM "JaMLiteralDefs", JaMExecDefs: FROM "JaMExecDefs", JaMVMDefs: FROM "JaMVMDefs", JaMMasterDefs: FROM "JaMMasterDefs"; JaMFns: PROGRAM IMPORTS IODefs,JaMStackDefs,JaMControlDefs,JaMLiteralDefs, JaMExecDefs,JaMVMDefs EXPORTS JaMFnsDefs = OPEN JaMMasterDefs,JaMFnsDefs; Register: PUBLIC PROCEDURE[string:STRING, proc: PROCEDURE] = BEGIN JaMControlDefs.RegisterCommand[string,proc]; **END;**  JaMExec: PUBLIC PROCEDURE[s:STRING] • BEGIN JaMLiteralDefs.StringLit[s,JaMControlDefs.GetCurrentFrame[].execstk]: **END;**  Pushinteger: PUBLIC PROCEDURE[i:INTEGER]• BEGIN JaMLiteralDefs.IntegerLit[i,JaMControlDefs.GetCurrentframe[].opstk]; **END;**  Popinteger: PUBLIC PROCEDURE RETURNS[INTEGER]• **BEGIN**  stack: Stack ► JaMControlDefs.GetCurrentframe[].opstk; ob: Object = JaMStackDefs.Pop[stack]; WITH dob:ob SELECT FROM<br>IntegerType => RETURI IntegerType => RETURN[dob.IntegerVal];<br>ENDCASE => BEGIN  $\Rightarrow$  BEGIN END; JaMStackDefs.Push[ob,stack]; JaMExecDefs.JaMError[TypeChk,TRUE]; **END;**  PushLongInteger: PUBLIC PROCEDURE[1: LONG INTEGER] = **BEGIN**  JaMLiteralDefs.LongintegerLit[l,JaMControlDefs.GetCurrentFrame[].opstk]; **END;**  PopLongInteger: PUBLIC PROCEDURE RETURNS[LONG INTEGER] = BEGIN stack: Stack + JaMControlDefs.GetCurrentFrame[].opstk; ob: Object = JaMStackDefs.Pop[stack]; WITH dob:ob SELECT FROM LongintegerType •> RETURN[dob.LongintegerVal]; ENDCASE •> BEGIN **END;**  JaMStackDefs.Push[ob,stack]; JaMExecDefs.JaMError[TypeChk,TRUE]; **END;**  PushReal: PUBLIC PROCEDURE[r: REAL] = BEGIN JaMLiteralDefs.RealLit[r,JaMControlDefs.GetCurrentframe[].opstk]; END; PopReal: PUBLIC PROCEDURE RETURNS[REAL] • **BEGIN**  stack: Stack + JaMControlDefs.GetCurrentFrame[].opstk; ob: Object = JaMStackDefs.Pop[stack];

```
WITH dob: ob 
SELECT FROM 
RealType 
ENDCASE 
                    •> RETURN[dob.RealVal]; 
                    •> BEGIN 
                       JaMStackDefs.Push[ob,stack]; 
                       JaMExecDefs.JaMError[TypeChk,TRUE];
```
**END;** 

END;

```
PushBoolean: PUBLIC PROCEDURE[b: BOOLEAN] =
BEGIN 
   JaMLiteralDefs.BooleanLit[b,JaMControlDefs.GetCurrentFrame[J.opstk]; 
END; 
PopBoolean: PUBLIC PROCEDURE RETURNS[BOOLEANJ • BEGIN 
   stack: Stack + JaMControlDefs.GetCurrentFrame[].opstk;
   ob: Object = JaMStackDefs.Pop[stack];
   WITH dob:ob SELECT FROM 
   BooleanType => RETURN[dob.BooleanVal];<br>ENDCASE => BEGIN
                         \Rightarrow BEGIN
END; 
                             JaMStackDefs.Push[ob,stack]; 
                             JaMExecDefs.JaMError[TypeChk,TRUE]; 
                             END; 
PushString: PUBLIC PROCEDURE[s: STRING] =
BEGIN 
   JaMLiteralDefs.StringLit[s,JaMControlDefs.GetCurrentframe[].opstk]; 
END; 
PopString: PUBLIC PROCEDURE[s: STRING]• 
--Note different calling sequence - user supplies string<br>--Generates IODefs.LineOverflow if s too small, and expects
-- another string into which it can continue putting chars. This<br>-- other string can be the same one, emptied, or a new bigger one<br>-- into which the old string has been copied, or whatever.
BEGIN 
   stack: Stack + JaMControlDefs.GetCurrentFrame[].opstk;
   ob: Object = JaMStackDefs.Pop[stack];
   WITH dob:ob SELECT FROM 
   StringType => BEGIN
                      i: CARDINAL; 
                      FOR i IN [0..dob.Length)
                      DO UNTIL s.length<s.maxlength 
                         DO s \leftarrow SIGNAL IODefs.LineOverflow[s];
                         ENDLOOP; 
                         s[s.length] +-
                             JaMVMDefs.GetCharVM[dob.Address, dob.Offset,i]; 
                         s.length + s.length + 1;
                     ENDLOOP; 
                     END; 
   ENDCASE => BEGIN
                      JaMStackDefs.Push[dob,stack]: 
                      JaMExecDefs.JaMError[TypeChk,TRUE]: 
                     END: 
END; 
PushStream: PUBLIC PROCEDURE[s: StreamDefs.StreamHandle] =<br>BEGIN
   JaMliteralDefs.Streamlit[s,JaMControlDefs.GetCurrentFrame[].opstk]; 
END; 
PopStream: PUBLIC PROCEDURE RETURNS[StreamDefs.StreamHandle] =<br>BEGIN
   stack: Stack + JaMControlDefs.GetCurrentFrame[].opstk;
   ob: Object = JaMStackDefs.Pop[stack];
   WITH dob:ob SELECT FROM<br>StreamType => RE
   StreamType •> RETURN[dob.SHandle]; 
                         \rightarrow BEGIN
ENO; 
                             JaMStackDefs.Push[ob,stack]; 
                             JaMExecDefs.JaMError[TypeChk,TRUE]; 
                             END;
```
PushObject: PUBLIC PROCEDURE(obj: Object] ■ BEGIN

 $\bigcap$ 

 $\bigcirc$ 

JaMStackDefs.Push[obj,JaMControlDefs.GetCurrentFrame[J.opstk]: **END;** 

**PopObject: PUBLIC** PROCEDURE **RETURNS[Object]** • **BEGIN** 

RETURN[JaMStackDefs.Pop[JaMControlDefs.GetCurrentFrame[].opstk]]; **END;** 

TypeChk: StringType Object + JaMLiteralDefs.MakeStringObject[".typechk"]; **END.** 

 $\bigcap$ 

 $\bigcirc$ 

-- JaMDictionary.mesa --<br>-- Written by Martin Newell, January 1979  $--$  Updated March 20, 1979 10:10 AM by MN Administers dictionaries in VM A dictionary is a type of Object, however additional information is held -- in a DictDesc, which also lives in VM -- A Dictionary is a set of <key.value> tuples, in which both key and value<br>-- are Objects (key is not necessarily a string) -- Present implementation: -- Dictionary is allocated as a contiguous vector of <object.object> tuples -- Hash coding is used to access tuples -- Dictionary stack is cached with single level cache. **DIRECTORY**  Mopcodes: FROM "Mopcodes", InlineDefs: FROM "InlineDefs", JaMFnsDefs: FROM "JaMFnsDefs", **JaMVMDefs: FROM "JaMVMDefs",**  JaMLiteralDefs: FROM "JaMLiteralDefs", JaMDictionaryDefs: FROM "JaMDictionaryDefs", JaMStackDefs: FROM "JaMStackDefs", **JaMTypeChkOefs: FROM "JaMTypeChkDefs",**  JaMExecDefs: FROM "J&MExecDefs", JaMControlDefs: FROM "JaMControlDefs", JaMMasterDefs: FROM "JaMMasterDefs"; **JaMDictionary: PROGRAM IMPORTS JaMFnsDefs,JaMVMDefs,JaMLiteralDefs,**  JaMDictionaryDefs,JaMStackDefs,JaMTypeChkDefs,JaMExecDefs, JaMControlDefs **EXPORTS JaMDictionaryDefs** • **BEGIN OPEN JaMMasterDefs,InlineDefs; TYPES**  DictDesc: TYPE = RECORD --Dictionary descriptor, pointed to by DictType Object.Address [ maxLen,curLen: INTEGER, --in units of tuples base: LONG POINTER, --word address of zone in VM sizew: CARDINAL, --in units of words sizet: CARDINAL, --in units of tuples<br>stepw: CARDINAL --for hash search. --for hash search, in units of words J; **Tuple: TYPE• RECORD[key,value: Object];**  -- GLOBALS **tupleSize: CARDINAL• 2\*SIZE[Object];**  nullObject: NullType Object  $f$  [lit, NullType[]]; Cache: ARRAY [0..cachesize) OF Tuple; cachesize:  $CA\overline{R}DINAL = 64$ ; --Must be power of 2 cachemaxLen: CARDINAL = cachesize\*2/3; --max # entries allowed cachecurLen: CARDINAL; nullTuple: Tuple = [nullObject,nullObject]; -- CREATION Dictionary: PUBLIC PROCEDURE[maxLen: CARDINAL] RETURNS[dict: DictType Object] = Return a new dictionary for up to maxlen tuples BEGIN<br>t: CARDINAL + maxLen/2\*3; w: CARDINAL  $\leftarrow$  t\*tupleSize; loc: LONG POINTER; DD: DictDesc ~[ maxlen: maxlen, curlen: 0, base: JaMVMDefs.AllocateWordsVM[w], sizew: w,

sizet: t, stepw: tupleSize];  $\mathbb{C}$ 

```
dict + [lit,DictType[JaMVMDefs.AllocateWordsVM[SIZE[DictDesc]]]];
   Write DictDesc to VM 
      JaMVMDefs.PutWordsVM[dict.Address,@DD,SIZE[DictDesc]]; 
      Clear the Dictionary 
      FOR loc ~ DD.base, loc+tupleSize UNTIL loc•DD.base+DD.sizew 
      DO JaMVMDefs.PutWordsVM[loc,@nullObject,SIZE[Object]]; 
      ENDLOOP; 
   END; 
-- ATTRIBUTES
   Length: PUBLIC PROCEDURE[dict: DictType Object] 
            RETURNS[length: CARDINAL] =
-- Return current length of dictionary dict
   BEGIN 
      DD: DictDesc; 
      JaMVMDefs.GetWordsVM[dict.Address,@DD,SIZE[DictDesc]J; 
      RETURN[DD.curLen]; 
   END; 
   MaxLength: PUBLIC PROCEDURE[dict: DictType Object] 
             RETURNS[length: CARDINAL] =
-- Return maximum allowable length of dictionary dict
   BEGIN 
      DD: DictOesc; 
      JaMVMDefs.GetWordsVM[dict.Address,@DD,SIZE[DictDesc]]; 
      RETURN[DD.maxLen]; 
   END; 
ACCESS 
   Known: PUBLIC PROCEDURE[dict: DictType Object, key: Object] 
         RETURNS[known: BOOLEAN] =
   BEGIN 
      DD: DictDesc; 
      JaMVMDefs.GetWordsVM[dict.Address,@DD,SIZE[DictDesc]]; 
      [known,]~ LookUp[DD,key,Hash[key] MOD DD.sizet]; 
   END; 
   Where: PUBLIC PROCEDURE[dictstk: JaMMasterDefs.Stack, key: Object] 
          RETURNS[known: BOOLEAN, dict: DictType Object] =
   BEGIN 
       hash: CARDINAL ← Hash[ke<mark>y];</mark><br>location: LONG POINTER;
      cacheloc: INTEGER; 
      value: Object; 
      Find: PROCEDURE[obj: Object] RETURNS[done: BOOLEAN]• 
      BEGIN 
         DD: DictDesc; 
         dict + JaMTypeChkDefs.DescDictType[obj];
          JaMVMDefs.GetWordsVM[dict.Address,@DO,SIZE[DictDesc]]; 
          \lceil done, location\rceil + Look \lfloor \lfloor p \rfloor DD, key, hash MOD DD. sizet];
      END; 
      known + JaMStackDefs.StackForall[dictstk,Find];
   --enter it in cache 
      IF known<br>THEN BEGIN
      THEN
             JaMVMDefs.GetWordsVM[location+SIZE[Object],@value,SIZE[Object]]; 
   END; 
             [,cacheloc] ~ LookUpCache[key, BITAND[hash,cachesize-1]]; 
             EnterinCache[[key,value], hash, cacheloc]; 
             ENO; 
   Get: PUBLIC PROCEDURE[dict: DictType Object, key: Object] 
         RETURNS[value: Object] =
  Generates undefkey 
   BEGIN 
      OD: DictDesc; 
      known: BOOLEAN; 
      location: LONG POINTER; 
      JaMVMDefs.GetWordsVM[dict.Address,@DD,SIZE[DictDesc]]; 
      [known.location]~ LookUp[DD,key,Hash[key] MOD DD.sizet]; 
      IF known<br>THEN Ja
            JaMVMDefs.GetWordsVM[location+SIZE[Object],@value,SIZE[Object]]
      ELSE ERROR JaMExecDefs.JaMError[undefkey,TRUE];
```
 $\bigcap$ 

 $\bigcap$ 

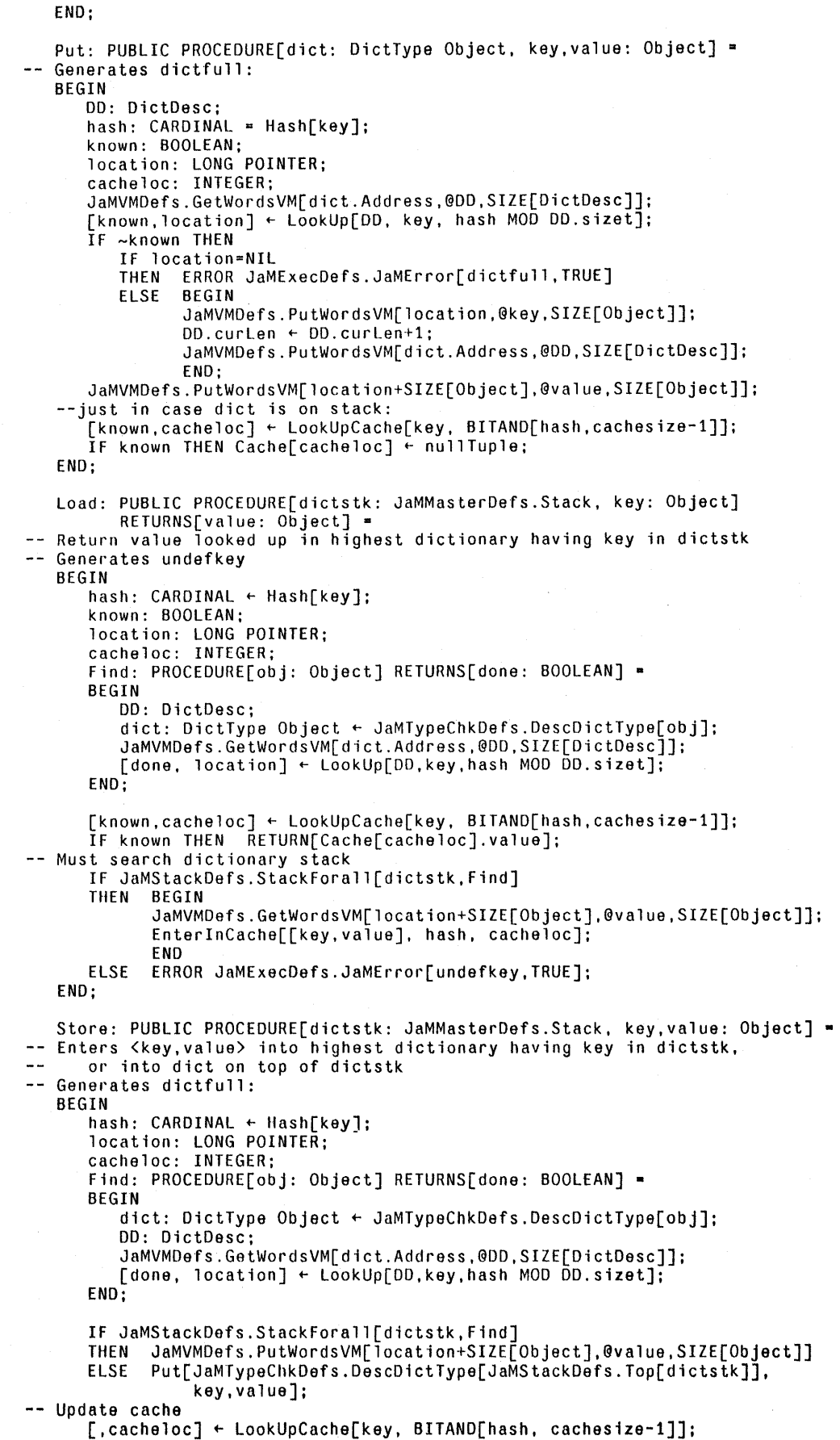

 $\bigcirc$ 

 $\overline{C}$ 

EnterinCache[[key,value], hash, cacheloc]:

END; Delete: PUBLIC PROCEDURE[dict: DictType Object, key: Object] = -- Deletes object key from dictionary -- Generates undefkey if object not found: BEGIN DO: OictOesc: hash: CARDINAL = Hash[key]; known: BOOLEAN; location: LONG POINTER; cacheloc: INTEGER; JaMVMDefs.GetWordsVM[dict.Address,@DD,SIZE[OictDesc]J; [known.location]~ LookUp[DD, key, hash MOO 00.sizet]: IF ~known THEN ERROR JaMExecDefs.JaMError[undefkey,TRUE]; JaMVMDefs.PutWordsVM[location,@nullObject,SIZE[Object]]; DD.curLen ~ DD.curLen-1; JaMVMDefs.PutWordsVM[dict.Address,@DD,SIZE[DictDesc]]: -- Remove entry from cache just in case dict on stack: [known,cacheloc] ~ LookUpCache[key, BITAND[hash,cachesize-1]]; IF known THEN Cache[cacheloc]  $\leftarrow$  nullTuple; END; Clear: PUBLIC PROCEDURE[dict: DictType Object] = Deletes all objects from dictionary dict BEGIN DD: DictDesc; loc: LONG POINTER: JaMVMDefs.GetWordsVM[dict.Address,@DD,SIZE[DictDesc]]; FOR loc  $\leftarrow$  DD.base, loc+tupleSize UNTIL loc=DD.base+DD.sizew DO JaMVMDefs.PutWordsVM[loc,@nullObject,SIZE(Object]J; ENDLOOP;  $DD.curlen + 0;$ JaMVMDefs.PutWordsVM[dict.Address,@DD,SIZE(DictDesc]J; just in case diet is on stack: ClearCache(]; END; NextTuple: PUBLIC PROCEDURE[dict: DictType Object, oldtupleptr: LONG POINTER] RETURNS[key, value: Object, tupleptr: LONG POINTER] = -- Increments oldtupleptr to next non-null tuple and returns it together with the key and object of the tuple -- Initial call should have oldtupleptr=NIL Returns tupleptr=NIL if no more tuples -- Normal enumeration is not used because of way JaM control works BEGIN DD: DictDesc; JaMVMDefs.GetWordsVM[dict.Address,@DD,SIZE[DictDesc]];<br>FOR tuplents + IF oldtuplentr=NIL  $t$ upleptr  $\leftarrow$  IF oldtupleptr  $NIL$ THEN DO.base ELSE oldtupleptr+tupleSize, tupleptr+tupleSize UNTIL tupleptr-DD.base>•DD.sizew DO JaMVMDefs.GetWordsVM[tupleptr,@key,SIZE[Object]J; IF key.Type#NullType **BEGIN** JaMVMDefs.GetWordsVM[tupleptr+SIZE[Object],@value,SIZE(Object]J; RETURN; END; ENDLOOP; tupleptr ~ **NIL;**  END; Begin: PUBLIC PROCEDURE[dictstk: JaMMasterDefs.Stack, dict: DictType Object] = Push dictionary diet onto stack dictstk, dealing with cache BEGIN JaMStackDefs.Push[dict,dictstk]; ClearCache[J: END; End: PUBLIC PROCEDURE[dictstk: JaMMasterDefs.Stack] • Pop stack dictstk, dealing with cache BEGIN

IF JaMStackDefs.CountStk[dictstk] <• 1 --disallow popping .sysdict

```
THEN ERROR JaMExecDefs.JaMError[StkUndFlw,TRUE]; 
   [] ~ JaMStackDefs.Pop[dictstk]; 
   ClearCache(]: 
END;
```
-- PRIVATE Procedures

```
Hash: PROCEDURE[key: Object] RETURNS[h: CARDINAL] =
   hashes object key into a CARDINAL 
Expects caller to do: (h MOD range) to allow for different ranges with same key 
   BEGIN OPEN InlineDefs; 
      WITH k:key SELECT FROM<br>NullType => h
          NullType \Rightarrow h \leftarrow 0;<br>IntegerType => h \leftarrow k.
                            \Rightarrow h \leftarrow k. IntegerVal;
          LongIntegerType => h + LowHalfLI[k.LongIntegerVal];<br>RealType => h + HighHalfRE[k.RealVal];
                            => h \leftarrow HighHalfRE[k.RealVal];<br>=> h \leftarrow 0;
          BooleanType => h<br>StringType => h
          StringType
              BEGIN 
                  i: CARDINAL; 
                  h ~ 0; 
FOR i IN [0 .. k.Length) DO 
                     h \leftarrow \text{BITXOR}[BITSHIFT[h,1],
                                LOOPHOLE[JaMVMDefs.GetCharVM[k.Address,k.Offset,i]]]; 
                  ENDLOOP; 
          ENO; 
                            \Rightarrow h \leftarrow LOOPHOLE[k.SHandle];
          Commondiffype \Rightarrow h \leftarrow LOOPHOLE[k.\text{Command}];DictType •> h ~ LowHalfLP[k.Address]; 
          ArrayType => h ~ LowHalfLP[k.ArrayPtr]; 
                            \Rightarrow h \leftarrow LOOPHOLE[k.StkPtr];
          FrameType => h + LOOPHOLE[k.FrmPtr];
          ENDCASE; 
   END; 
   LookUpCache: PROCEDURE[key: Object, hash: CARDINAL] 
                  RETURNS[known: BOOLEAN, loc: INTEGER] =
    Looks in dictionary cache Cache for object with key, hashed to hash. 
-- If found then returns [TRUE, where it is]
-- else returns [FALSE, index where it will go if
                            you want to do a Put or -1 if no room] 
   BEGIN 
      k: Object; 
       loc \leftarrow hash;
      THROUGH [0..cachesize)
      DO k \leftarrow Cache[loc].key;
          SELECT TRUE FROM 
              EqualObject[key,k] => RETURN[TRUE,loc]; 
              k.Type•NullType •> RETURN[FALSE, IF cachecurLen < cachemaxlen 
                                                      THEN loc ELSE -1]; 
          ENDCASE; 
          loc + loc + 1;IF loc=cachesize THEN loc \leftarrow 0;
      ENDLOOP; 
      RETURN[FALSE,-1]; --shouldn't ever get here 
   END; 
    LookUp: PROCEDURE[OD: DictOesc, key: Object, hash: CARDINAL] 
                  RETURNS[known: BOOLEAN, location: LONG POINTER]• 
Looks in dictionary OD for object with key, hashed to hash. 
-- If found then returns [TRUE, where it is]
-- else returns [FALSE, tuple address where it will go if
                            you want to do a Put or NIL if no room] 
-1BEGIN 
      start: LONG POINTER \leftarrow DD.base + hash*tupleSize;
      notFirstTime: BOOLEAN + FALSE;k: Object; 
      FOR location \leftarrow start,
          IF DD.stepw<DD.base+OD.sizew-location 
          THEN location+DO.stepw 
          ELSE location-(DD.sizew-DD.stepw) 
      DO 
          IF location•start AND notFirstTime THEN RETURN(FALSE,NIL]; 
          JaMVMDefs.GetWordsVM[location,@k,SIZE(Object]J;
```

```
SELECT TRUE FROM 
            EqualObject[key,k] •> RETURN[TRUE,location]; 
            k.Type=NullType => RETURN[FALSE, IF DD.curlen < DD.maxLen
                                                THEN location ELSE NIL]; 
         ENDCASE; 
         notFirstTime ~ TRUE; 
      ENDLOOP; 
   END; 
   EqualObject: PROCEDURE[ob1,ob2: Object]<br>RETURNS[equal: BOOLEAN] =
   -- Checks for equality of values of objects
   BEGIN 
      IF ob1.Type#ob2.Type THEN RETURN[FALSE]; 
      WITH 01:0b1 SELECT FROM<br>NullType => RE
   END; 
         NullType => RETURN[TRUE];<br>IntegerType => RETURN[01.IntegerVal=
                                JaMTypeChkDefs.DescIntegerType[ob2].IntegerVal];
         LongIntegerType => RETURN[o1.LongIntegerVal=
                      JaMTypeChkDefs.DesclongintegerType[ob2].LongintegerVal]; 
         RealType => RETURN[o1.RealVal=
                                JaMTypeChkDefs.DescRealType[ob2].RealVal]; 
         BooleanType •> RETURN[ol.BooleanVal= 
                                JaMTypeChkDefs.DescBooleanType[ob2].BooleanVal]; 
         StringType => RETURN[Match[ol, 
                                JaMTypeChkDefs.DescStringType[ob2]]]: 
         StreamType •> RETURN[o1.SHandle=
                                JaMTypeChkDefs.DescStreamType[ob2].SHandle]: 
         CommandType => RETURN[o1.Command=
                                JaMTypeChkDefs.DescCommandType[ob2].Command]; 
         DictType •> RETURN[o1.Address<del></del>
                                JaMTypeChkDefs.DescDictType[ob2].Address]; 
         ArrayType => RETURN[ol.ArrayPtr• 
                                JaMTypeChkDefs.DescArrayType[ob2].ArrayPtr]: 
         StackType \Rightarrow RETURN[o1.StkPtr=
                                JaMTypeChkDefs.DescStackType[ob2].StkPtr]; 
         FrameType •> RETURN[o1.FrmPtr=
                                JaMTypeChkDefs.DescFrameType[ob2].FrmPtr]; 
         ENDCASE; 
   Match: PUBLIC PROCEDURE [s1,s2: StringType Object] RETURNS[BOOLEAN] =
BEGIN 
i: CARDINAL; 
IF s1.Length#s2.Length THEN RETURN[FALSE]; 
FOR i IN [O..s1.Length) DO
   IF JaMVMDefs.GetCharVM[s1.Address,s1.Offset,i]# 
   JaMVMDefs.GetCharVM[s2.Address,s2.Offset,i] 
   THEN RETURN[FALSE]; 
ENDLOOP; 
RETURN[TRUE]; 
END; 
   EnterlnCache: PROCEDURE[tuple: Tuple, hash: CARDINAL, cacheloc: INTEGER]• 
   BEGIN 
      IF cacheloc•-1 
      THEN BEGIN 
            ClearCache[]; 
             cacheloc ► BITAND[hash, cachesize-1]: 
             END; 
      Cache[cacheloc] + tuple;
   END; 
   ClearCache: PROCEDURE• 
   BEGIN --could be speeded up using bitblt 
      i: CARDINAL; 
      FOR i IN [O..cachesize) DO Cache[i] + nullTuple; ENDLOOP;
      cachecurlen <math>\leftarrow 0;</math>END; 
   HighHalfLP: PROCEDURE [LONG POINTER] RETURNS [CARDINAL] ■ 
      MACHINE CODE BEGIN Mopcodes.zEXCH; Mopcodes.zPOP ENO; 
   LowHalfLP: PROCEDURE [LONG POINTER] RETURNS [CARDINAL] =
      MACHINE CODE BEGIN Mopcodes.zPOP END;
```

```
HighHalfRE: PROCEDURE [REAL] RETURNS [CARDINAL] =
      MACHINE CODE BEGIN Mopcodes.zEXCH; Mopcodes.zPOP END; 
  LowHalfLI: PROCEDURE [LONG INTEGER] RETURNS [CARDINAL] =<br>MACHINE CODE BEGIN Mopcodes.zPOP END;
--••• JaM INTRINSICS••• 
  DictDict: PUBLIC PROCEDURE =
-- Expects opstk: (maxLength)
Returns opstk: (new dictionary to hold up to maxLength objects) 
   BEGIN OPEN JaMFnsDefs; 
      PushDict[Dictionary[Popinteger[]]]; 
      END; 
--"DictLength" is handled in JaMAttributes 
   DictMaxLength: PUBLIC PROCEDURE =
-- Expects opstk: (dictionary)
-- Returns opstk: (maximum number of objects in dictionary)
   BEGIN OPEN JaMFnsDefs; 
      Pushlnteger[MaxLength[PopDict[]]]; 
      END; 
   DictKnown: PUBLIC PROCEDURE =
   Expects opstk: {dictionary, key) 
   Returns opstk: (boolean) 
   BEGIN OPEN JaMFnsDefs; 
      key: Object = PopObject[];
      dict: DictType Object = PopDict[];
      PushBoolean[Known[dict,key]]; 
   END; 
   DictWhere: PUBLIC PROCEDURE =
   Expects opstk: {key), dictstk: a dictionary stack 
   Returns opstk: {dictionary(iff key known), boolean("known")) 
\sim \simdictstk: unchanged 
   BEGIN OPEN JaMFnsDefs; 
      key: Object= PopObject[]; 
      known: BOOLEAN; 
      diet: DictType Object; 
      [known.diet]~ Where[JaMControlDefs.GetCurrentFrame[].dictstk, key]; 
      IF known THEN PushDict[dict]; 
      PushBoolean[known]; 
   END; 
   DictGet: PUBLIC PROCEDURE =
   Expects opstk: {dictionary, key) 
   Returns opstk: (value looked up in dictionary) 
   BEGIN OPEN JaMFnsDefs; 
      key: Object = PopObject[];
      dict: DictType Object = PopDict[];
      PushObject(Get[dict,key]]; 
   END; 
   DictPut: PUBLIC PROCEDURE -
-- Expects opstk: (dictionary, key, value)
-- Enters <key.value> into dictionary
Returns opstk: () 
-- No indication of whether an object with that key already existed.
   BEGIN OPEN JaMFnsDefs; 
      value: Object = PopObject[];
      key: Object• PopObject(]; 
      dict: DictType Object = PopDict[];
      Put[dict,key,value]: 
   END; 
   DictDefine: PUBLIC PROCEDURE =
   Expects opstk: (key, value), dictstk: (dictionary) 
   Enters <key.value> into dictionary 
   Returns opstk: (), dictstk: (dictionary) 
   No indication of whether an object with that key already existed. 
   BEGIN OPEN JaMFnsDefs; 
      value: Object = PopObject[];
      key: Object• PopObject[]:
```

```
dict: DictType Object =
         JaMTypeChkDefs.DescDictType[ 
             JaMStackDefs.Top[JaMControlDefs.GetCurrentFrame[J.dictstk]J: 
      Put[dict,key,value]; 
   END; 
   DictLoad: PUBLIC PROCEDURE =
-- Expects opstk: (key), dictstk: a dictionary stack
-- Returns opstk: (value looked up in highest dictionary having key in dictstk),
              dictstk: unchanged 
   BEGIN OPEN JaMFnsDefs; 
      key: Object = PopObject[];
      PushObject[Load[JaMControlDefs.GetCurrentFrame[J.dictstk,key]J; 
   END; 
   DictStore: PUBLIC PROCEDURE =
Expects opstk: {key, value), dictstk: a dictionary stack 
-- Enters <key, value> into highest dictionary having key in dictstk, -- or into dict on top of dictstk
-- Returns opstk: (), dictstk: unchanged
   BEGIN OPEN JaMFnsDefs; 
      value: Object = PopObject[];
      key: Object= PopObject[]; 
      Store[JaMControlDefs.GetCurrentFrame[].dictstk,key,value];
   END; 
   DictDelete: PUBLIC PROCEDURE =
   Expects opstk: {dictionary, key) 
   Deletes object key from dictionary 
-- Returns opstk: ()
   BEGIN OPEN JaMFnsOefs; 
      key: Object = PopObject[];
      dict: DictType Object = PopDict[];
      Delete[dict,key]; 
   F.ND; 
   DictClear: PUBLIC PROCEDURE =
-- Expects opstk: (dictionary)
-- Deletes all objects from dictionary
Returns opstk: () 
   BEGIN OPEN JaMFnsDefs; 
      Clear[PopDict[JJ: 
   END; 
   OictForall: PUBLIC PROCEDURE• 
Expects opstk: (dictionary)(object) 
For each tuple in dictionary put (key)(value) onto opstk and execute object 
-- Returns opstk: ()
   BEGIN OPEN JaMFnsOefs; 
      mark: MarkType Object~[nolit,MarkType(]J; 
       frm: Frame• JaMControlDefs.GetCurrentFrame[]; 
obj: Object• PopObject[J; 
       diet: DictType Object= PopDict[]; save them on exec stack 
       JaMStackOefs.Push[mark,frm.execstk]; 
      JaMStackDefs.Push[dict,frm.execstk]; 
      JaMStackDefs.Push[obj,frm.execstk]; 
   -- prime state
      JaMStackDefs.Push[[lit,LongintegerType[LOOPHOLE[LONG[NIL]]]],frm.execstk]; 
      start it 
      DFAProc[]: 
   END; 
   DFAProcObject: CommandType Object = [nolit,CommandType[DFAProc]];
   DFAProc: PROCEDURE -
   BEGIN OPEN JaMFnsDefs; 
      frm: Frame • JaMControlDefs.GetCurrentFrame[];
      tupleptr: LONG POINTER \leftarrowLOOPHOLE[JaMTypeChkOefs.DescLongintegerType[ 
                   JaMStackDefs.Pop[frm.execstk]].LongintegerVal]; 
      obj: Object = JaMStackDefs.Pop[frm.execstk];
      dict: DictType Object = JaMTypeChkDefs.DescDictType[JaMStackDefs.Pop[frm.execstk]];
      key,value: Object; 
   -- get tuple onto opstk
      [key, value, tuple[let] \leftarrow NextTuple[dict, tuple[optr];
```

```
IF tupleptr•NIL 
            BEGIN
             [] ~ JaMStackDefs.Pop[frm.execstk]; --remove mark 
             RETURN; 
             END; 
      JaMStackDefs.Push[key,frm.opstk]; 
      JaMStackDefs.Push[value,frm.opstk]; 
      set up stack 
      JaMStackDefs.Push[dict,frm.execstk]; 
      JaMStackDefs.Push[obj,frm.execstk]; 
      JaMStackDefs.Push[[lit,LonglntegerType[ 
                             LOOPHOLE[tupleptr,LONG INTEGER]]], 
                          frm. execstk]; 
      JaMStackDefs.Push[DFAProcObject,frm.execstk]; 
      JaMStackDefs.Push[obj,frm.execstk]; 
   -- and let it happen
   END; 
DictBegin: PUBLIC PROCEDURE =<br>-- Expects opstk: (dictionary), dictstk: ()
-- Returns opstk: (), dictstk: (dictionary)
   BEGIN 
      frm: Frame = JaMControlDefs.GetCurrentFrame[];
      Begin[frm.dictstk,PopDict[JJ; 
   END; 
   DictEnd: PUBLIC PROCEDURE =
-- Expects dictstk: (dictionary)
-- Returns dictstk: ()
   BEGIN 
      End[JaMControlDefs.GetCurrentFrame[J.dictstk]; 
   END; 
-·-Private 
PushDict: PROCEDURE[d: DictType Object] =
BEGIN 
   JaMStackDefs.Push[d,JaMControlDefs.GetCurrentFrame[J.opstk]; 
ENO; 
PopDict: PROCEDURE RETURNS[DictType Object] =
BEGIN 
   stack: Stack + JaMControlDefs.GetCurrentFrame[].opstk;
   ob: Object = JaMStackDefs.Pop[stack];
   WITH dob:ob SELECT FROM<br>DictType => BEGIN
                \Rightarrow BEGIN
                    dict: DictType Object = dob;
                    RETURN[dict]; 
                   END; 
   ENDCASE => BEGIN
END; 
                    JaMStackDefs.Push[ob,stack]; 
                    JaMExecDefs.JaMError[TypeChk,TRUEJ; 
                    END; 
-- Error string objects 
undefkey: StringType Object• JaMLiteralDefs.MakeStringObject[".undefkey"];
```
dictfull: StringType Object• JaMLiteralDefs.MakeStringObject[".dictfull"]; TypeChk: StringType Object~ JaMLiteralDefs.MakeStringObject[".typechk"]; StkUndFlw: StringType Object = JaMLiteralDefs.MakeStringObject[".stkundflw"];

**END.** 

 $\bigcap$ 

```
--file JaMExec.mesa 
r --file JaMExec.mesa<br>The Written by John Warnock, January, 1978.<br>The Last Updated: March 19, 1979 3:08 PM by MN.
```
### DIRECTORY

```
JaMMasterDefs: FROM "JaMMasterDefs", 
JaMFnsDefs: FROM "JaMFnsDefs"
JaMScannerDefs: FROM "JaMScannerDefs", 
JaMExecDefs: FROM "JaMExecDefs", 
JaMControlDefs: FROM "JaMControlDefs", 
JaMTypeChkDefs: FROM "JaMTypeChkDefs", 
JaMLiteralDefs: FROM "JaMLiteralDefs", 
JaMArrayDefs: FROM "JaMArrayDefs", 
JaMIODefs: FROM "JaMIODefs", 
JaMDictionaryDefs: FROM "JaMDictionaryDefs",
JaMStackDefs: FROM "JaMStackOefs";
```
JaMExec: PROGRAM IMPORTS JaMScannerDefs,JaMFnsDefs,JaMTypeChkDefs, JaMDictionaryDefs,JaMControlDefs,JaMLiteralDefs,JaMArrayDefs,JaMStackDefs EXPORTS JaMExecDefs = **BEGIN**  OPEN JaMMasterOefs,JaMFnsDefs,JaMExecDefs,JaMControlDefs,JaMTypeChkDefs, JaMScannerDefs,JaMIODefs,JaMStackDefs;

-- The following routines provide for the control of execution. **It is**  -- assumed that the current stack is the execution stack.

--"Execute" executes the undescriminated object.

```
Execute: PUBLIC PROCEDURE =
BEGIN 
-- Some Definitions: 
SingStep: PROCEDURE [ob:Object] • BEGIN 
   Push[ob,frame.opstk]; 
   Push[asstep,frame.execstk]; 
   Push[step,frame.execstk]; 
   Push[arfree,frame.execstk];
```
**END;**  ob:Object;

```
-- Procedure Starts here.
```

```
frame:Frame + JaMControlDefs.GetCurrentFrame[];
UNTIL frame.execstk\uparrow = NIL
DO BEGIN ENABLE JaMError =>
BEGIN 
Push[execute,frame.execstk]; 
RETRY; 
END; 
IF WakeUpFlag THEN 
BEGIN 
Push[Interrupt,frame.execstk]; 
WakeUpFlag + FALSE;END; 
ob~ Pop[frame.execstk]: 
IF ob. litflag = lit THEN BEGIN
      Push[ob,frame.opstk]; 
      IF stepflag THEN SingStep[ob]; 
      LOOP; 
      END; 
WITH discrimob:ob SELECT FROM 
   IntegerType, 
   LongintegerType, 
   Real Type, 
   BooleanType, 
   DictType •> BEGIN 
         Push[ob,frame.opstk]; 
         IF stepflag THEN SingStep[ob]; 
         END; 
   StreamType => BEGIN
         dob:StreamType Object +discrimob;
         IF StreamToken[dob,frame.execstk 
                I JaMError •> 
                BEGIN
```
 $\bigcap$ 

 $\bigcirc$ 

 $\subset$ 

--object is popped.

Page 2

```
BEGIN 
                Push[dob,frame.opstk]; 
                Push[execute,frame.execstk]; 
                CONTINUE; 
                END] THEN 
         obj: Object = Pop[frame.execstk];
          Push[JaMDictionaryDefs.Load[frame.dictstk,obj 
                1 JaMError \RightarrowBEGIN 
                Push[obj,frame.opstk]; 
                Push[execute,frame.execstk]; 
                CONTINUE; 
                END], 
             frame.execstk]; 
             IF stepflag THEN SingStep[objJ; 
          END; 
          END; 
   StringType =>
          BEGIN 
          dob:StringType Object discrimob; 
          IF StringToken[dob,frame.execstk 
          BEGIN 
                 I JaMError •> 
                BEGIN 
                Push[dob,frame.opstk]: 
                Push[execute,frame.execstk]; 
                CONTINUE; 
                END] THEN
          obj: Object = Pop[frame.execstk];
          Push[JaMDictionaryOefs.Load[frame.dictstk,obj 
                I JaMError •> 
                BEGIN 
                Push[obj,frame.opstk]; 
                Push[execute,frame.execstk]; 
                CONTINUE; 
                ENO], 
             frame.execstk]; 
             IF stepflag THEN SingStep[obj]; 
          END; 
          ENO; 
   CommandType •> BEGIN 
             freemark:Stacklink ► Freeloc[]: 
             discrimob.Command[1 JaMError •>
             BEGIN 
             IF restore THEN 
             BEGIN 
             RestoreStk[freemark,frame.opstk]; 
             END; 
             Push[discrimob,frame.opstk]; 
             Push[execute,frame.execstk]; 
             CONTINUE; 
             END]; 
         END; 
   ArrayType •> BEGIN 
          dob:ArrayType Object ► discrimob; 
          [J~JaMArrayDefs.ArrayAtom[dob,frame.execstk]: 
          END; 
   StackType •> BEGIN 
          END; 
   Frame Type 
          END; 
   ENDCASE; 
END; 
ENDLOOP; 
ENO; 
                   •> BEGIN 
--"If" is the implementation of the testing instruction.
```
--Two operands are required: an Object and a Boolean. If the --Boolean is TRUE then the object is executed otherwise the

jamexec.mesa

 $\bigcirc$ 

 $\mathbb{C}$ 

```
If: PUBLIC PROCEDURE• 
BEGIN 
frame:Frame ► JaMControlDefs.GetCurrentFrame[]: 
ob:Object ► Pop[frame.opstk]: 
IF PopBoolean[] THEN Push[ob,frame.execstk]: 
END: 
--"IfElse" is the implementation of the two way conditional execution 
--instruction. Three operands are required: Object1,Object2, and a  Boolean.<br>-- If the Boolean is TRUE then Object2 is executed otherwise Object1 is
--executed. 
IfElse: PUBLIC PROCEDURE a 
BEGIN 
frame:Frame ► JaMControlDefs.GetCurrentFrame[]: 
obF:Object ► Pop[frame.opstk]; 
obT:Object ► Pop[frame.opstk]: 
Push[IF PopBoolean[] THEN obT ELSE obF,frame.execstk]; 
END: 
--"Rept" is the "loop for count" instruction. Two operands are required:<br>-- an IntegerType and an Object. The Object is executed for the number<br>-- of times indicated by the Integer. (0 for Negative).
Rept: PUBLIC PROCEDURE• 
BEGIN 
frame:Frame ► JaMControlDefs.GetCurrentFrame[J: 
ob:Object ► Pop[frame.opstk]; 
i:IntegerType Object ► DesclntegerType[Pop[frame.opstk]J: 
m:MarkType Object~[nolit,MarkType[JJ; 
Push[m,frame.execstk]; 
Push[ob,frame.execstk]; 
Push[i,frame.execstk]; 
Push[reptc,frame.execstk]; 
END; 
CRept: PUBLIC PROCEDURE =
BEGIN 
frame:Frame ► JaMControlDefs.GetCurrentframe[J; 
i:IntegerType Object ► DescintegerType[Pop[frame.execstk]J; 
ob:Object ► Pop[frame.execstk]; 
m:Object~Pop[frame.execstk]; 
IF i.IntegerVal <= 0 THEN RETURN ELSE 
BEGIN 
i.IntegerVal ~ i.IntegerVal -1; 
Push[m,frame.execstk]; 
Push[ob, frame.execstk];
Push[i,frame.execstk]; 
Push[reptc,frame.execstk]: 
Push[ob,frame.execstk]: 
END: 
END: 
--"Loop" is the "loop forever" instruction. One operand is required:<br>-- The Object is executed until an ".exit" command is executed.
Loop: PUBLIC PROCEDURE -
BEGIN 
frame:Frame + JaMControlDefs.GetCurrentFrame[];
ob:Object ► Pop[frame.opstk]: 
m:MarkType Object-[nolit,MarkType[]];
Push[m,frame.execstk]; 
Push[ob,frame.execstk]
Push[loopc,frame.execstk]: 
END; 
CLoop: PUBLIC PROCEDURE -
BEGIN 
frame:Frame + JaMControlDefs.GetCurrentFrame[];
ob:Object ► Pop[frame.execstk]: 
Push[ob,frame.execstk]: 
Push[loopc,frame.execstk]; 
Push[ob,frame.execstk];
```
 $\mathbb{C}$ 

# jamexec.mesa 12-Jun-79 9:45:39 Page

**ENO;**  --"Exec" Moves the top of the operand stack to the top of the execution stack. Exec: PUBLIC PROCEDURE = BEGIN frame:Frame ~JaMControlDefs.GetCurrentFrame[J; JaMStackDefs.MoveStkOps(frame.opstk,frame.execstk,1]; **ENO;**  --"Stop" procedure clears the executionstack. Stop: PUBLIC PROCEDURE = BEGIN frame:Frame + JaMControlDefs.GetCurrentFrame[]; ClrStk(frame.execstk]: **END;**  --"Exit" procedure pops the executionstack until the inner most loop is --terminated. (until a mark is encountered). Exit: PUBLIC PROCEDURE = BEGIN ob:Object; frame:Frame + JaMControlDefs.GetCurrentFrame[]; DO ob~ Pop[frame.execstk]: WITH dob:ob SELECT FROM MarkType => RETURN; ENDCASE; ENDLOOP; **END;**  --"SingleStep" Sets stepflag in the execution module. Each token is put on the operand stack<br>-- and ".step" is executed followed by the token. SingleStep: PUBLIC PROCEDURE = BEGIN  $\texttt{astepflag}$   $\leftarrow$  TRUE; stepflag + TRUE; END; --"FreeRun" Resets stepflag in the execution module. Each token is put on the operand stack<br>-- and ".step" is executed followed by the token. FreeRun: PUBLIC PROCEDURE = **BEGIN**  astepflag ~ **FALSE;**  stepflag + FALSE; END; --"ASingleStep" Sets astepflag in the execution module. ASingleStep: PUBLIC PROCEDURE = BEGIN stepflag + TRUE AND astepflag; **ENO;**  --"AfreeRun" Resets stepflag in the execution module. AFreeRun: PUBLIC PROCEDURE = BEGIN  $stepflag + FALSE;$ ENO; --"JaMError" is an error that is caught by execution control. The -- restore parameter is used to indicate to execution control if it -- is safe to restore the operand stack. execute is the StringType Object -- that will be pushed onto the execution stack.

### jamexec.mesa 12-Jun-79 9:45:39

**--this is** module **initialization code.** 

RegisterCommand[".singlestep"L,SingleStep]; RegisterCommand[".runfree"L,FreeRun]:

```
WakeUpFlag:PUBLIC BOOLEAN + FALSE;
step:StringType Object + JaMLiteralDefs.MakeStringObject[".step"L];
asstep:CommandType Object+- [nolit,CommandType[ASingleStep]J: 
arfree:CommandType Object+- [nolit,CommandType[AFreeRun]J: 
sstep:CommandType Object+- [nolit,CommandType[SingleStep]J; 
rfree:CommandType Object+- [nolit,CommandType[FreeRun]J: 
Interrupt:StringType Object +-JaMLiteralDefs.MakeStringObject[".interrupt"L]; 
stepflag:BOOLEAN +- FALSE; 
astepflag:BOOLEAN +- FALSE; 
reptc:CommandType Object+-[nolit,CommandType[CRept]J: 
loopc:CommandType Object+[nolit,CommandType[CLoop]];
RegisterCommand[".if"L,If]; 
RegisterCommand[". ifelse"L, IfElse]; 
RegisterCommand[".rept"l,Rept]: 
RegisterCommand[".loop"L,Loop];<br>RegisterCommand[".exit"L,Exit];<br>RegisterCommand[".stop"L,Stop];
RegisterCommand[".interrupt"L,Stop]; 
RegisterCommand[".exec"L,Exec]:
```
**END.** 

--file JaMIO.mesa

 $\bigcirc$ 

```
--Written by John Warnock, January, 1979. 
--Last Updated: April 11, 1979 2:16 PM by MN 
DIRECTORY 
EdStreamDefs: FROM "EdStreamDefs", 
AltoDefs: FROM "AltoDefs", 
RectangleDefs: FROM "RectangleDefs",
WindowDefs: FROM "WindowDefs"
DisplayDefs: FROM "DisplayDefs"
JaMMasterDefs: FROM "JaMMasterDefs", 
JaMFnsDefs: FROM "JaMFnsDefsfl, 
JaMStackDefs: FROM "JaMStackDefs"
JaMTypeChkDefs: FROM "JaMTypeChkDefs",
JaMExecDefs: FROM "JaMExecDefs", 
JaMLiteralDefs: FROM "JaMLiteralDefs",
JaMVMDefs: FROM "JaMVMDefs",
JaMContro lDefs: FROM "JaMContro lDefs",
InlineDefs: FROM "InlineDefs",
JaMIODefs: FROM "JaMIODefs",
IODefs: FROM "IODefs", 
SegmentDefs: FROM "SegmentDefs", 
StreamDefs: FROM "StreamDefs";
JaMIO: PROGRAM 
IMPORTS EdStreamDefs,RectangleDefs,WindowDefs,DisplayDefs, 
   JaMFnsDefs,IODefs,JaMTypeChkDefs, 
   JaMLiteralDefs,JaMExecDefs, 
   JaMVMDefs,JaMControlDefs,JaMStackDefs, 
   SegmentDefs,StreamDefs 
EXPORTS JaMIODefs 
SHARES StreamDefs • BEGIN 
OPEN JaMMasterDefs,IODefs,JaMTypeChkDefs,JaMLiteralDefs, 
JaMVMDefs,JaMControlDefs,JaMIODefs,JaMStackDefs,StreamDefs,InlineDefs; 
-- RdLine and WrtString get and put StringType Objects on the stack. 
Readline:PUBLIC PROCEDURE• 
BEGIN 
c: CHARACTER: 
i: \texttt{CARDINAL+0};
frame:Frame +GetCurrentFrame[];
stringob:StringType Object+[lit,StringType[..]];
streamob: StreamType Object + DescStreamType[Pop[frame.opstk]];
[stringob.Address,stringob.Offset] \leftarrowAllocateCharsVM[0];
DO 
IF streamob.SHandle.endof[streamob.SHandle] THEN 
   BEGIN 
   IF i .. 0 THEN 
      BEGIN 
      JaMFnsDefs.PushBoolean[FALSE]; 
      streamob.SHandle.destroy[streamob.SHandle]; 
      RETURN; 
      END 
   ELSE 
   END 
ELSE 
      BEGIN 
      stringob.Length-i;
      [,J..-AllocateCharsVM[i]; 
      Push[stringob,frame.opstk1: 
      JaMFnsDefs.PushBoolean[TRUE]; 
      RETURN; 
      END; 
   BEGIN 
   c+streamob.SHandle.get[streamob.SHandle];
   IF c • 15C THEN 
      BEGIN 
      stringob.Length+i;
      [,]+AllocateCharsVM[i];
      Push(stringob,frame.opstk]; 
      JaMFnsDefs.PushBoolean[TRUE];
      RETURN; 
      END; 
   PutCharVM(c,stringob.Address,stringob,Offset,i];
```
 $\bigcirc$ 

 $\bigcirc$ 

name + "anon"; CONTINUE;

```
i+1;
END; 
ENDLOOP; 
END; 
WrtString:PUBLIC PROCEDURE [stack: Stack]a 
BEGIN 
i:CARDINAL; 
stringob: StringType Object + DescStringType[Pop[stack]];
stream: StreamHandle + DescStreamType[Pop[stack]].SHandle;
FOR i IN [0..stringob.Length)
DO 
  stream.put[stream,GetCharVM[stringob.Address,stringob.Offset,i]]; 
ENOLOOP; 
END; 
WriteByteStream:PUBLIC PROCEDURE 
BEGIN 
frame:Frame ► JaMControlDefs.GetCurrentFrame[]: 
WrtString[frame.opstk]; 
END; 
Print:PUBLIC PROCEDURE 
BEGIN 
frame:Frame ► JaMControlDefs.GetCurrentFrame[]; 
Streamlit[GetOutputStream[],frame.opstk]; 
Exch[frame.opstk]; 
WrtString[frame.opstk]; 
END; 
Run:PUBLIC PROCEDURE 
BEGIN 
ob: Object; 
frame:Frame ► JaMControlDefs.GetCurrentFrame[]: 
JaMFnsDefs.Pushinteger[l]; 
NByteStream[]; 
ob~ Pop[frame.opstk]; 
ob.litflag ► nolit; 
Push[ob,frame.execstk]; 
ENO; 
-- NByteStream, given the file name and options, returns a stream on the<br>-- stack.
NByteStream: PUBLIC PROCEDURE• 
BEGIN 
s:STRING \leftarrow [256];
frame:Frame JaMControlDefs.GetCurrentFrame[]; 
1:INTEGER ~ JaMFnsDefs.Popinteger[]: 
ob:StringType Object ► DescStringType[Pop[frame.opstk]]: 
strm: StreamOefs.StreamHandle; 
IF ob.Length> 256 THEN JaMExecDefs.JaMError[LongfileName,TRUE]; 
GetCharsVM(ob.Address,ob.Offset,@s.text,O,ob.Length]; 
s.length ← ob.Length;
strm ► EdStreamOefs.CreateBufferedStream[NewByteStream[s,i I 
   SegmentDefs.FileNameError •> JaMExecDefs.JaMError[BadFileName,TRUE]]]; 
Push[[lit,StreamType[strm]],frame.opstk]; 
END; 
NKeyStream: PUBLIC PROCEDURE =
BEGIN OPEN JaMFnsDefs; 
height: RectangleDefs.yCoord ~ Poplnteger[]; 
yO: RectangleDefs.yCoord ► Popinteger[]: 
width: RectangleDefs.xCoord ► Poplnteger[]: 
xO: RectangleDefs.xCoord ← PopInteger[];<br>name: STRING ← [100];
strm: StreamHandle; 
PopString[name I IODefs.LineOverflow •> 
      BEGIN
```
 $\bigcirc$ 

### jamio.mesa 12-Jun-79 9:45:39

Page 3

```
END]; 
strm + EdStreamDefs.CreateEditedStream[NIL, IODefs.ESC,
   name, BitmapHandle, x0, width, y0, height]; 
Push[[lit,StreamType[strm]J,JaMControlDefs.GetCurrentFrame[].opstk]; 
END; 
DestroyStream: PUBLIC PROCEDURE =
BEGIN 
s:StreamHandle ~ DescStreamType[Pop[JaMControlDefs.GetCurrentFrame[].opstk]J.SHandle: 
s.destroy[s]; 
END; 
SetOutput: PUBLIC PROCEDURE =
BEGIN 
IODefs.SetOutputStream[JaMFnsDefs.PopStream[]]; 
END; 
GetOutput: PUBLIC PROCEDURE =
BEGIN 
streamob: StreamType Object + [lit,StreamType[IODefs.GetOutputStream[]]];
JaMFnsDefs.PushObject[streamob]; 
END; 
   BitmapHeightDots: CARDINAL=350; 
   BitmapWidthDots: CARDINAL•512; 
   BitmapWidthWords: CARDINAL• 
      (BitmapWidthDots+15)/16+(((BitmapWidthDots+15)/16) MOO 2); 
   BitmapAreaWords: CARDINAL= BitmapWidthWords*BitmapHeightDots; 
   BitmapAreaPages: CARDINAL <mark>≖</mark>
      (BitmapAreaWords+AltoDefs.PageSize-1)/AltoDefs.PageSize; 
   Bitmap: RectangleDefs.BMptr; 
   BitmapHandle: PUBLIC RectangleDefs.BMHandle ~ NIL; 
   SetUpScreen: PROCEDURE m -- Set up centered bitmap display 
   BEGIN OPEN RectangleOefs; 
      Wl: WindowDefs.WindowHandle; 
      edstrm: StreamDefs.StreamHandle; 
      DisplayDefs.DisplayOff[white]; 
      START RectanglesB[BitmapAreaPages,BitmapWidthWords]; 
      BitmapHandle \leftarrow GetDefaultBitmap[];
      BitmapHandle.indenting \leftarrow (38-BitmapWidthWords)/2;
      [] ~ UpdateBitmap[BitmapHandle]; 
      Bitmap \leftarrow BitmapHandle.addr;
      START WindowDefs.WindowsB["JaM.typescript"]: 
      W1 \leftarrow WindowDefs.GetCurrentDisplayWindow[];
      edstrm +EdStreamDefs.CreateEditedStream[Wl,IODefs.ESC,NIL,NIL,0,0,0,0]; 
      IODefs.SetOutputStream[edstrm]: 
      IODefs.SetlnputStream[edstrm]; 
      WindowDefs.RepaintDisplayWindows[BitmapHandle]; 
   ENO;
```
**--START Code--**

LongFileName:StringType Object + MakeStringObject[".longname"]; BadFileName:StringType Object + MakeStringObject[".badname"];

SetUpScreen[];

RegisterCommand[".print"L,Print]: RegisterCommand[".readline"L,Readline]; RegisterCommand[".writebytes"L,WriteByteStream];  $\mathtt{RegisterCommand}$  ".bytestream"L,NByteStream]; RegisterCommand(".keystream"L,NKeyStream]; RegisterCommand(".killstream"L,DestroyStream]: RegisterCommand[".run"L,Run]: RegisterCommancl[".setoutput"L,SetOutput];  $\mathtt{RegisterCommand}$ [".getoutput"L,GetOutput];

**ENO,** 

# jaml iteral .mesa 12-Jun-79 9:45:39

--File: JaMLiteral .mesa --Written by: John Warnock, January, 1979

### DIRECTORY

 $\bigcirc$ 

JaMMasterDefs: FROM "JaMMasterDefs", JaMStackDefs: FROM "JaMStackDefs", StreamDefs: FROM "StreamDefs", JaMVMDefs: FROM "JaMVMDefs", JaMLiteralDefs: FROM "JaMLiteralDefs";

```
JaMLiteral: PROGRAM 
IMPORTS 
JaML iteralDefs, 
JaMStackDefs, 
JaMVMDefs 
EXPORTS 
JaMLiteralDefs =
```
--The following routines implement a set of literal building routines. The resulting constructed litera ••1 is pushed on the operand stack.

```
BEGIN 
OPEN JaMMasterDefs,JaMStackDefs,JaMLiteralDefs,JaMVMDefs,StreamDefs;
```

```
IntegerLit: PUBLIC PROCEDURE [i:INTEGER,s:Stack] • BEGIN 
Push[Object[lit,IntegerType[i]],s]; 
END;
```

```
LongIntegerLit: PUBLIC PROCEDURE [1:LONG INTEGER,s:Stack] =
Push[Object[lit,LonglntegerType[l]],s]; 
END;
```

```
RealLit: PUBLIC PROCEDURE [r:REAL,s:Stack] =
BEGIN 
Push[Object[lit,RealType[r]],s]; 
END;
```

```
BooleanLit: PUBLIC PROCEDURE [b:BOOLEAN,s:Stack] =
```

```
Push[Object[lit,BooleanType[b]],s]; 
END;
```

```
StringLit: PUBLIC PROCEDURE [string:STRING,s:Stack] • BEGIN
```

```
st:StringType Object +MakeStringObject[string];
st.litflag ~ lit; 
Push[st,s]: 
END;
```

```
MakeStringObject: PUBLIC PROCEDURE [string:STRINGJ 
      RETURNS [ob:StringType Object]• 
BEGIN 
ob~ [nolit,StringType[,,JJ; 
[ob.Address,ob.OffsetJ~AllocateCharsVM[string.length]; 
ob.Length~string.length;
```

```
PutCharsVM(ob.Address,ob.Offset,©string.text,0,string. length]: 
END;
```
StreamLit: PUBLIC PROCEDURE [stream:StreamDefs.StreamHandle,s:Stack] • **BEGIN**  Push[Object(lit,StreamType[stream]],s]: **END;** 

**END.** 

--File: JaMScanner.mesa --Written by: John Warnock, March 7, 1979 --Last updated: April 6, 1979 12:17 PM

# DIRECTORY

 $\bigcirc$ 

JaMMasterDefs: FROM "JaMMasterDefs", JaML iteralDefs: FROM "JaML iteralDefs", JaMScannerDefs: FROM "JaMScannerDefs", JaMControlDefs: FROM "JaMControlDefs", JaMExecDefs: FROM "JaMExecDefs", JaMStackDefs: FROM "JaMStackDefs", JaMVMDefs: FROM "JaMVMDefs", StreamDefs: FROM "StreamDefs", InlineDefs: FROM "InlineD<mark>efs",</mark> Mopcodes: FROM "mopcodes", FloatDefs: FROM "FloatDefs", IODefs: FROM "IODefs";

--This program implements a very simple lexical scanner which works --in the following way. When the routine "StreamToken" or "StringToken" is called --then the first token is returned on the top of stack followed by the --remainder of the string at next-on-stack.

The implementation strategy is based on a state transition table. The indexes into the table are: "charclass" and "state". These two indexes -- determine a procedure which is called to do the appropriate thing on a<br>-- given state transition.

```
JaMScanner: PROGRAM 
IMPORTS JaMLiteralDefs,JaMScannerDefs,JaMExecDefs,JaMControlDefs, 
FloatOefs,JaMStackDefs,JaMVMDefs 
EXPORTS JaMScannerDefs •
```
#### \\_ BEGIN

*r-*

 $\subset$ 

### OPEN JaMMasterDefs,JaMLiteralDefs,JaMStackDefs,JaMScannerDefs, InlineDefs,JaMLiteralDefs,FloatDefs,JaMVMDefs;

-- StreamToken is the version of the scanner that takes a stream as its -- input.

StreamToken: PUBLIC PROCEDURE [streamobject: StreamType Object,sStack:Stack] RETURNS [BOOLEAN] = **BEGIN**  -- This is the body of the stream token routine.

charcount  $+ 0$ :  $i$ value  $+$  0; token +FALSE;  $NameFlag + FALSE;$ posit-ive+-TRUE; streamsource+streamobject; state + NuetSt; stack+sStack: string+[streamsource.litflag,StringType[0,0,]]; DO IF streamsource.SHandle.endof[streamsource.SHandle] **HIEN BEGIN**  charclass  $+9$ ; streamsource.SHandle.destroy[streamsource.SHandle]; **END ELSE BEGIN**  char + streamsource. SHandle.get[streamsource. SHandle];  $charclass \leftarrow CharClass[LOOPHOLE[char]]$ ; **END;**  StreamDispatch [state][charclass][]; IF token THEN RETURN [NameFlag]; **ENDLOOP; ENO;** 

-- StringToken is the version of the scanner that takes a string as its

 $\overline{C}$ 

 $\bigcap$ 

PreNum:State • **1;** 

# jamscanner.mesa 12-Jun-79 9:45:39 Page

2

```
-- input. 
StringToken: PUBLIC PROCEDURE [stringobject:StringType Object,sStack:Stack] RETURNS [BOOLEAN] =
   BEGIN 
   -- This is the body of the string token routine. 
   curcnt:CARDINAL~0; 
   tsoff:CARDINAL~4: 
   tempstring: STRING \leftarrow [8];
   charcount + 0;
   ivalue + 0;
   token ~FALSE; 
   NameFlag ~ FALSE; 
   positive~TRUE; 
   state \leftarrow NuetSt:
   stringsource~stringobject; 
   stack~sstack; 
   string~[stringsource.litflag,StringType[O,O,]J: 
   GetCharsVM[stringsource.Address,stringsource.Offset,@tempstring.text,0,8]; 
   DO 
        charcount >= stringsource. Length
       THEN charclass +9ELSE 
   BEGIN 
   -- the buffering scheme implemented here is not logically -- necessary but is here for efficiency. 
   char \leftarrow tempstring[curcnt];
   IF (\text{current+current+1}) > = 8 THEN
    BEGIN 
    GetCharsVM[stringsource.Address+tsoff,stringsource.Offset,@tempstring.text.0,8];
     tsoff~tsoff+4; 
     curcnt~o: 
    END; 
   charclass + CharClass[LOOPHOLE[char]];
   END; 
   charcount \leftarrow charcount + 1;
   StringDispatch [state][charclass][J; 
   IF token THEN RETURN [NameFlag]; 
   ENDLOOP; 
   END; 
CR:CHARACTER = IODefs.CR;
stringsource:StringType Object; 
streamsource:StreamType Object; 
stack:Stack; 
ClassRange:TYPE = [0..10];State:TYPE• [0 .. 7]; 
CharClass:ARRAY [0 .. 127] OF ClassRange~ 
 [4,4,4,4,4,4,4,4,4, -- NUL through tH 
 \begin{array}{ccc} 0,0, & - \\ +1(\text{TAB}), & +J(\text{LF}) \\ 4,4, & -\\ +K, \text{TL} \end{array}-- \uparrow K, \uparrow L8, - + + \uparrow M (CR) Delim. and end of Bravo fld.
 4,4,4,4,4,4,4,4,4,4,4,4, -- tN through tY 
 7, tZ (bravo delimiter) 
 10, -- ESC<br>4.4.4.4,
 4,4,4,4, -- 34C through 37C<br>0, -- SPACE (SP)
 0, - SPACE (SP)<br>4,4,4,4,4,4,4,4,
                 -41C through 47C<br>-- '( (left Paren)
 5, '( (Left Paren) 
 6, ') (Right Paren) 
 4, -52C<br>1, -11, '+ (PLUS) 
 O, - ', (COMMA)<br>1, - '- (MINUS)
 1, - ' (MINUS)<br>
2, - ' (PERIOD)<br>
4, - 57C
 4, -57C<br>3, 3, 3, 3, 3, 3, 3, 3, 3, 3, 3, 4,
                                   3,3,3,3,3,3,3,3,3,3, -- 'O through '9 (NUMERIC) 
 4,4,4,4,4,4,4,4,4,4,4,4,4,4,4,4,4,4,4,'4,4,4,4,4,4,4,4,4,4,4,4,4,4,4,4, 
 4,4,4,4,4,4,4,4,4,4,4,4,4,4,4,4,4,4,4,4,4,4,4,4,4,4,4,4,4,4,4,4,4,4,4]: --The rest: 72C through 177C 
•• 
NuetSt:State • O:
```
PreFrt:State • 2: ValInt:State = 3; ValFrt:State • 4;  $Ident :State = 5:$  $StrLitt:State = 6;$ BravoS:State • 7; StringDispatch: ARRAY State OF ARRAY ClassRange OF PROCEDURE+  $-$ -Delm,  $+-$  , . , Numb, Othr, ( , ),  $\uparrow$  Z , CR , EOS , ESC----NuetSt-- [[Null,PrNm,Frc1,Vl1I,Nam1,StBl,SErr,BrvF,Null,RetN,Null], --PreNum-- --PreFrt-- --Vallnt-- --ValFrt--<br>--Ident -- $--StrL$ it----BravoS-- [NsR0,Name,Frac,Vlln,Name,NsR1,SErr,NsR1,NsR0,NsR1,NsR0], [NsR0,Name,Name,VlF2,Name,NsR1,SErr,NsRl,NsR0,NsR1,NsR0], [NIR0,Name,VlF1,Vlin,Name,NIR1,SErr,NIR1,NIR0,NIR1,NIR0], [NFR0,Name,Name,VlFr,Name,NFR1,SErr,NFR1,NFR0,NFR1,NFR0], [NMR0,Name,Name,Name,Name,NMR1,SErr,NMR1,NMR0,NMR1,NMR0], [Null ,Null ,Null ,Null ,Null ,StCl,CDR0,BrvF,Null ,SErr,Null], [Null ,Null ,Null ,Null ,Null ,Null ,Null ,Null ,NNR0,NNR0,Null]]: -- The following are the action routines associated with the above state transitions. Null:PROCEDURE• BEGIN END: PrNm:PROCEDURE• BEGIN state+PreNum:  $valnum \leftarrow FALSE;$ Mark[]; IF char=  $-$  THEN positive  $\leftarrow$  FALSE; END; Frac: PROCEDURE• BEGIN state+Prefrt; dval+rval;  $r$ value  $\leftarrow$  ivalue; valnum + FALSE; END; Frcl: PROCEDURE• BEGIN Mark[]; Frac[]; ENO; V1F1: PROCEDURE= BEGIN statet-ValFrt: rvaluetivalue; ENO; V1F2: PROCEDURE= BEGIN state+ValFrt; rvalue+-ivalue: valnum + TRUE; AppendFractDigit[char]; END; V1Fr: PROCEDURE= BEGIN  $valnum \leftarrow TRUE:$ AppendFractDigit[char]; END; Vl In: PROCEDURE• BEGIN state+ValInt; valnum + TRUE; IF ~ AppendDigit[char] THEN ConvertOverflow[];

END;

 $\bigcup$ 

V11I:PROCEDURE=<br>BEGIN EGIN<br>Mark[];<br>VlIn[]; END; StB1:PROCEDURE= BEGIN state+StrLit;  $nestcount+1;$ Mark[]; END; NsRO:PROCEDURE• BEGIN ReturnStringRemainder[O]; ReturnStringToken[]; END; NsR1: PROCEDURE=<br>BEGIN ReturnStringRemainder[1]; ReturnStringToken[]; END; NMRO:PROCEDURE• BEGIN ReturnStringRemainder[O]; ReturnStringToken[]: ENO;  $\sim$ NMR1: PROCEDURE• BEGIN ReturnStringRemainder[l]; ReturnStringToken[];<br>END; END;<br>Name:PROCEDURE= BEGIN state+Ident; END; Naml: PROCEDURE• BEGIN state+Ident; Mark[]; END; BrvF:PROCEDURE• BEGIN savestate+state; state+BravoS; ENO; NIRO: PROCEDURE= BEGIN ReturnStringRemainder[O]; ReturnNumber[]; END; NIR1: PROCEDURE• BEGIN ReturnStringRemainder[l]; ReturnNumber[]; END; NFRO: PROCEDURE• BEGIN ReturnStringRemainder[O]; ReturnReal[]; END;

> NFR 1: PROCEDURE• BEGIN ReturnStringRemainder[l];

 $\sqrt{-1}$ 

```
ReturnReal[];<br>END;
StC1:PROCEDURE=
BEGIN 
nestcount + nestcount +1;
END; 
CDR0:PROCEDURE• 
BEGIN 
nestcount + nestcount - 1;
IF nestcount = 0 THEN
   BEGIN 
   ReturnStringRemainder[0]: 
   ReturnStringLitToken[J; 
   END; 
END; 
NNR0:PROCEDURE• 
BEGIN 
state+savestate;
END; 
RetN:PROCEDURE• 
BEGIN 
ReturnNull[]; 
END; 
SErr: PROCEDURE=
BEGIN 
BadSyntax[]: 
END; 
StreamDispatch: ARRAY State OF ARRAY ClassRange OF PROCEDURE
   --Delm, +-, , . ,Numb,Othr, ( , ),+z, CR,EOS,ESC --
--NuetSt--
[[Nu11S,PrNmS,FrclS,V11IS,Nam1S,StBlS,SErrS,BrvFS,NsPsS,RetNS,NullS], 
--PreNum--
--PreFrt--
--Vallnt--
--ValFrt--<br>--Ident --
--StrLit--
--Bravos--
              [NsR0S,NameS,FracS,V1InS,NameS,NsR1S,SErrS,NsR1S,NsR0S,NsRS,NsR0S], 
              [NsR0S,NameS,NameS,VlF2S,NameS,NsR1S,SErrS,NsR1S,NsR0S,NsRS,NsR0S], 
              [NIR0S,NameS,VlFlS,VllnS,NameS,NIRlS,SErrS,NIRlS,NIR0S,NIRS,NIR0SJ, 
              [NFR0S,NameS,NameS,V1FrS,NameS,NFR1S,SErrS,NFR1S,NFR0S,NFRS,NFR0SJ, 
              [NMR0S,NameS,NameS,NameS,NameS,NMR1S,SErrS,NMR1S,NMR0S,NMRS,NMR0SJ, 
              [StltS,StLtS,StltS,StLtS,StLtS,StC1S,CDR0S,BrvFS,StLtS,SErr,NullSJ, 
              [NullS,NullS,NullS,NullS,NullS,NullS,NullS,NullS,NNR0S,NNR0S,NullS]];
-- The following are the action routines associated with the above state transitions. 
NullS: PROCEDURE •
BEGIN 
END; 
NsPsS:PROCEDURE• 
BEGIN 
ReturnStreamRemainder[0];
END; 
PrNmS:PROCEOURE• 
BEGIN 
state-PreNum;
valnum \leftarrow FALSE;
SMark[]: 
StoreChar[];<br>IF char= '- THEN positive ← FALSE;
END; 
FracS:PROCEDURE• 
BEGIN 
state - Prefrt:
rvalue + ivalue;
dvaltrval:
valnum \leftarrow FALSE;
```
StoreChar[]; END; Frc1S:PROCEDURE• BEGIN SMark[]; FracS[]: END; V1F2S:PROCEDURE• BEGIN state+ValFrt; rvalue+-ivalue;  $v$ alnum  $\leftarrow$  TRUE; AppendFractDigit[char]; StoreChar[]; END; VIF1S: PROCEDURE= BEGIN state+ValFrt; rvalue+ivalue; StoreChar[]; END; VlFrS:PROCEDURE• BEGIN  $valnum \leftarrow TRUE;$ AppendFractDigit[char]; StoreChar[]; END; VlinS:PROCEDURE• BEGIN state+ValInt; valnum + TRUE; StoreChar[]; IF ~ AppendDigit[char] THEN ConvertOverflow[]; END; VllIS:PROCEDURE• BEGIN SMark[]; VllnS[]; END; StBlS:PROCEDURE• BEGIN state+StrLit;  $nestcount+1;$ SMark[]; END; NsRS: PROCEDURE• BEGIN ReturnStreamToken[]; END; NsR0S:PROCEDURE• BEGIN ReturnStreamRemainder[0]; ReturnStreamToken[]; END; NsR1S:PROCEDURE• BEGIN ReturnStreamRemainder[l]; ReturnStreamToken[]: END; . NMRS:PROCEOURE• BEGIN ReturnStreamToken[]; ENO;

 $\bigcirc$ 

 $\bigcirc$ 

NMR0S:PROCEDURE•

```
BEGIN 
ReturnStreamRemainder[0];
ReturnString:
END; 
NMRlS:PROCEDURE• 
BEGIN 
ReturnStreamRemainder[1]; 
ReturnStreamToken[]: 
END; 
NameS:PROCEDURE• 
BEGIN 
state+Ident;
StoreChar[]: 
END; 
Nam1S: PROCEDURE=
BEGIN 
state+Ident;
SMark[]; 
StoreChar[]: 
END; 
BrvFS:PROCEDURE• 
BEGIN 
savestate+state;
state+BravoS;
END; 
NIRS: PROCEDURE• 
BEGIN 
ReturnNumber[]; 
END; 
NIR0S: PROCEDURE• 
BEGIN 
ReturnStreamRemainder[0]: 
ReturnNumber[]; 
END; 
NIR1S: PROCEDURE• 
BEGIN 
ReturnStreamRemainder[1]; 
ReturnNumber[]: 
END; 
NFRS:PROCEDURE• 
BEGIN 
ReturnReal[]: 
END; 
NFR0S: PROCEDURE• 
BEGIN 
ReturnStreamRemainder[0]; 
ReturnReal[]: 
END; 
NFR1S: PROCEDURE• 
BEGIN 
ReturnStreamRemainder[1]; 
ReturnReal[]: 
END; 
StltS:PROCEDURE• 
BEGIN 
StoreChar[]: 
END; 
StC1S: PROCEDURE=
BEGIN 
nestcount + nestcount +1;StoreChar[]; 
END;
```
jamscanner.mesa

```
CDR0S:PROCEDURE• 
\bigcircBEGIN 
          nestcount + nestcount - 1;
          IF nestcount = 0 THEN
             BEGIN 
             ReturnStreamRemainder[0]; 
             ReturnStreamLitToken[]; 
             END 
             ELSE StoreChar[]; 
          END; 
          NNR0S: PROCEDURE<sup>=</sup>
          BEGIN 
          state+savestate;
          END; 
          RetNS:PROCEDURE• 
          BEGIN 
          ReturnNull[];
          END; 
          SErrS:PROCEDURE• 
          BEGIN 
          BadSyntax[]: 
          END; 
          --These support the above dispatch functions: 
          ReturnNumber: PROCEDURE 
                                       \blacksquareBEGIN 
          IF \simpositive THEN ivalue \leftarrow -ivalue;
          IF ivalue < 32768 AND ivalue >• -32768 
                 THEN BEGIN 
\bigcircPush[[lit,IntegerType[LowHalf[ivalue]J],stack]; 
                     END 
                 ELSE BEGIN 
                    Push[[lit,LonglntegerType[ivalue]J,stack]; 
                    END; 
          token+TRUE;
          NameFlag+FALSE;
          END; 
          ReturnReal: PROCEDURE 
          BEGIN 
          Push[[lit,RealType[IF ~positive THEN -rvalue ELSE rvalue]J,stack]; 
          to \overline{en+}TRUE;
          END; 
          LowHalf: PROCEDURE [LONG INTEGER] RETURNS [INTEGER] =
              MACHINE CODE BEGIN Mopcodes. zPOP END;
          ReturnNull: PROCEDURE ■ 
          BEGIN 
          ob:NullType Object; 
          ob+- [nolit,NullType[]]; 
          Push[ob,stack]; 
          token+TRUE;
          END; 
          Mark: PROCEDURE ■ 
          BEGIN 
          savecount+charcount;
          END; 
          SMark: PROCEDURE =
          BEGIN 
          [string.Address,string.Offset]+AllocateCharsVM[0];
\bigcircstring.Length+0;
          END; 
          StoreChar: PROCEDURE =
          BEGIN
```
 $\overline{C}$ 

```
PutCharVM[char,string.Address,string.Offset,string.Length]: 
string.Length + string.Length+1;
EiJD; 
ReturnStreamRemainder:PROCEDURE [1st:[0..1] ] =
BEGIN 
IF 1st= 1 THEN streamsource.SHandle.putback[streamsource.SHandle,char]; 
Push[streamsource,stack]; 
--IF char= CR THEN Push[prompt,stack]: 
END; 
ReturnStringRemainder:PROCEDURE [1st:[0..1] ] *<br>BEGIN<br>string.Length ← stringsource.Length-(charcount-1st);
string.Address + stringsource.Address+BITSHIFT[stringsource.Offset+charcount-lst,-1];
string.Offset + BITAND[stringsource.Offset+charcount-lst,1];
Push[string,stack]; 
RETURN; 
END; 
ReturnStreamToken:PROCEDURE• 
BEGIN 
[,]+AllocateCharsVM[string.Length];
Push[string,stack]; 
NameFlag + TRUE;token+-TRUE; 
END; 
ReturnStreamlitToken:PROCEDURE• 
BEGIN 
st:StringType Object+ [lit,StringType[
   Offset: string.Offset,
   Length: string.Length, 
   Address: string.Address]]; 
[,]+AllocateCharsVM[string.Length];
Push[st,stack]; 
token+-TRUE; 
END; 
ReturnStringToken:PROCEDURE• 
BEGIN 
st:StringType Object+- [nolit,StringType[,,]]: 
st.length + charcount - savecount;\texttt{stdd}ress + stringsource.Address + BITSHIFT[stringsource.Offset + savecount-1,-1];
st.Offset + BITAND[stringsource.Offset + savecount-1,1];Push[st,stack]; 
NameFlag +- TRUE; 
token+-TRUE; 
END; 
ReturnStringLitToken:PROCEDURE• 
BEGIN 
st:StringType Object+- [lit,StringType[,,J]; 
st.Length + charcount - savecount-1;
st.Address + stringsource.Address + BITSHIFT[stringsource.Offset + savecount,-1];
st.Offset + BITAND[string source.Offset + savecount,1];Push[st,stack]; 
token+TRUE;
END; 
AppendDigit: PROCEDURE [d:CHARACTER] RETURNS [b:BOOLEAN] • BEGIN 
MaxVal:LONG INTEGER = 214748364;
MaxD: CARDINAL = 7;
v:INTEGR \leftarrow LOOPHOLE[d - '0];IF (ivalue < MaxVal OR v <= MaxD) THEN
BEGIN 
ivalue + ivalue*10 + v; RETURN[TRUE];
ENO 
ELSE 
RETURN[FALSE]: 
END; 
AppendFractDigit: PROCEDURE [d:CHARACTER] • BEGIN 
v: REAL + d - '0;
```
jamscanner.mesa

 $\bigcirc$ 

 $\bigcirc$ 

 $\bigcirc$ 

```
rvalue \leftarrow rvalue + v*dval;dval+dval *rval;
END; 
ConvertOverflow: PROCEDURE =
BEGIN 
JaMExecDefs.JaMError[OverflowErr,TRUE]; 
ENO; 
BadSyntax:PROCEDURE • BEGIN 
JaMExecDefs.JaMError[SyntaxErr,TRUE]; 
END; 
Token: PUBLIC PROCEDURE =
   BEGIN 
   frame:Frame +JaMControlDefs.GetCurrentFrame[];
   object + Pop[frame. opstk];WITH dob:ob SELECT FROM 
   StringType => BEGIN 
       strng:StringType Object \leftarrow dob;
       []+StringToken[strng,frame.opstk];
       NullChk[]; 
       END; 
   StreamType =>BEGIN 
       strm:StreamType Object \leftarrow dob;
        [J+-StreamToken[strm,frame.opstk]: 
       NullChk[]; 
       ENO; 
   ENDCASE =>BEGIN 
       JaMExecDefs.JaMError[TypeErr,TRUE]; 
       END; 
   END; 
NullChk: PUBLIC PROCEDURE =
   BEGIN 
   frame:Frame +JaMControlDefs.GetCurrentFrame[];
   ob: Object + Top[frame. opstk];WITH dob:ob SELECT FROM 
   NullType •> BEGIN 
       []+-Pop[frame.opstk]; 
       Push[false,frame.opstk]; 
   END;<br>ENDCASE
             E>BEGIN
       Push[true,frame.opstk]; 
       END; 
   END; 
-- Some global variables known to the routines.
rvalue:REAL; -- initial value for scanned real.<br>ivalue:LONG INTEGER + 0; -- initial value for scan
                                -- initial value for scanned integer.
string:StringType Object; 
TypeErr:StringType Object; 
SyntaxErr:StringType Object; 
OverflowErr:StringType Object; 
--prompt:StringType Object; 
true:BooleanType Object; 
false:BooleanType Object;<br>charclass:ClassRange; -
                           charclass:ClassRange: --Current Character Class 
state:State; --Current State 
savestate:State; --Saved state for Bravo format<br>nestcount:INTEGER +0; --Balanced parenthese
                                --Balanced parentheses count.
char:CHARACTER +- 40C; --Set Up Initially with SP. 
charcount,savecount:CARDINAL + 0; --Character positions in string.
positive:BOOLEAN+ TRUE; --the sign of the current number being scanned.<br>dval:REAL+StringToFloat[".1"]; --constant used for real conversion.
dval:REAL+StringToFloat[".1"]:
rval: REAL•dval; 
valnum:BOOLEAN + TRUE; -valid number indicator.
token:BOOLEAN +-TRUE; 
NameFlag:BOOLEAN + TRUE;
--Set up prompt string object 
TypeErr +- MakeStringObject[".typechk"]: 
SyntaxErr +- MakeStringObject[".syntaxerr"]: 
OverflowErr +-MakeStringObject[".overflow"]; 
true + [lit,BooleanType[TRUE]];
false+- [lit,BooleanType(FALSE]];
```
$\rightarrow$ 

--prompt~ MakeStringObject[".prompt"]: JaMControlDefs.RegisterCommand[".token",Token]: **END.** 

 $\ddot{\phantom{a}}$ 

 $\bar{z}$ 

DIRECTORY

--file JaMStack.mesa

--Written by John Warnock, December 1978. -- Last Edit: March 19, 1979 12:51 PM by MN

JaMMasterDefs: FROM "JaMMasterDefs",

JaMFnsDefs: FROM "JaMFnsDefs", JaMVMDefs: FROM "JaMVMOefs", JaMControlDefs: FROM "JaMControlDefs", JaMExecDefs: FROM "JaMExecDefs", JaMLiteralDefs: FROM "JaMLiteralDefs", SystemDefs: FROM "SystemDefs" USING [AllocateResidentPages], JaMStackDefs: FROM "JaMStackOefs", StreamDefs: FROM "StreamDefs"; JaMStack: PROGRAM IMPORTS JaMFnsDefs,JaMStackOefs,JaMControlDefs,JaMVMDefs,JaMLiteralDefs,JaMExecDefs, SystemDefs EXPORTS JaMStackDefs = BEGIN OPEN JaMMasterDefs,JaMFnsDefs,JaMControlOefs,JaMLiteralDefs,JaMExecOefs,JaMStackDefs,SystemDefs; StackAreaPtr: TYPE = POINTER TO StackArea: StackArea: TYPE = ARRAY [0..stackcount) OF StackEntry; i: INTEGER [0..stackcount); stackcount: INTEGER =  $1000$ ; FreelistPtr:StackLink; --"Push" pushes a descriptor onto the current operand stack. Push: PUBLIC PROCEDURE [ob:Object,stack:Stack] = **BEGIN**  TempPointer:StackLink; IF (TempPointer ~ FreeListPtr.nextEntry) • NIL THEN BEGIN -- A stack overflow, in the JaM machine, is a serious error<br>-- For this reason all three stacks are packaged into arrays -- and stored on the operand stack. obj:Object; frame: Frame + JaMControlDefs.GetCurrentFrame[]; ostk:ArrayType Object~MakeStackArray[frame.opstk]; dstk:ArrayType Object~MakeStackArray[frame.dictstk]; estk:ArrayType Object~MakeStackArray[frame.execstk]; Push(ostk, frame.opstk]; Push(dstk, frame.opstk]; Push[estk, frame.opstk]; JaMVMDefs.GetWordsVM(dstk.ArrayPtr,©obj,SIZE(Object]]: Push[obj,frame.dictstk]; JaMError[StkOvrFlw,FALSE]; **END;**  FreeListPtrt + StackEntry[ob, stackt]; stack<sup>+</sup> + FreeListPtr; FreeListPtr + TempPointer; **END;**  MakeStackArray: PROCEDURE [stack:Stack] RETURNS [ArrayType Object]• BEGIN i:CARDINAL ~ CountStk[stack]; val: Object; array: ArrayType Object ← (lit,ArrayType(i,JaMVMDefs.AllocateWordsVM[i•SIZE[Object]]]]; j: CARDINAL~ array.Length•SIZE[Object]; THROUGH [0..array.Length) DO j ~ j - SIZE[Object]; val~ Pop[stack]; JaMVMDefs.PutWordsVM[array.ArrayPtr + j, ©val ,SIZE[Object]]: ENDLOOP; **RETURN[array]:**  END; --"Pop" returns the descriptor from the top of the operand stk. Pop: PUBLIC PROCEDURE [stack:Stack] RETURNS [Ob:Object] • **BEGIN** 

```
TempPointer:Stacklink;
```
 $\bigcirc$ 

 $\bigcirc$ 

#### jamstack.mesa 12-Jun-79 9:45:39

```
IF stackt • NIL THEN JaMError[StkUndFlw,TRUE]; 
0b + stack.ob;TempPointer \leftarrow stack.nextEntry;
stack.nextEntry + FreeListPtr;
FreelistPtr + stackt;
stack<sup>+</sup> + TempPointer;
END;
```
--"Top" returns the descriptor from the top of the operand stk without popping.

```
Top: PUBLIC PROCEDURE [stack:Stack] RETURNS (Ob:Object] • BEGIN 
IF stackt = NIL THEN JaMError[StkUndFlw,TRUE]; 
0b \leftarrow stack.ob;
END;
```
--"Dup" Duplicates the top descriptor onto the stack.

```
Dup: PUBLIC PROCEDURE (stack:Stack] • BEGIN 
TDesc1:Object + Top [stack];
Push (TDesc1,stack]; 
ENO;
```
--"Exch" Exchanges the top entries on the stack.

```
Exch: PUBLIC PROCEDURE [stack:Stack] • BEGIN 
TDesc1:Object + Pop [stack];
TDesc2:0bject \leftarrow Pop [stack];
Push [TDesc1,stack]; Push [TDesc2,stack];
END;
```
-- "ClrStk" moves all entries from the stack to the freelist.

```
ClrStk: PUBLIC PROCEDURE [stack:Stack] • BEGIN 
tptrO:StackLink; 
tptr:StackLink + stackt;
IF tptr • NIL THEN RETURN; 
UNTIL tptr • NIL 
DO 
tptr0+tptr;
tptr+-tptr.nextEntry; 
ENDLOOP; 
tptr0.nextEntry+FreeListPtr;
FreeListPtr+-stackt; 
stack<sup>†</sup> + NIL;
END;
```
-- "CopyStk" copies the top n entries on the given stack.

```
CopyStk:PUBLIC PROCEDURE [ n:CARDINAL,stack:Stack] • BEGIN 
ob:Object; 
tptr:StackLink+NIL;
tstk:Stack+@tptr;
tempptr:StackLink + stackt;
IF n • 0 THEN RETURN; 
THROUGH [0..n)
DO 
IF tempptr • NIL THEN BEGIN JaMError[StkUndFlw,TRUE]; END; 
Push[tempptr.ob,tstk]; 
tempptr+-tempptr.nextEntry: 
ENDLOOP; 
UNTIL tstkt • NIL 
DO 
ob+-Pop[tstk]: 
Push[ob,stack]: 
ENDLOOP: 
END;
```
-- "RollStk" rolls the top n entries on the given stack by k places.<br>-- k>O is like pop, k<O is like push

 $\bigcirc$ 

 $\overline{C}$ 

TPtr2:Stacklink;

# jamstack.mesa 12-Jun-79 9:45:39

RollStk: PUBLIC PROCEDURE [stack: Stack, n: CARDINAL, k: INTEGER] = BEGIN curr: StackLink + stackt; first,kth: Stacklink; kk: CARDINAL; IF n • 0 THEN RETURN; k +- k MOD n; IF k<O THEN k IF k • 0 THEN RETURN;  $kk + k$ ; --make lkl<n --make k positive --Find relevant entries, checking for underflow but making no changes first  $+$  curr; THROUGH [1..kk) DO IF curr•NIL THEN JaMError[StkUndFlw,TRUE]; curr +- curr.nextEntry; ENDLOOP;  $kth$  + curr; THROUGH [ **kk .** . **n)**  DO IF curr=NIL TIIEN JaMError[StkUndFlw, TRUE]; curr +- curr.nextEntry; ENDLOOP; --do it  $state + kth.nextEntry;$  $kth.nextEntry \leftarrow curr.nextEntry;$  $curr.nextEntry + first;$ **END;**  -- "CountStk" counts the entries on the given stack. CountStk:PUBLIC PROCEDURE [stack:Stack] RETURNS [n:CARDINAL] • BEGIN tempptr:StackLink + stackt;  $n \leftarrow 0$ : UNTIL tempptr • **NIL**  DO tempptr+tempptr.nextEntry;  $n+n+1$ : ENDLOOP; END; -- "CountToMark" counts the entries on the given stack to the first mark. CountToMark:PUBLIC PROCEDURE [stack:Stack] RETURNS [n:CARDINAL] • BEGIN tempptr:StackLink + stackt;  $n+0$ : UNTIL tempptr • NIL DO WITH tempptr.ob SELECT FROM MarkType **=>** EXIT; ENDCASE; tempptr+tempptr.nextEntry;  $n+n+1$ : ENDLOOP; END; ClrToMark:PUBLIC PROCEDURE [stack:Stack]• BEGIN ob:Object; DO ob+-Top[stack]; WITH ob SELECT FROM MarkType •> EXIT;  $ENDCA\tilde{S}\tilde{E} \implies [] + Pop[stack];$ ENDLOOP; END; -- "MoveStkOps" transfers a number of descriptors from one stack<br>-- to another. This is an internal procedure. MoveStkOps: PUBLIC PROCEDURE [ From, To:Stack,Count:CARDINAL] • BEGIN TPtr:Stacklink;

Page 3

 $\bigcirc$ 

 $\bigcup$ 

IF Count <= 0 THEN RETURN; IF (TPtr + Fromt) = NIL THEN JaMError[StkUndFlw,TRUE]; THROUGH [ 1. . Count) DO IF (TPtr  $\leftarrow$  TPtr.nextEntry) = NIL THEN JaMError[StkUndFlw,TRUE]; **ENDLOOP; TPtr2 t- Tot;**  Tott Fromt; Fromt~ TPtr.nextEntry; TPtr.nextEntry ~ TPtr2; **END;**  -- "StackForall" executes a given mesa procedure for each element on the<br>-- given stack,and returns true if the procedure returns true. StackForall:PUBLIC PROCEDURE [ stack:Stack,proc:PROCEDURE[obj:Object] RETURNS [done:BOOLEAN]] RETURNS [BOOLEAN] = BEGIN tptr:StackLink: tptr  $\leftarrow$  stack $\uparrow$ : UNTIL tptr • **NIL**  DO IF proc[tptr.ob] THEN RETURN [TRUE]: tptr~tptr.nextEntry: ENDLOOP; RETURN [FALSE]: END; -- The next set of routines make the above routines into intrinsics. PopOpStk: PUBLIC PROCEDURE • **BEGIN**  frame:Frame + JaMControlDefs.GetCurrentFrame[]; [J~Pop[frame.opstk]: **END;**  DupOpStk: PUBLIC PROCEDURE • **BEGIN**  frame:Frame + JaMControlDefs.GetCurrentFrame[]; Dup[frame.opstk]: **END;**  ExchOpStk: PUBLIC PROCEDURE = **BEGIN**  frame:Frame + JaMControlDefs.GetCurrentFrame[]; Exch[frame.opstk]; **END;**  ClearOpStk: PUBLIC PROCEDURE = **BEGIN**  frame:Frame ~ JaMControlDefs.GetCurrentFrame[J: ClrStk[frame.opstk]: **END;**  CopyOpStk: PUBLIC PROCEDURE• **BEGIN**  frame:Frame + JaMControlDefs.GetCurrentFrame[]; i:INTEGER ~ JaMFnsDefs.Popinteger[]: IF  $i < 0$  THEN  $i < 0$ ; CopyStk[i,frame.opstk]: **END;**  RollOpStk: PUBLIC PROCEDURE = **BEGIN**  frame:Frame + JaMControlDefs.GetCurrentFrame[]; k:INTEGER ~ JaMFnsDefs.Popinteger[]: n:INTEGER ~ JaMFnsDefs.Popinteger[]; RollStk[frame.opstk, n, k]: **END;**  CountOpStk: PUBLIC PROCEDURE = **BEGIN**  frame:Frame ~ JaMControlDefs.GetCurrentFrame[]: i:INTEGER ~ CountStk[frame.opstk];

```
IntegerLit[i,frame.opstk]; 
END; 
CountToMrk: PUBLIC PROCEDURE ■ 
BEGIN 
frame:Frame + JaMControlDefs.GetCurrentFrame[];
i:INTEGER ~ CountToMark[frame.opstk]; 
IntegerLit[i,frame.opstk]; 
END; 
ClearToMrk: PUBLIC PROCEDURE ■ 
BEGIN 
frame:Frame + JaMControlDefs.GetCurrentFrame[];
ClrToMark[frame.opstk]: 
END; 
Mark: PUBLIC PROCEDURE -
BEGIN 
frame:Frame ~ JaMControlDefs.GetCurrentFrame[]: 
m:MarkType Object~ [lit,MarkType[]]; 
Push[m,frame.opstk]; 
END; 
--The next two procedures are used in conjunction with error recovery. 
Freeloc: PUBLIC PROCEDURE RETURNS [sl:StackLink]• 
BEGIN 
RETURN[FreeListPtr]; 
END; 
RestoreStk: PUBLIC PROCEDURE [sl:StackLink,s:Stack]• 
BEGIN 
tmp:StackLink; 
UNTIL sl = FreeListPtr
DO 
IF FreelistPtr • NIL THEN RETURN: 
tmp ~FreelistPtr; 
FreeListPtr + FreeListPtr.nextEntry;
tmp.nextEntry + st;
s^+ + tmp;
ENDLOOP; 
END; 
--The next definitions are the error objects to be executed by execution -- control. 
StkUndFlw: StringType Object~ MakeStringObject[".stkundflw"]; 
StkOvrFlw: StringType Object~ MakeStringObject[".stkovrflw"]; 
TypeChk: StringType Object~ MakeStringObject[".typechk"]; 
-- The following is the module initialization code. 
stackareaptr:StackAreaPtr + AllocateResidentPages [(SIZE[StackArea]+255)/256];
FOR i IN [0..stackcount)
DO stackareaptr[i].nextEntry + @stackareaptr[i+1];
ENDLOOP: 
stackareaptr[stackcount -1].nextEntry + NIL;
FreelistPtr \leftarrow 0stackareaptr[0];
```
END.

 $\bigcirc$ 

 $\bigcirc$ 

----------------------------------------------------------·-·-·--··----

```
--file JaMStart.mesa 
--Written by John Warnock, Feb., 1979. 
--Last Edit April 11, 1979 2:17 PM by MN 
DIRECTORY 
FloatDefs: FROM "FloatDefs", 
ImageDefs: FROM "ImageDefs", 
IODefs: FROM "IODefs", 
JaMIODefs: FROM "JaMIODefs", 
JaMMasterDefs: FROM "JaMMasterDefs", 
JaMCon tro lDef s: FROM "JaMCon tro 1 Def s", 
JaMExecDefs: FROM "JaMExecDefs", 
JaMStringDefs: FROM "JaMStringDefs", 
JaMAttributesDefs: FROM "JaMAttributesDefs", 
JaMStackDefs: FROM "JaMStackDefs", 
JaMMathDefs: FROM "JaMMathDefs", 
JaMArrayDefs: FROM "JaMArrayDefs", 
JaMLiteralDefs: FROM "JaMLiteralDefs", 
JaMinterruptDefs: FROM "JaMinterruptDefs", 
StreamDefs: FROM "StreamDefs"; 
JaMStart: PROGRAM 
IMPORTS FloatDefs,ImageDefs,IODefs,JaMIODefs,JaMControlOefs, 
   JaMExecDefs,JaMinterruptDefs,JaMMathDefs,JaMLiteralDefs, 
   JaMStringDefs,JaMArrayDefs,JaMStackDefs,JaMAttributesDefs 
BEGIN 
OPEN JaMMasterDefs, StreamDefs;
-- This is the main control program for JaM. This program creates an edited stream, and then transfers 
••execution control.
```
ImageDefs.Makelmage["JaM.image"]; START FloatDefs.Float; START JaMControlDefs.JaMControl; START JaMIODefs.JaMIO; START JaMAttributesDefs.JaMAttributes; START JaMMathDefs.JaMMath; START JaMArrayDefs.JaMArray; START JaMStringDefs.JaMString; **BEGIN**  stream: StreamType Object~[nolit,StreamType[IODefs.GetlnputStream[J]J; --prmpt: StringType Object~JaMLiteralDefs.MakeStringObject[".prompt"L]; Title: StringType Object~JaMLiteralDefs.MakeStrjngObject["( JaM Version 1.0 April 11, 1979 ).print"L];  $frame:$   $Frame \leftarrow$  JaMControlDefs.GetCurrentFrame[]; JaMinterruptDefs.InitJaMBreak[]; JaMStackDefs.Push[stream,frame.execstk]; JaMStackDefs.Push[Title,frame.execstk]; **DO**  JaMExecDefs.Execute[]; JaMStackDefs.Push[stream,frame.execstk]; **ENDLOOP;** 

**END;** 

**ENO.** 

 $\subset$ 

 $\subset$ 

#### jamstring.mesa 12-Jun-79 9:45:39

Page 1

```
--File: JaMString.mesa 
--Written by: John Warnock, January, 1979 
DIRECTORY 
DebugReal Defs: FROM "DebugRealDefs", 
StringDefs: FROM "StringDefs"
InlineDefs: FROM "InlineDefs", 
JaMMasterDefs: FROM "JaMMasterDefs", 
JaMFnsDefs: FROM "JaMFnsDefs", 
JaMControlDefs: FROM "JaMControlDefs", 
JaMExecDefs: FROM "JaMExecDefs", 
JaMTypeChkDefs: FROM "JaMTypeChkDefs", 
JaMLiteralDefs: FROM "JaMLiteralDefs", 
JaMStackDefs: FROM "JaMStackDefs", 
JaMStringDefs: FROM "JaMStringDefs", 
JaMVMDefs: FROM "JaMVMDefs"; 
JaMString: PROGRAM 
IMPORTS DebugRealDefs,StringDefs,JaMFnsDefs,JaMExecDefs,JaMTypeChkDefs,JaMControlDefs,JaMLiteralDefs,Ja 
"'*MStackDef s, 
JaMVMOefs 
EXPORTS JaMStringDefs =
--The following routines implement a set of string manipulations. 
BEGIN 
OPEN DebugRealDefs,StringDefs,JaMLiteralDefs,JaMMasterDefs, 
JaMStackDefs,JaMControlDefs,JaMVMDefs; 
String: PUBLIC PROCEDURE =
   BEGIN 
   frame:Frame + JaMControlDefs.GetCurrentFrame[];
   i:INTEGER ~ JaMFnsDefs.Popinteger[]; 
   s:StringType Object~ [lit,StringType[,,]]; 
   s. Length + i;
   [s.Address,s.Offset]~AllocateCharsVM(i]; 
   Push[s,frame.opstk]; 
   END; 
StringCompare: PUBLIC PROCEDURE [s1,s2: StringType Object] RETURNS[r:JaMStringDefs.Relation] • BEGIN 
cl: CHARACTER; 
c2: CHARACTER; 
i: CARDINAL; 
FOR i IN [O..MIN[s1.Length,s2.Length]) DO
   cl ~GetCharVM[s1.Address,s1.Offset,i]; 
   c2 ~GetCharVM[s2.Address,s2.Offset,i]; 
   IF c1 > c2 THEN RETURN[greater];
   IF c1 < c2 THEN RETURN[less];
ENDLOOP; 
IF s1.Length > s2.Length THEN RETURN[greater];
IF s1.Length < s2.Length THEN RETURN[less];
RETURN[equal]; 
ENO; 
StringSearch: PUBLIC PROCEDURE =
compare:BOOLEAN; 
i: CARDINAL; 
j: CARDINAL; 
frame:Frame \leftarrow GetCurrentFrame[];
s:StringType Object + JaMTypeChkDefs.DescStringType[Pop[frame.opstk]];
t:StringType Object + JaMTypeChkDefs.DescStringType[Pop[frame.opstk]];
FOR j IN [0..t.Length) DO
IF t.Length - j < s.Length THEN BEGIN Push[t,frame.opstk]; JaMFnsDefs.PushBoolean[FALSE];  RETURN; END;<br>**
compare + TRUE;FOR i IN [0..s.Length) DO
   IF GetCharVM[s.Address,s.Offset,i] # GetCharVM[t.Address,t.Offset,j+i] THEN BEGIN compare + FALSE; E
••XIT; END; 
ENOLOOP; 
IF compare THEN 
      BEGIN 
      sob:StringType Object~[lit,StringType[, ,]]:
```
 $\overline{C}$ 

```
sob.Address ► t.Address + InlineDefs.BITSHIFT[t.Offset+j+s.Length,-1]: sob.Offset ► InlineDefs.BITAND(t.Offset+j+s.Length,1]; sob.Length ► t.Length-(j+s.Length): 
      Push(sob,frame.opstk]: 
      sob.Address \leftarrow t.Address + InlineDefs.BITSHIFT[t.Offset + j,-1];
      sob.Offset ► InlineDefs.BITAND[t.Offset+j,1]; sob.Length ► s.Length; 
      Push(sob,frame.opstk]; 
      sob.Address ► t.Address; sob.Offset ► t.Offset; sob.Length ► j; 
      Push(sob,frame.opstk]: 
      JaMFnsDefs.PushBoolean[TRUE];
      RETURN; 
      ENO; 
ENOLOOP; 
Push[t,frame.opstk]; 
JaMFnsDefs.PushBoolean[FALSE]; 
RETURN; 
END; 
SubString: PUBLIC PROCEDURE =
   BEGIN 
   frame:Frame ► JaMControlDefs.GetCurrentFrame[]: 
   cnt:INTEGER ► JaMFnsDefs.Popinteger[]: 
   strt:INTEGER + JaMFnsDefs.PopInteger[];
   s:StringType Object+ JaMTypeChkDefs.DescStringType[Pop[frame.opstk]];
   IF cnt < 0 OR strt < 0 OR strt+cnt > s.Length THEN RangeErr(]; 
   s.Address \leftarrow s.Address +InlineDefs.BITSHIFT[s.Offset+strt,-1];
   s.Offset + InlineDefs.BITAND[s.Offset+strt,1];
   s.Length ► cnt: 
   Push(s,frame.opstk]: 
   END; 
PutString: PUBLIC PROCEDURE 
BEGIN 
i:CARDINAL; 
frame:Frame + JaMControlDefs.GetCurrentFrame[];
s:StringType Object + JaMTypeChkDefs.DescStringType[Pop[frame.opstk]];
strt: INTEGER + JaMFnsDefs.PopInteger[];
t:StringType Object + JaMTypeChkDefs.DescStringType[Pop[frame.opstk]];
IF strt < 0 OR strt +s.Length > t.Length THEN RangeErr(]; 
FOR i IN [0..s. Length) DO
   PutCharVM[GetCharVM[s.Address,s.Offset,i],t.Address,t.Offset,i+strt];
ENDLOOP; 
Push[t,frame.opstk]; 
ENO; 
ConvertToString: PUBLIC PROCEDURE • BEGIN 
frame:Frame + JaMControlDefs.GetCurrentFrame[];
ob:Object~Pop(frame.opstk]; 
s:STRING~(64]; 
WITH dob:ob SELECT FROM 
   IntegerType •>BEGIN 
         AppendDecimal[s,dob.IntegerVal]; 
         StringLit[s, frame.opstk];
         END; 
   LonglntegerType •>BEGIN 
         AppendLongNumber(s,dob.LongintegerVal,10]; 
         Stringlit[s,frame.opstk]: 
         END; 
   RealType •>BEGIN 
         AppendRealNumber[s,dob.RealVal];
         Stringlit[s,frame.opstk]: 
         END; 
   BooleanType •>BEGIN 
         IF dob.BooleanVal THEN Push[true,frame.opstk] 
         ELSE Push[false,frame.opstk]; 
         END; 
   StringType •>BEGIN 
         Push[dob,frame.opstk]: 
         END; 
   ENDCASE •>BEGIN 
         Push[novalue,frame.opstk]:
```
**ENO;** 

## **END;**

```
ConvertintoString: PUBLIC PROCEDURE 
BEGIN 
frame:Frame + JaMControlDefs.GetCurrentFrame[];
sob:StringType Object + JaMTypeChkDefs.DescStringType[Pop[frame.opstk]];
ob:Object-Pop[frame.opstk];
s:STRINGr[20]; 
WITH dob:ob SELECT FROM 
   IntegerType =>BEGIN 
          AppendDecimal[s,dob.IntegerVal]; 
          IF sob.Length>= s.length THEN 
          BEGIN 
          PutCharsVM[sob.Address,sob.Offset,@s.text,O,s.length]; 
          sob.length \leftarrow s. length;
          Push[sob,frame.opstk]; 
          END 
          ELSE 
          SizeErr[]; 
          END; 
   LongintegerType =>BEGIN 
          AppendLongNumber[s,dob.LonglntegerVal,10]; 
          IF sob.Length>= s.length THEN 
          BEGIN . 
          PutCharsVM[sob.Address,sob.Offset,@s.text,O,s. length]; 
          sob.length + s.length;Push[sob,frame.opstk]; 
          END 
          ELSE 
          SizeErr[]; 
          END; 
   RealType =>BEGIN 
          AppendRealNumber[s,dob.RealVal]; 
          IF sob.Length>• s.length THEN 
          BEGIN 
          PutCharsVM[sob.Address,sob.Offset,@s.text,O,s.length]; 
          sob.length + s.length;Push[sob,frame.opstk]; 
          ENO 
          ELSE 
          SizeErr[]; 
          ENO; 
   BooleanType •>BEGIN 
          IF dob.BooleanVal THEN Push[true,frame.opstk] ELSE Push[false,frame.opstk]; 
          END; 
   StringType •>BEGIN 
          Push(dob,frame.opstk]; 
          ENO; 
   ENDCASE •>BEGIN 
END; 
          Push(novalue,frame.opstk]; 
          END; 
SizeErr:PROCEDURE • BEGIN JaMExecDefs.JaMError[sizechk,TRUE]; END; 
RangeErr:PROCEDURE = BEGIN JaMExecDefs.JaMError[rangechk,TRUE]; END;
true:StringType\; Object \;\leftarrow \; MakeStringObject[".true"];false:StringType Object~ MakeStringObject[".false"]; 
novalue:StringType Object r MakeStringObject["--nostringval--"]: 
sizechk:StringType Object~ MakeStringObject[".sizechk"]; 
rangechk:StringType Object + MakeStringObject[".rangechk"];
--Strings 
RegisterCommand[".search"L,StringSearch]; 
RegisterCommand[".string"L,String]; 
RegisterCommand[".substring"L,SubString];<br>RegisterCommand[".putstring"L,PutString];<br>RegisterCommand[".cvs"L,ConvertToString];
RegisterCommand[".cvis"L,ConvertintoString]; 
END.
```
 $\bigcirc$ 

**END;** 

```
--file JaMTypeChk.mesa<br>--Written by John Warnock, January, 1979. Edited February 12, 1979–10:06 AM
DIRECTORY 
JaMMasterOefs: FROM "JaMMasterOefs", 
JaMExecOefs: FROM "JaMExecOefs", 
JaMLiteralDefs: FROM "JaMLiteralDefs"
JaMTypeChkDefs: FROM "JaMTypeChkDefs";
JaMTypeChk: PROGRAM 
IMPORTS JaMLiteralOefs,JaMExecDefs EXPORTS JaMTypeChkDefs • 
BEGIN 
OPEN JaMMasterDefs,JaML·iteralDefs,JaMExecDefs,JaMTypeChkDefs; 
DesclntegerType: PUBLIC PROCEDURE [ob:Object] RETURNS [iob:IntegerType Object] a
BEGIN 
WITH dob:ob SELECT FROM<br>IntegerType =>iob+dob:
IntegerType<br>ENDCASE
              ENDCASE =>JaMTypeErr[]; 
END; 
DescLongintegerType: PUBLIC PROCEDURE [ob:Object] RETURNS [iob:LonglntegerType Object]• 
BEGIN 
WITH dob:ob SELECT FROM<br>LongIntegerType =>iob+dob;
LongIntegerType<br>ENDCASE =>Ja
              =\frac{1}{2}JaMTypeErr[];
END; 
DescRealType: PUBLIC PROCEDURE [ob:Object] RETURNS [iob:RealType Object]• 
BEGIN 
WITH dob:ob SELECT FROM<br>RealType =>iob←dob;
RealType =>iob+dob;<br>ENDCASE =>JaMTypeE
               ENDCASE =>JaMTypeErr[J: 
END; 
OescBooleanType: PUBLIC PROCEDURE [ob:Object] RETURNS [iob:BooleanType Object]• 
BEGIN 
WITH dob:ob SELECT FROM<br>BooleanType =>>iob+dob;
BooleanType<br>ENDCASE
               =>JaMTypeErr[];
END; 
DescStringType: PUBLIC PROCEDURE 
[ob:Object] RETURNS [iob:StringType Object]• 
BEGIN 
WITH dob:ob SELECT FROM 
StringType 
ENDCASE 
ENO; 
                  \rightarrowiob\leftarrowdob;
               •>JaMTypeErr[J; 
DescStreamType: PUBLIC PROCEDURE [ob:Object] RETURNS [iob:StreamType Object] <mark>=</mark>
BEGIN 
WITH dob:ob SELECT FROM 
StreamType 
ENDCASE 
END; 
                  \rightarrowiob+dob;
               •>JaMTypeErr[]: 
OescCommandType: PUBLIC PROCEDURE 
[ob:Object] RETURNS [iob:CommandType Object] ■ 
BEGIN 
WITH dob:ob SELECT FROM 
CommandType 
ENDCASE 
END; 
                 •>iob+-dob; 
              •>JaMTypeErr[]; 
DescOictType: PUBLIC PROCEDURE [ob:Object] RETURNS [iob:DictType Object]• 
BEGIN 
WITH dob:ob SELECT FROM<br>DictType =>iob+dob:
DictType =>iob+dob;<br>ENDCASE =>JaMTypeE
              ENDCASE •>JaMTypeErr[]; 
END; 
OescArrayType: PUBLIC PROCEDURE 
[ob:Object] RETURNS [iob:ArrayType Object] ■ 
BEGIN 
WITH dob:ob SELECT FROM 
ArrayType 
ENDCASE 
                  \blacktrianglerightiob+dob;
               •>JaMTypeErr[] i
```

```
Page 1
```
## jamtypechk.mesa 12-Jun-79 9:45:39

Page 2

```
DescStackType: PUBLIC PROCEDURE 
[ob:Object] RETURNS [iob:StackType Object]• 
BEGIN 
WITH dob:ob SELECT FROM
Stack Type 
ENDCASE 
END; 
               =>iob+dob;
            =>JaMTypeErr[]: 
DescFrameType: PUBLIC PROCEDURE [ob:Object] RETURNS [iob:FrameType Object] =
BEGIN 
WITH dob:ob SELECT FROM 
FrameType 
ENDCASE 
END; 
               =>iob+dob;
            =>JaMTypeErr[J; 
JaMTypeErr: PROCEDURE =
BEGIN 
JaMError[TypeChk,TRUE]; 
END;
```
TypeChk: StringType Object + MakeStringObject[".typechk"];

END.

 $\bigcap$ 

```
--file JaMAttributes.mesa 
--Written by John Warnock/Martin Newell, February, 1979.<br>'-Edited February 21, 1979 10:17 AM
DIRECTORY 
JaMMasterOefs: FROM "JaMMasterOefs", 
JaML iteralDefs: FROM "JaML iteralDefs", 
JaMControlDefs: FROM "JaMControlDefs", 
JaMDict ionaryDefs: FROM "JaMDictionaryDefs", 
JaMTypeChkDefs: FROM "JaMTypeChkDefs", 
JaMStackDefs: FROM "JaMStackDefs", 
JaMAttributesDefs: FROM "JaMAttributesOefs"; 
JaMAttributes: PROGRAM 
IMPORTS JaMLiteralDefs,JaMControlDefs,JaMDictionaryDefs,JaMStackDefs 
EXPORTS JaMAttributesDefs 
BEGIN 
OPEN JaMMasterDefs, JaMLiteralDefs, JaMStackDefs;
Length: PUBLIC PROCEDURE
BEGIN 
SLength[JaMControlDefs.GetCurrentFrame[J.opstk]; 
END; 
SLength: PUBLIC PROCEDURE [stack: Stack] =
--Does stack: (object) •> (length of object) 
BEGIN 
ob: Object \leftarrow Pop[stack];
WITH dob:ob SELECT FROM 
StringType => IntegerLit[dob.Length,stack]; 
ArrayType => IntegerLit[dob.Length,stack]; 
DictType •> BEGIN 
       dict: DictType Object = dob;
       IntegerLit[JaMDictionaryDefs.Length[dict],stack]; 
       END; 
StackType => BEGIN
        stk: StackType Object = dob;
       IntegerLit[JaMStackDefs.CountStk[stk.StkPtr],stack]; 
       END; 
ENDCASE => IntegerLit[1, stack];
END; 
LitType: PUBLIC PROCEDURE ■ 
BEGIN 
frame:Frame ~JaMControlOefs.GetCurrentFrame[]; 
ob: Object~ Pop[frame.opstk]; 
IF ob.litflag • lit THEN Push[LiteralOb,frame.opstk] ELSE 
Push[ExecOb,frame.opstk]; 
END; 
Type: PUBLIC PROCEDURE ■ 
BEGIN 
frame:Frame ~JaMControlDefs.GetCurrentFrame[]; 
ob: Object~ Pop[frame.opstk]; 
WITH dob:ob SELECT FROM<br>IntegerType =>
END; 
       IntegerType => Push[IntegerOb,frame.opstk];<br>LongIntegerType => Push[LongIntegerOb,frame.
       LongIntegerType •> Push[LongIntegerOb,frame.opstk];<br>RealType •> Push[RealOb,frame.opstk];
       RealType => Push[RealOb,frame.opstk];<br>BooleanType => Push[BooleanOb,frame.o
       BooleanType => Push[BooleanOb,frame.opstk];<br>StringType => Push[StringOb,frame.opstk];
       StringType •> Push[StringOb,frame.opstk];<br>StreamType •> Push[StreamOb,frame.opstk];
       StreamType •> Push[StreamOb,frame.opstk];<br>CommandType •> Push[CommandOb,frame.ops
       CommandType •> Push[CommandOb,frame.opstk];<br>DictType •> Push[DictOb,frame.opstk];
       DictType •> Push[DictOb,frame.opstk];<br>ArrayType •> Push[ArrayOb,frame.opstk]
       ArrayType => Push[ArrayOb,frame.opstk];<br>StackType => Push[StackOb,frame.opstk];
        StackType •> Push(StnckOb,frame.opstk] 
        FrameType •> Push[FrameOb,frame.opstk] 
       MarkType •> Push[MarkOb,frame.opstk]: 
       NullType \Rightarrow Push[NullOb, frame.opstk];
       ENDCASE; 
ConvertToLiteral: PUBLIC PROCEDURE • BEGIN 
frame:Frame ~JaMControlDefs.GetCurrentFrame[]: 
ob: Object \leftarrow Pop[frame.opstk];
ob.litflag + lit;
```
Push[ob,frame.opstk]: **END;**  ConvertToExec: PUBLIC PROCEDURE **BEGIN**  frame:Frame ~JaMControlDefs.GetCurrentframe[]; ob: Object  $\leftarrow$  Pop[frame.opstk]; ob.litflag ► nolit; Push[ob,frame.opstk]; **END;**  IntegerOb:StringType Object← JaMLiteralDefs.MakeStringObject[".integertype"L]; LongIntegerOb: StringType Object← JaMLiteralDefs.MakeStringObject[".longintegertype"L]; **RealOb:StringType Object←** JaMLiteralDefs.MakeStringObject[".realtype"L]: BooleanOb:StringType Object~ JaMLiteralDefs.MakeStringObject[".booleantype"L]; StringOb:StringType Object← JaMLiteralDefs.MakeStringObject[".stringtype"L]; StreamOb: StringType Object+ JaMLiteralDefs.MakeStringObject[".streamtype"L]; CommandOb:StringType Object← JaMLiteralDefs.MakeStringObject[".commandtype"L]; DictOb:StringType Object← JaMLiteralDefs.MakeStringObject[".dicttype"L]; ArrayOb:StringType Object← JaMLiteralDefs.MakeStringObject[".arraytype"L]; **StackOb:StringType Object~**  JaMLiteralDefs.MakeStringObject[".stacktype"L]; FrameOb:Stringfype Object ► JaMLiteralDefs.MakeStringObject[".frametype"L]: **MarkOb:StringType Object~**  JaMLiteralDefs.MakeStringObject[".marktype"LJ; NullOb:StringType Object← JaMLiteralDefs.MakeStringObject[".nulltype"L]; LiteralOb:StringType Object← JaML iteralDefs .MakeStringObject[". literal **"L];**  ExecOb:StringType Object← JaMLiteralDefs.MakeStringObject[".executable"LJ:

JaMControlDefs.RegisterCo~nand[".litchk",LitType]; JaMControlDefs.RegisterCommand[".type",Type]; JaMControlDefs.RegisterCommand[".length",Length]; JaMControlDefs.RegisterCommand[".cvlit",ConvertToliteral]; JaMControlOefs.RegisterCommand[".cvx",ConvertToExec]:

**END.** 

 $\overline{C}$ 

-- JaMVM.mesa --<br>-- Written by Martin Newell, February 1979 Updated February 23, 1979 2:58 PM by MN -- Virtual memory is paged onto an Alto file system file, using the DMS Core -- system. Due to the addressing used in the Core system package, VM addresses are mapped directly onto words in the file i.e. use of VM word n allocates space on the file for VM words [O .. n]. A different page -- transfer package may not make this requirement. VM address O maps onto the first word of page 2 (count·ing from 0) of the file, because page O is used by the Alto file system, and page 1 is used -- by the VM package for restart information. A simple marching allocator -- is provided, but it is logically separate from the VM package itself  $-$  (i.e. the first command can be GetWordVM $[...]$ ). DIRECTORY SystemDefs: FROM "SystemDefs", MiscDefs: FROM "MiscOefs", InlineOefs: FROM "InlineDefs", BitBltDefs: FROM "BitBltDefs", Mopcodes: FROM "Mopcodes", crD: FROM "CoreDefs", ovD: FROM "OverviewDefs", JaMVMDefs: FROM "JaMVMDefs"; JaMVM: PROGRAM IMPORTS SystemDefs,MiscDefs,crD,JaMVMOefs BEGIN OPEN InlineDefs,JaMVMDefs; --•••GLOBALS••• PageSizeb: CARDINAL = 8; --Must be log2(PageSizew)<br>PageSizew: CARDINAL = 256; --in words - Must be: 2\*\*PageSizeb PageSizec: CARDINAL• 512; --in chars - Must be: 2\*PageSizew MaxPages: CARDINAL; --# pages available in VM MaxWords: LONG POINTER; --Must be MaxPages•PageSizew Words: LONG POINTER; --# words allocated Offset: CARDINAL; --# bytes allocated in last Word -- paging buffers BufferDesc: TYPE• POINTER TO BufferDescRecord; BufferDescRecord: TYPE• RECORD[ page: CARDINAL, dirty: BOOLEAN, buffer: POINTER, next: BufferDesc]; swapBuffer: BufferDesc; firstBuffer: BufferDesc; -- Page table: PageTableEntry: TYPE = BufferDesc; nullPageTableEntry: PageTableEntry • **NIL;**  PageTable: DESCRIPTOR FOR ARRAY OF PageTableEntry; -- Paging file uFH: crD.UFileHandle + NIL; --•••PROCEDURES••• InitializeVM: PUBLIC PROCEDURE[filename: STRING, nPages,nbuffers: CARDINAL]• Clear and initialize VM to page from file filename, not to -- exceed nPages, using nbuffers buffers BEGIN exists: BOOLEAN• RestartVM[filename, nPages, nbuffers]; IF exists THEN BEGIN END; IF crO.UFileTruncate[O,O,uFH]#ovD.ok THEN ERROR VMFileProblem; Words~ LOOPHOLE[LONG[O]]; Offset  $\div$  0; END; RestartVM: PUBLIC PROCEDURE[filename: STRING, nPages,nbuffers: CARDINAL] RETURNS[restarted: BOOLEAN]• -- Restart VM to page from file filename, not to exceed nPages, using

 $\bigcirc$ 

## jamvm.mesa 12-Jun-79 9:45:39

Page 2

```
nbuffers buffers 
-- Page buffers are allocated off the Heap, and are pointed to by a ring
of descriptors, BufferDesc. swapBuffer points to the element of 
-- the list which will be swapped next. swapBuffer is simply stepped on every
-- swap (see MemAddress).
   BEGIN 
      i: CARDINAL: 
      bD: BufferDesc;<br>lastPage: CARDINAL;
      erc: ovD.ErrorCode;
      buffer: POINTER; 
       [erc,uFH] + crD.OpenFile[[["JaM"],[""]],[filename],update];
       IF erc#ovD.ok THEN ERROR VMFileProblem: 
       swapBuffer \leftarrow NIL;
      buffer + SystemDefs.AllocateResidentPages[nbuffers];
      THROUGH [1. nbuffers] -- Build list of bD and buffers
      DO bD ~ SystemDefs.AllocateHeapNode[SIZE[BufferDescRecord]]: 
          bD \uparrow \leftarrow [ page: 0,
                    dirty: FALSE, 
                   buffer: buffer, 
                   next: swapBuffer]: 
          buffer \leftarrow buffer + PageSizew;
          IF swapBuffer=NIL THEN firstBuffer \leftarrow bD;
          swapBuffer \leftarrow bD;
      ENDLOOP; 
      firstBuffer.next \leftarrow swapBuffer; --close the ring
-- Initialize page table
       [.lastPage,]\text{ } \in \texttt{crD.UFileLength} [uFH];
       MaxPages ~ MAX[nPages,lastPage]; 
      MaxWords + LOOPHOLE[LONG[MaxPages]*LONG[PageSizew]];
      PageTable ~ DESCRIPTOR[ 
          SystemDefs.AllocateResidentPages[ 
             (MaxPages•SIZE[PageTableEntry]+255}/256], 
          MaxPages]; 
      FOR i IN [O..MaxPages) DO PageTable[i] + nullPageTableEntry; ENDLOOP;
-- and some other state:
      IF lastPage=0
       THEN BEGIN --New file 
             restarted + FALSE:
             Words + LOOPHOLE[LONG[0]];
             Offset \div 0;
             END 
      ELSE BEGIN --Old file 
             restarted \leftarrow TRUE;
             ReadPage[swapBuffer.buffer,0]; --borrow a buffer
             COPY[swapBuffer.buffer,2,@Words]; 
             Offset \leftarrow (swapBuffer.buffer+2)\uparrow;
             END; 
   END; 
   FlushVM: PUBLIC PROCEDURE. 
   Write up page buffers and deallocate them 
   BEGIN 
      bD: BufferDesc;<br>nextbD: BufferDesc;
--save state in page "0"
      WriteUpPageBuffer[swapBuffer]; --borrow a buffer
      COPY[@Words,2,swapBuffer.buffer]; 
      (swapBuffer.buffer+2)t \leftarrow Offset;
      WritePage[swapBuffer.buffer,O]: 
--write up buffers and deallocate 
      SystemDefs.FreePages[firstBuffer.buffer]; 
      FOR bD \leftarrow swapBuffer, nextbD
      DO WriteUpPageBuffer[bD]: 
          nextbD \leftarrow \overline{b}D.next;SystemDefs.FreeHeapNode[bDJ: 
          IF nextbD•swapBuffer THEN EXIT; 
      ENOLOOP: 
      IF crD.CloseFile[uFH]#ovD.ok THEN ERROR VMFileProblem; 
      uFH + NIL;END; 
   AllocateWordsVM: PUBLIC PROCEDURE[length: CARDINAL] RETURNS[location: LONG POINTER] =
Increment allocataion pointer by length words 
AllocateWordsVM[O] aligns on a word boundary 
-- Generates VMFull:
```
BEGIN

 $\bigcirc$ 

 $\bigcirc$ 

 $\bigcirc$ 

## 12-Jun-79 9:45:39

Page 3

```
IF Offset#O 
      THEN BEGIN 
            Words + Words+1;Offset \div 0;
      END; 
      location + Words;Words + Words + length;IF Words-MaxWords>=O THEN ERROR VMFull; 
   END; 
   AllocateCharsVM: PUBLIC PROCEDURE[length: CARDINAL] RETURNS[location: LONG POINTER, offset: CARDINAL 
••]. 
-- Increment allocataion pointer by length chars
-- Generates VMFull:
   BEGIN 
      frac: CARDINAL \leftarrow Offset+BITAND[length, 1];location + Words;
      offset + Offset:Words~ Words+ BITSHIFT[length,-l]+BITSHIFT[frac,-1]; 
--mind overflow! 
      Offset ~ HITAND[frac, 1];IF Words-MaxWords>=O THEN ERROR VMFull; 
   END; 
   GetWordVM: PUBLIC PROCEDURE[VMAddr: LONG POINTER, index: CARDINAL] 
      RETURNS[value: WORD] =
Get a word from VM address VMAddr+index 
-- Generates VMBadPointer:
   BEGIN 
      page: CARDINAL; 
      addrinPage: CARDINAL; 
      [page,addrlnPage] ~ PageNumber[VMAddr+index]; 
      RETURN[(MemAddress[page,FALSE] + addrInPage) + ];
   END; 
GetCharVM: PUBLIC PROCEDURE[VMAddr: LONG POINTER, offset: CARDINAL, index: CARDINAL] RETURNS[char: C 
-- Get a character from VM address VMAddr
   Generates VMBadPointer: 
   BEGIN --wierd arithmetic is to avoid overflow 
      frac: CARDINAL + offset+BITAND[index,1];
      word: WORD + GetWordVM[VMAddr,BITSHIFT[index,-1]+BITSHIFT[frac,-1]];
      IF BITAND[frac,1]•0 
      THEN char ► LOOPHOLE[BITSHIFT[word,-8]] 
      ELSE char ► LOOPHOLE[BITAND[word,377B]]; 
   END; 
   PutWordVM: PUBLIC PROCEDURE[value: WORD, VMAddr: LONG POINTER, index: CARDINAL] ■ 
-- Put value to VM address VMAddr+index
Generates VMBadPointer: 
   BEGIN 
      page: CARDINAL; 
      addrinPage: CARDINAL; 
      [page,addrinPage] ~ PageNumber[VMAddr+index]; 
      (MemAddress[page,TRUE] + addrinPage)t ~ value; 
   FNDPutCharVM: PUBLIC PROCEDURE[char: CHARACTER,
                       VMAddr: LONG POINTER, offset: CARDINAL, index: CARDINAL] =
-- Put a character to VM address VMAddr
- -Generates VMBadPointer: 
   BEGIN 
      frac: CARDINAL + offset+BITAND[index, 1]:off: CARDINAL \leftarrow BITSHIFT[index,-1]+BITSHIFT[frac,-1];
      word: WORD \leftarrow GetWordVM[VMAddr,off];IF BITAND(frac,1]•0 
      THEN word<sup>"</sup> + BITOR[BITAND[word,377B],BITSHIFT[LOOPHOLE[char],8]]
      ELSE word~ BITOR[BITANO[word,1774008],BITAND[LOOPHOLE(char],3778]]; 
      PutWordVM[word,VMAddr,off]; 
   END; 
   GetWordsVM: PUBLIC PROCEDURE[VMAddr: LONG POINTER, realAddr: POINTER, nwords: CARDINAL] ■ 
-- Copy nwords words from VM address VMAddr to actual memory address realAddr
Generates VMBadPointer: 
   BEGIN 
      firstpage,addrinFirstPage: CARDINAL;
```
lastpage,addrinlastPage: **CARDINAL;**  [firstpage,addrinFirstPage] +- PageNumber[VMAddr]; [lastpage,addrinlastPage] +- PageNumber[VMAddr+nwords-1]; IF firstpage=lastpage THEN COPY[MemAddress[firstpage,FALSE] + addrinFirstPage, nwords, realAddr] **ELSE BEGIN r: POINTER + realAddr;** page: CARDINAL; - first page COPY[MemAddress[firstpage,FALSE] + addrinFirstPage, PageSizew-addrInFirstPage, realAddr];<br>r ← r + PageSizew-addrInFirstPage;<br>-- middle pages FOR page IN (firstpage .. lastpage) DO COPY[MemAddress[page,FALSE], **PageSizew, r];**   $r + \bar{r}$  + PageSizew; ENDLOOP; -- last page COPY[MemAddress[lastpage,FALSE], addrlnlastPage+1, r]; **END; END;**  GetCharsVM: PUBLIC PROCEDURE[VMAddr: LONG POINTER, VMOffset: CARDINAL, realAddr: POINTER, realOffset: CARDINAL, nchars: CARDINAL]= -- Copy nchars chars from VM address VMAddr to actual memory address realAddr -- Generates VMBadPointer: BEGIN firstpage,addrinFirstPage: CARDINAL; lastpage,addrInLastPage: CARDINAL;<br>frac: CARDINAL = VMOffset+BITAND[nchars,1]; nw: CARDINAL = BITSHIFT[nchars,-1]+BITSHIFT[frac+1,-1]; [firstpage,addrinFirstPage] +- PageNumber[VMAddr];  $[$ lastpage,addrInLastPage $] \leftarrow$  PageNumber $[VMAddr+nw-1]$ ; IF firstpage=lastpage THEN ByteBlt[MemAddress[firstpage,FALSEJ + addrinFirstPage, VMOffset, nchars, realAddr, real Offset] ELSE BEGIN **END;**  END; r: POINTER + realAddr;  $roffset: CARDINAL + realOffset;$ page: CARDINAL; firstnchars: CARDINAL = BITSHIFT[PageSizew-addrlnFirstPage,1]-VMOffset; lastnchars: CARDINAL = BITSHIFT[addrinLastPage+l,1]-BITAND[frac,1]; de: CARDINAL; -- first page ByteBlt[MemAddress[firstpage,FALSEJ + addrinFirstPage, VMOffset, firstnchars, realAddr, realOffset]; dc  $\leftarrow$  realOffset + firstnchars;<br> $r + r + \text{BITSHIFT}$ [dc, -1];  $roffset$  + BITAND[dc,1];<br>-- middle pages FOR page IN (firstpage .. lastpage) DO ByteBlt[MemAddress[page,FALSE], 0, PageSizec, r, roffset];<br>r + r + PageSizew; ENDLOOP; -- last page ByteBlt(MemAddress[lastpage,FALSE], 0, lastnchars, r, roffset]; PutWordsVM: PUBLIC PROCEDURE[VMAddr: LONG POINTER, realAddr: POINTER, nwords: CARDINAL] = Copy nwords words from actual memory to VM -- Generates VMBadPointer: **BEGIN**  firstpage,addrinfirstPage: CARDINAL; lastpage,addrinLastPage: CARDINAL; [firstpage,addrInFirstPage] + PageNumber[VMAddr]; [lastpage,addrInLastPage] + PageNumber[VMAddr+nwords-1]; If firstpage•lastpage THEN COPY[realAddr, nwords, MemAddress[firstpage,TRUE] + addrinfirstPage] ELSE BEGIN r: POINTER + realAddr;

```
END; 
   END; 
              page: CARDINAL; -- first page 
              COPY[realAddr, PageSizew-addrinFirstPage, 
              MemAddress[firstpage,TRUE] + addrInFirstPage];<br>r ← r + PageSizew-addrInFirstPage;<br>-- middle pages
              FOR page IN (firstpage .. lastpage) 
              DO COPY[r, PageSizew, MemAddress[page,TRUEJJ; r ~ r + PageSizew; 
              ENDLOOP;<br>-- last page
              COPY[r. addrInLastPage+1, MemAddress[lastpage,TRUE]]:
   PutCharsVM: PUBLIC PROCEDURE[VMAddr: LONG POINTER, VMOffset: CARDINAL, 
Copy nchars chars from actual memory to VM 
-- Generates VMBadPointer:
   BEGIN 
       firstpage,addrinFirstPage: CARDINAL; 
       1.1.5cpage,addrInLastPage: CARDINAL;<br>lastpage,addrInLastPage: CARDINAL;<br>frac: CARDINAL = VMOffset+BITAND[nchars,1];
                                                       realAddr: POINTER, realOffset: CARDINAL, 
                                                       nchars: CARDINAL]= 
       nw: CARDINAL = BITSHIFT[nchars,-1]+BITSHIFT[frac+1,-1];
       [firstpage,addrinFirstPage] ~ PageNumber[VMAddr]; 
       [lastpage,addrinlastPage] ~ PageNumber[VMAddr+nw-1]; 
       IF firstpage=lastpage 
       THEN ByteBlt[realAddr, realOffset, nchars, 
                         MemAddress[firstpage,TRUE] + addrinFirstPage, VMOffset] 
       ELSE BEGIN 
       END; 
   END; 
              r: POINTER + realAddr;
              roffset: CANDINAL + realOffset;page: CARDINAL; 
              firstnchars: CARDINAL =
                  BITSHIFT[PageSizew-addrinFirstPage,1]-VMOffset; 
              lastnchars: CARDINAL =
                  BITSHIFT[addrinLastPage+l,l]-BITAND[frac,1]; 
              dc: CARDINAL;<br>-- first page<br>ByteBlt[realAddr, realOffset, firstnchars,
                         MemAddress[firstpage,TRUE] + addrlnFirstPage, VMOffset]; 
              dc \leftarrow realOffset + firstnchars;<br>r + r + \text{BITSHIFT}[dc,-1];roffset ~ BITAND[dc,1]; -- middle pages 
              FOR page IN (firstpage .. lastpage) 
              DO ByteBlt[r, roffset, PageSizec, MemAddress[page,TRUE], 0];<br>r + r + PageSizew;
              ENDLOOP; 
              -- last page 
              ByteBlt[r, roffset, lastnchars, MemAddress[lastpage,TRUE] 0];
-- PRIVATE PROCEDURES --
   MemAddress: PROCEDURE [page: CARDINAL, forWrite: BOOLEAN] 
                         RETURNS [POINTER] =
--Get memory address of page, swapping etc. as necessary 
   BEGIN 
       bD: BufferDesc; 
       IF page>•MaxPages THEN ERROR VMBadPointer; 
       bD ~ PageTable[page]; 
       IF bD=NIL<br>THEN BEGIN --its not in core
              WriteUpPageBuffer[swapBuffer];
              bD \leftarrow swapBuffer;
              ReadPage[bD.buffer,page+lJ; 
              bO.page ~ page; 
              PageTable[page] ~ bD; 
              swapBuffer + swapBuffer.next; --step next swap candidate
              END; 
       bD.dirty \leftarrow bD.dirty \ OR \ forWrite;RETURN[bD.buffer]; 
   END;
```
Page 6

```
WriteUpPageBuffer: PROCEDURE[bD: BufferDesc] • --Write up page buffer bD 
   BEGIN 
          IF bD.dirty 
          THEN BEGIN 
                 WritePage[bD.buffer,bD.page+l]; 
                  bD.dirty \leftarrow FALSE;END; 
          IF PageTable[swapBuffer.page]=swapBuffer --test init case<br>THEN PageTable[swapBuffer.page] ← NIL;
   END: 
--The following three procedures depend on the secondary storage device 
   ReadPage: PROCEDURE [memaddr: POINTER, page: CARDINAL] =
--Read a page to memory address memaddr 
       erc: ovD.ErrorCode;
       bytesRead: CARDINAL; 
       [erc,bytesRead] ~ crD.ReadPages[memaddr, PageSizec, page, uFH]: 
       IF erc#ovD.ok THEN ERROR VMFileProblem; 
       IF bytesRead=O THEN MiscDefs.Zero[memaddr,PageSizew]: 
   END; 
   WritePage: PROCEDURE [memaddr: POINTER, page: CARDINAL] =
--Write a page from memory address memaddr 
   BEGIN 
      IF crD.WritePages[memaddr, PageSizec, page, uFH]#ovD.ok 
      THEN ERROR VMFileProblem: 
   END; 
   PageNumber: PROCEDURE [addr: LONG POINTER]<br>= RETURNS [pageNum,addrInPage: CARDINAL]
   -- Returns 16 bit page # and address in page from 24 bits of addr -<br>-- specifically for 256 word pages
   BEGIN 
      RETURN[BITSHIFT[LowHalf[addr],-8J+BITSHIFT[HighHalf[addr],8], 
                 BITAND[LowHalf[addr], PageSizew-1]]: 
   END: 
   BBp: BitBltDefs.BBptr + LOOPHOLE[BITAND[LOOPHOLE]
      SystemDefs.AllocateHeapNode[SIZE[BitBltDefs.BBTable]+1]+1],-2]]: 
   ByteBlt: PROCEDURE [from: POINTER, fromoffset: [O .. 1], 
nbytes: CARDINAL, 
   to: POINTER, tooffset: [O .. 1]] • BEGIN OPEN BitBltDefs; 
      BBpt t-
      [ pad: 0, 
          sourcealt: FALSE, 
          destalt: FALSE, 
          sourcetype: block, 
          function: replace, 
          unused: 0, 
          dbca: to, 
          dbmr: 777778, 
          dlx: BITSHIFT(tooffset,3], 
destination left x
          dty: 0, 
          dw: BITSHIFT(nbytes,3], 
          dh: 1, 
          sbca: from, 
          sbmr: 777778, 
          slx: BITSHIFT[fromoffset,3], 
          sty: 0, 
          grayO: 0, 
          grayl: 0, 
          gray2: 0, 
          gray3: O]; 
      BITBLT(BBp]: 
   END: 
                                              -- TRUE to use alternate memory bank 
                                              -- destination BaseCoreAddress -- destination raster width(in words) 
                                              -- destination top y
                                             -- source BaseCoreAddress<br>-- source raster width(in words)<br>-- source left x<br>-- source top y
                                              -- four words of "gray"
  HighHalf: PROCEDURE [LONG POINTER] RETURNS [INTEGER] =
```
MACHINE CODE BEGIN Mopcodes.zEXCH; Mopcodes.zPOP END;

LowHalf: PROCEDURE [LONG POINTER] RETURNS [INTEGER]• MACHINE CODE BEGIN Mopcodes.zPOP END;

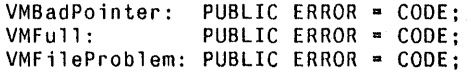

END.

 $\bigcirc$ 

 $\bigcirc$ 

 $\bigcirc$ 

--File: JaMMath.mesa --Written by: John Warnock, February 27, 1979 --Last Updated:February 27, 1979 4:03 PM DIRECTORY JaMMasterDefs: FROM "JaMMasterDefs", JaMFnsDefs: FROM "JaMFnsDefs" JaMStackDefs: FROM "JaMStackDefs", JaMStringDefs: FROM "JaMStringDefs", JaMExecDefs: FROM "JaMExecDefs", StreamDefs: FROM "StreamDefs", JaMMathDefs: FROM "JaMMathDefs", JaMControlDefs: FROM "JaMControlDefs", JaMVMDefs: FROM "JaMVMDefs", JaMLiteralDefs: FROM "JaMLiteralDefs"; JaMMath: PROGRAM IMPORTS JaMFnsDefs, JaMControlDefs, JaMLiteralDefs, JaMStringDefs, JaMExecDefs, JaMStackDefs EXPORTS JaMMathDefs ■ --The following routines implement a set of literal building routines. The resulting constructed litera \*\*l is pushed on the operand stack. BEGIN OPEN JaMControlDefs,JaMMasterDefs,JaMStackDefs,JaMLiteralDefs,JaMExecDefs,StreamDefs; TypeError: PROCEDURE• BEGIN JaMError[TypeChk,TRUE] ENO; MixedMode: PUBLIC PROCEDURE [obl,ob2:POINTER TO Object, Pint:PROCEDURE [i,j:INTEGER, o: POINTER TO Object], PLongint:PROCEDURE [i,j:LONG INTEGER, o: POINTER TO Object], PReal:PROCEDURE (i,j:REAL, o: POINTER TO Object]] IntegerType •>WITH dob2:ob2t SELECT FROM IntegerType •> Pint[dob1.IntegerVal,dob2.IntegerVal, rsptr]: LongIntegerType =>BEGIN li:LONG INTEGER~ dobl.IntegerVal; PLongInt[li,dob2.LongIntegerVal, rsptr]; END; RealType •>BEGIN r:REAL~dobl.IntegerVal; PReal[r,dob2.RealVal, rsptr]; END;<br>ENDCASE ENDCASE > TypeError[]; li:LONG INTEGER~ dob2.IntegerVal; PLongInt[dob1.LongIntegerVal,li, rsptr]; END; LongIntegerType =>BEGIN PLongInt[dob1.LongIntegerVal,dob2.LongIntegerVal, rsptr]; END; Real Type •>BEGIN r:REAL+dob1.LongIntegerVal; PReal(r,dob2.RealVal, rsptr]; END;<br>ENDCASE RealType •>WITH dob2:ob2t SELECT FROM IntegerType •>BEGIN r:REAL~dob2.IntegerVal; PReal(dob1.Rea1Val ,r, rsptr]; END; LongIntegerType =>BEGIN r:REAL~dob2.LongintegerVal; PReal[dobl.RealVal ,r, rsptr];

 $\subset$ 

END;

```
RETURNS [rs:Object]. 
BEGIN 
rsptr: POINTER TO Object~ @rs; 
WITH dob1:ob1+ SELECT FROM<br>IntegerType ->WITH dob2:
LonglntegerType a)WITH dob2:ob2t SELECT FROM 
LongIntegerType =>WITH<br>IntegerType =>BEGIN
ENDCASE •> TypeError[]:<br>RealType •>WITH dob2:ob2+ SELE
```
RealType =>BEGIN

```
PReal[dobl.RealVal,dob2.RealVal, rsptr]; 
       END;<br>ENDCASE
ENDCASE => TypeError[];<br>ENDCASE => TypeError[];
              => TypeError[];
END; 
Add: PUBLIC PROCEDURE =
BEGIN 
frame:Frame + JaMControlDefs.GetCurrentFrame[];
\texttt{object} \texttt{ \leftarrow Pop[frame.opstk]};<code>ob1:Object \leftarrow Pop[frame.opstk];</code>
Push [MixedMode[@ob1,@ob2,AddI,AddLI,AddR],frame.opstk];
END; 
AddI: PROCEDURE [i,j:INTEGER, o: POINTER TO Object]=
BEGIN 
o \uparrow \left\{ lit, IntegerType [i+j]];
END; 
AddLI: PROCEDURE [i,j: LONG INTEGER, o: POINTER TO Object]=
BEGIN 
o \uparrow \leftarrow [lit, Long Integer Type [i+j]];
ENO; 
AddR: PROCEDURE [i,j:REAL, o: POINTER TO Object]=
BEGIN 
o \uparrow \left\{ [lit,RealType [i+j]];
ENO; 
Sub: PUBLIC PROCEDURE =
BEGIN 
frame: Frame + JaMControlDefs.GetCurrentFrame[];
object \leftarrow Pop[frame.opstk];object \leftarrow Pop[frame.opstk];Push [MixedMode[@ob1,@ob2,SubI,SubLI,SubR],frame.opstk];
END; 
SubI: PROCEDURE [i,j:INTEGER, o: POINTER TO Object]=
BEGIN 
o<sup>\uparrow</sup> \left[ lit, IntegerType [i-j]];
END; 
SubLI: PROCEDURE [i,j: LONG INTEGER, o: POINTER TO Object]• 
BEGIN 
o<sup>\uparrow</sup> [lit, Long Integer Type [i-j]];
END; 
SubR: PROCEDURE [i,j:REAL, o: POINTER TO Object]=
BEGIN 
o \uparrow \leftarrow [lit, RealType [i-j]];
ENO; 
Mul: PUBLIC PROCEDURE ■ 
BEGIN
frame:Frame + JaMControlDefs.GetCurrentFrame[];
object \leftarrow Pop[frame.opstk];object + Pop[frame.opstk];
Push [MixedMode[@ob1,@ob2,MulI,MulLI,MulR],frame.opstk];
ENO; 
MulI: PROCEDURE [i,j:INTEGER, o: POINTER TO Object]=
BEGIN 
o<sup>+</sup> [lit, IntegerType [i*j]];
ENO; 
Mull!: PROCEDURE [i,j: LONG INTEGER, o: POINTER TO Object]• 
BEGIN 
ot ~ (lit,LongintegerType [i•j]]: 
ENO;
```
MulR: PROCEDURE [i,j:REAL, o: POINTER TO Object]= BEGIN

END;

ot ~ [lit,RealType [i•j]];

 $\bigcirc$ 

 $\bigcirc$ 

 $\bigcirc$ 

Div: PUBLIC PROCEDURE = **BEGIN**  frame:Frame ~ JaMControlDefs.GetCurrentFrame[];  $object$   $\leftarrow$   $Pop[frame.opstk];$  $object$  + Pop[frame.opstk]; Push [MixedMode[@ob1,@ob2,DivI,DivLI,DivR],frame.opstk]; **END;**  DivI: PROCEDURE [i,j:INTEGER, o: POINTER TO Object]= **BEGIN**   $o \uparrow$   $\leftarrow$  [lit, IntegerType [i/j]]; **END;**  DivLI: PROCEDURE [i,j: LONG INTEGER, o: POINTER TO Object]• BEGIN ot ~ [lit,LangintegerType [i/j]]; **END;**  DivR: PROCEDURE [i,j:REAL, o: POINTER TO Object]• BEGIN  $o \uparrow$   $\leftarrow$  [lit, RealType [i/j]]; END; Neg: PUBLIC PROCEDURE = BEGIN OPEN JaMFnsDefs; frame:Frame + JaMControlDefs.GetCurrentFrame[];  $ob:Object \leftarrow Pop[frame.opstk];$ WITH dob:ob SELECT FROM IntegerType •>BEGIN i:INTEGER~dob.IntegerVal; Pushlnteger[-i]; RETURN; **END;**  LongIntegerType =>BEGIN 1 :LONG INTEGER~dob.LongintegerVal; PushReal[-1]; RETURN; **END;**  Real Type **•>BEGIN**  r:REAL~dob.RealVal; PushReal[-r]; RETURN; **END;**  ENDCASE •>TypeError[]: **ENO;**  Equal: PUBLIC PROCEDURE = **BEGIN**  frame:Frame ~ JaMControlDefs.GetCurrentFrame[]:  $object$   $\leftarrow$   $Pop[frame.opstk];$  $object \leftarrow Pop[frame. opstk];$ WITH sob1:ob1 SELECT FROM StringType •>BEGIN WITH sob2:ob2 SELECT FROM StringType •>BEGIN IF JaMStringDefs.StringCompare[sob1,sob2] • equal THEN JaMFnsDefs.PushBoolean[TRUE] ELSE JaMFnsDefs.PushBoolean[FALSE]; **END;**  ENDCASE •> TypeError[]; **END;**  ENDCASE •> Push [MixedMode[@ob1,@ob2,EqI,EqLI,EqR],frame.opstk]; **END;**  EqI: PROCEDURE [i,j:INTEGER, o: POINTER TO Object]= **BEGIN**  ot ~ [lit,BooleanType [i • j]]: **END;** 

EqLI: PROCEDURE [i,j: LONG INTEGER, o: POINTER TO Object]• **BEGIN**   $o \uparrow$   $\leftarrow$  [lit, BooleanType [i = j]]:

**END;**  EqR: PROCEDURE [i,j:REAL, o: POINTER TO Object]• **BEGIN**  ot  $\leftarrow$  [lit, BooleanType [i = j]]; **END;**  LessThan: PUBLIC PROCEDURE = BEGIN frame:Frame ► JaMControlDefs.GetCurrentframe[]; ob2:0bject ► Pop[frame.opstk]; obl:Object ► Pop[frame.opstk]: WITH sobl:obl SELECT FROM StringType =>BEGIN WITH sob2:ob2 SELECT FROM StringType =>BEGIN IF JaMStringDefs.StringCompare(sobl,sob2] • less THEN JaMFnsDefs.PushBoolean(TRUE] ELSE JaMFnsDefs.PushBoolean[FALSE]; END; ENDCASE •> TypeError[]; END; ENDCASE •>Push [MixedMode(@obl,@ob2,LtI,LtLI,LtR],frame.opstk]; **END;**  LtI: PROCEDURE [i,j:INTEGER, o: POINTER TO Object]= BEGIN ot ► [lit,BooleanType [i < j]]; ENO; LtLI: PROCEDURE **(i,j:** LONG INTEGER, o: POINTER TO Object]• BEGIN ot ► [lit,BooleanType [i < j]]: ENO: LtR: PROCEDURE [i,j:REAL, o: POINTER TO Object]= BEGIN ot ► [lit,BooleanType [i < j]]: **END;**  GreaterThan: PUBLIC PROCEDURE = BEGIN frame:Frame ► JaMControlDefs.GetCurrentFrame(]; ob2:0bject ► Pop[frame.opstk]: obl:Object ► Pop(frame.opstk]; WITH sobl:obl SELECT FROM StringType •>BEGIN WITH sob2:ob2 SELECT FROM StringType =>BEGIN IF JaMStringDefs.StringCompare[sobl,sob2] • greater THEN JaMFnsDefs.PushBoolean(TRUE] ELSE JaMFnsDefs.PushBoolean(FALSE]; **END;**  ENDCASE •> TypeError[]; **ENO;**  ENOCASE •>Push [MixedMode[@obl,@ob2,GtI,GtLI,GtR],frame.opstk]; **END;**  GtI: PROCEDURE (i,j:INTEGER, o: POINTER TO Object]• BEGIN  $o \uparrow$   $\left\{$  [lit, BooleanType [i > j]]; **ENO;**  GtLI: PROCEDURE [i,j: LONG INTEGER, o: POINTER TO Object]= BEGIN  $o \rightarrow \text{[lit.BooleanType [i > j]]};$ ENO; GtR: PROCEDURE (i,j:REAL, o: POINTER TO Object]• BEGIN  $o^+$   $\vdash$  [lit, BooleanType [i > j]]; ENO;

## 12-Jun-79 9:45:39

Not: PUBLIC PROCEDURE = BEGIN OPEN JaMFnsDefs: PushBoolean[~ PopBoolean[]]; END;

And: PUBLIC PROCEDURE = BEGIN OPEN JaMFnsDefs; bl:BOOLEAN ~ PopBoolean[]; b2:BOOLEAN ← PopBoolean[];<br>PushBoolean[ b2 AND b1]; END;

Or: PUBLIC PROCEDURE = BEGIN OPEN JaMFnsDefs; bl:BOOLEAN ~ PopBoolean[]; b2:BOOLEAN ~ PopBoolean[]: PushBoolean[ b2 OR b1]; END;

Xor: PUBLIC PROCEDURE• BEGIN OPEN JaMFnsDefs; b1:BOOLEAN + PopBoolean[]; b2:BOOLEAN ← PopBoolean[];<br>PushBoolean[ (b2 AND b1) OR (~b2 AND ~b1)]; END;

TypeChk: StringType Object + MakeStringObject[".typechk"];

-- register the commands

RegisterCommand[".add",Add]; RegisterCommand[".sub",Sub]; RegisterCommand[".mul",Mul]; RegisterCommand[".div",Div]; RegisterCommand[".neg",Neg]; RegisterCommand[".eq",Equal]; RegisterCommand[".lt",LessThan]; RegisterCommand[".gt",GreaterThan]; RegisterCommand[".not",Not]; RegisterCommand[".and",And]; RegisterCommand[".or",Or]: RegisterCommand[".xor",Xor]:

**ENO.** 

 $\bigcirc$ 

 $\bigcirc$ 

--file jaminterrupt.mesa

 $\bigcirc$ 

```
--Written by John Warnock, April 10, 1979 
--Last Edit April 10, 1979 8:35 AM by jw 
DIRECTORY
ProcessDefs: FROM "ProcessDefs", 
FrameDefs: FROM "FrameDefs", 
InlineDefs: FROM "InlineDefs", 
KeyDefs: FROM "KeyDefs", 
JaMinterruptDefs: FROM "JaMinterruptDefs", 
JaMExec: FROM "JaMExec", 
JaMMasterDefs: FROM "JaMMasterDefs": 
JaMinterrupt: MONITOR 
IMPORTS JaMExec,ProcessDefs,FrameDefs EXPORTS JaMinterruptOefs • 
BEGIN 
OPEN JaMMasterDefs; 
level: ProcessDefs. InterruptLevel = 11;
Keywakeup:CONDITION; 
JaMBreak: ENTRY PROCEDURE =
BEGIN 
ProcessDefs.SetPriority[ProcessOefs.DefaultPriority +1]: 
DO 
WAIT Keywakeup; 
IF KeyDefs.Keys.Spare2 = down THEN JaMExec.WakeUpFlag + TRUE;
ENDLOOP; 
ENO; 
InitJaMBreak: PUBLIC PROCEDURE =
BEGIN 
FrameDefs.MakeCodeResident[FrameDefs.GlobalFrame[JaMBreak]]; 
ProcessDefs.DisableTimeout[@Keywakeup]; 
ProcessDefs.CV[level] + @Keywakeup;
ProcessDefs.DIWt + InlineDefs.BITOR[ProcessDefs.DIWt,InlineDefs.BITSHIFT[1,level]];
ProcessDefs.Detach[FORK JaMBreak[]]:
```
END; **END.** 

 $\bigcirc$ 

 $\bigcirc$ 

```
--File: JaMArray.mesa 
--Written by: John Warnock,March 2, 1979 
DIRECTORY
```
JaMMasterDefs: FROM "JaMMasterDefs", JaMFnsDefs: FROM "JaMFnsDefs", JaMStackDefs: FROM "JaMStackDefs" JaMLiteralDefs: FROM "JaMLiteralDefs", JaMControlDefs: FROM "JaMControlDefs", JaMTypeChkDefs: FROM **"JaMTypeChkDefs",**  JaMExecDefs: FROM "JaMExecDefs", JaMVMDefs: FROM "JaMVMDefs", JaMArrayDefs: FROM "JaMArrayDefs";

JaMArray: PROGRAM **IMPORTS**  JaMArrayDefs, JaMStackDefs, **JaMTypeChkDefs,**  JaML iteralDefs, JaMControlDefs, JaMExecOefs, JaMFnsDefs, **JaMVMDefs EXPORTS**  JaMArrayDefs =

--The following routines implement a set of literal building routines. The resulting constructed litera ••1 is pushed on the operand stack.

BEGIN

 $\bigcirc$ 

OPEN JaMArrayDefs,JaMMasterDefs,JaMFnsDefs,JaMVMOefs;

```
Array: PUBLIC PROCEDURE =
BEGIN 
null:Object \leftarrow [lit, NullType[]];i:INTEGR \leftarrow PopInteger[]j: INTEGR + 0;
array:ArrayType Object + [lit,ArrayType[i,AllocateWordsVM[i*SIZE[Object]]]];
FOR j IN [O .. i-1] 
DO 
PutWordsVM[array.ArrayPtr + SIZE[Object]*j,@null ,SIZE[Object]]; 
ENDLOOP; 
PushObject[array]; 
END; 
ArrayPut: PUBLIC PROCEDURE ■ 
BEGIN 
val:Object + PopObject[];
i:INTEGER +- Poplnteger[]; 
array:ArrayType Object + JaMTypeChkDefs.DescArrayType[PopObject[]];
PutWordsVM[array.ArrayPtr + SIZE[Object]*i,@val,SIZE[Object]J; 
END; 
ArrayGet: PUBLIC PROCEDURE =
BEGIN 
val:Object: 
i:INTEGER +- Poplnteger[]; 
array:ArrayType Object+- JaMTypeChkDefs.DescArrayType[PopObject[]]: 
GetWordsVM[array.ArrayPtr + SIZE[Object]*i,@val,SIZE[Object]]; 
PushObject[val]; 
END;
```
ArrayPart: PUBLIC PROCEDURE• BEGIN i:INTEGER +- Poplnteger[]:  $j:INTEGR$  + PopInteger[]; array:ArrayType Object + JaMTypeChkDefs.DescArrayType[PopObject[]]: IF i < 0 OR j < 0 THEN RangeErr[]: IF ABS[i+j] >• array.Length THEN RangeErr[]: array.ArrayPtr + array.ArrayPtr + j\*SIZE[Object]; array.Length+- i; PushObject[array]; END;

```
ArrayAtom: PUBLIC PROCEDURE [aob:ArrayType Object,stk:JaMMasterDefs.Stack] 
   RETURNS [BOOLEAN] =
BEGIN 
ob:Object; 
IF aob.Length <• 0 THEN RETURN [FALSE]; 
GetWordsVM[aob.ArrayPtr,@ob,SIZE[Object]]; 
aob.ArrayPtr + aob.ArrayPtr + SIZE[Object];
aob.Length~ aob.Length - 1; 
JaMStackDefs.Push[aob,stk]; 
JaMStackDefs.Push[ob,stk]; 
RETURN [TRUE]; 
END; 
ArrayStore: PUBLIC PROCEDURE =<br>-- expects opstk: (ob0, ob1, ... , obn-1, array)  array of length n<br>-- returns opstk: (array)
BEGIN 
   array: ArrayType Object + JaMTypeChkDefs.DescArrayType[PopObject[]]:
   frame: Frame + JaMControlDefs.GetCurrentFrame[];
   val: Object; 
    i: CARDINAL ← array.Length*SIZE[Object];
   IF array.Length> JaMStackDefs.CountStk[frame.opstk] 
   THEN JaMExecDefs.JaMError[StkUndFlw,TRUE]; 
   THROUGH \lceil 0 \ldots \arctan{x} \ldots \arctan{y} \rceilDO i \leftarrow i - SIZE[Object];val + PopObject[]:
       PutWordsVM[array.ArrayPtr + i, @val,SIZE[Object]J: 
   ENDLOOP; 
   JaMStackDefs.Push[array, frame.opstk]; 
END; 
ArrayLoad: PUBLIC PROCEDURE• -- expects opstk: (array) array of length n
-- returns opstk: (array[0], array[l], ... , array[n-1], array) 
BEGIN 
   array: ArrayType Object + JaMTypeChkDefs.DescArrayType[PopObject[]];
   frame: Frame + JaMControlDefs.GetCurrentFrame[];
   val: Object; 
   i: CARDINAL; 
   FOR i \leftarrow 0, i+SIZE[Object] UNTIL i = array.length*SIZE[Object]DO GetWordsVM[array.ArrayPtr + i, @val,SIZE[Object]]: 
       PushObject[val]; 
   ENDLOOP; 
   JaMStackDefs.Push[array, frame.opstk]; 
END; 
--"ArrayForall" is the "do for each array element" instruction. Two operands are required:<br>-- an Object. The Object is executed for each member of the<br>-- given array.
ArrayForall: PUBLIC PROCEDURE =
BEGIN OPEN JaMStackDefs; 
frame:Frame + JaMControlDefs.GetCurrentFrame[];
object \leftarrow Pop[frame.opstk];
array:ArrayType Object~ JaMTypeChkDefs.DescArrayType[Pop[frame.opstk]]: 
m:MarkType Object~[nolit,MarkType[]]; 
Push[m,frame.execstk]: 
Push[ob,frame.execstk]; 
Push[array,frame.execstk]; 
Push[arrayc,frame.execstk]; 
END; 
CArrayForall: PUBLIC PROCEDURE =
BEGIN 
OPEN JaMStackDefs; 
frame:Frame + JaMControlDefs.GetCurrentFrame[];
array:ArrayType Object~ JaMTypeChkDefs.DescArrayType[Pop[frame.execstk]]: 
ob:Object ~ Pop[frame.execstk]; 
m:Object~Pop[frame.execstk]: 
IF ~ArrayAtom[array,frame.opstk] THEN RETURN ELSE 
BEGIN 
Push[m,frame.execstk]; 
Push[ob,frame.execstk];
```
Page 2

## jamarray.mesa 12-Jun-79 9:45:39

```
Exch[frame.opstk]; 
MoveStkOps[frame.opstk,frame.execstk,1]; 
Push[arrayc,frame.execstk]; 
Push[ob,frame.execstk]; 
END; 
END;
```
arrayc:CommandType Object + [nolit,CommandType[CArrayForall]];

RangeErr:PROCEDURE • **BEGIN**  JaMExecDefs.JaMError[rangechk,TRUE]: **END:** 

StkUndflw: StringType Object~ JaMLiteralDefs.MakeStringObject(".stkundflw"]; rangechk:StringType Object~ JaMLiteralDefs.MakeStringObject[".rangechk"];

```
JaMControlDefs.RegisterCommand[".array",Array]; 
JaMControlDefs.RegisterCommand[".aget",ArrayGet]; 
JaMControlDefs.RegisterCommand[".aput",ArrayPut]; 
JaMControlDefs.RegisterCommand[".subarray",ArrayPart]; 
JaMControlDefs.RegisterCommand[".arrayforall",ArrayForall]; 
JaMControlDefs.RegisterCommand[".astore",ArrayStore]; 
JaMControlDefs.RegisterCommand[".aload",Arrayload];
```
**END.** 

DIRECTORY

 $\bigcirc$ 

 $\overline{C}$ 

 $\bigcirc$ 

```
-- JaM.config<br>-- Written by Martin Newell, February 1979<br>-- Last edited by MN on April 11, 1979  2:12 PM
   ovD: FROM "OverViewDefs", 
   crD: FROM "CoreDefs", 
  gsD: FROM "GlobalStorageDefs"; 
JaM: CONFIGURATION
```

```
IMPORTS SystemDefs,StreamDefs,ImageDefs,IODefs,FloatOefs, 
StringDefs,MiscDefs,ovD,crD,gsD,FrameDefs,DiskKDDefs, 
DiskDefs,SegmentDefs,ProcessDefs,DirectoryDefs,BFSDefs, 
RectangleDefs,WindowDefs,MenuDefs,EdStreamDefs,DisplayDefs 
EXPORTS JaMFnsDefs 
CONTROL JaMStart • BEGIN 
Float: FloatIO: FloatDebug: EdStream: 
 CoreSS: CoreIO; CoreCom: GlobalStorage; 
 JaMFns: JaMVM; JaMDictionary: JaMString; JaMExec; JaMLiteral; JaMStack; 
 JaMAttributes; JaMTypeChk: JaMControl: JaMScanner; JaMIO; JaMMath; 
 JaMArray; JaMinterrupt; Display; JaMWindEx; WindowPackage; JaMStart; 
END.
```
Page 1

 $\sim$ 

## edstreamdefs.mesa 6-Jun-79 12:41:29

 $\pmb{\cdot}$ 

ŧ

--File EdStreamDefs.mesa --Written by Martin Newell, April, 1979. --Updated April 9, 1979 2:27 PM by MN

## DIRECTORY

 $\overline{C}$ 

StreamDefs: FROM "StreamDefs" USING[OtherStreamHandle, StreamHandle], RectangleDefs: FROM "RectangleDefs" USING(BMHandle, xCoord, yCoord], WindowDefs: FROM "WindowDefs" USING(WindowHandle];

DEFINITIONS FROM StreamDefs,RectangleDefs,WindowOefs;

EdStreamDefs: DEFINITIONS = BEGIN

EditedHandle: TYPE = OtherStreamHandle;

CreateEditedStream: PUBLIC PROCEDURE (window: WindowHandle, eolchar: CHARACTER,

name: STRING, bitmap: BMHandle, xO,width: xCoord, yO,height: yCoord] RETURNS [stream: EditedHandle]; Creates a single edited stream for input and output. Use of the stream for input yields characters from curre1:t selections that have been 'doit'ed by typing eolchar. When used for output the stream behaves as a vanilla display stream. If window#NIL and is a scriptfile window then it is used and other parameters are ignored, otherwise a new window is created using remaining parameters.

CreateBufferedStream: PUBLIC PROCEDURE [stream: StreamHandle] RETURNS [bstream: StreamHandle]; Create a buffered version of the input stream, for doing putback to any depth  $\sim$   $\sim$ 

END.

 $\sim$   $\sim$ 

 $\sim$   $\sim$ 

------------------------------------------------------------

 $\bigcap$ 

 $\subset$ 

 $\bigcap$ 

```
--File EdStream.mesa 
--Written by Martin Newell, April, 1979. 
--Last Updated: April 9, 1979 2:27 PM by MN 
DIRECTORY 
JaMWindExDefs: FROM "JaMWindExDefs" USING[ReadEditedString], 
RectangleDefs: FROM "RectangleDefs" USING[Rptr, CreateRectangle, 
        DestroyRectangle, BMHandle, xCoord, yCoord], 
WindowDefs: FROM "WindowDefs" USING[WindowHandle, CreateDisplayWindow, 
        DestroyDisplayWindow, SetCurrentDisplayWindow, GetCurrentDisplayWindow], 
IODefs: FROM "IODefs" USING[ControlC, CR, GetinputStream, 
        GetOutputStream, SetinputStream, SetOutputStream, LineOverflow], 
StringDefs: FROM "StringDefs" USING[AppendChar, AppendString, 
        StringBoundsFault],
SystemDefs: FROM "SystemDefs" USING[AllocateHeapNode, FreeHeapNode, 
        AllocateHeapString, FreeHeapString], 
StreamDefs: FROM "StreamDefs" USING[StreamHandle, StreamObject, 
        StreamError, CreateDisplayStream, CreateKeyStream], 
EdStreamDefs: FROM "EdStreamDefs" USING[EditedHandle]; 
DEFINITIONS FROM JaMWindExDefs, RectangleDefs, WindowDefs, IODefs, StringDefs,
        SystemDefs,StreamDefs,EdStreamDefs: 
EdStream: PROGRAM 
IMPORTS JaMWindExDefs,RectangleDefs,WindowDefs,IODefs,StringDefs, 
        SystemDefs,StreamDefs 
EXPORTS EdStreamDefs 
SHARES StreamDefs =<br>BEGIN
        edData: TYPE = POINTER TO edDataRecord;
        edDataRecord: TYPE = RECORD[
                 window: WindowHandle,
                 eolchar: CHARACTER, 
                 line: STRING, 
                 chptr: CARDINAL]; 
        defaultLineLength: CARDINAL = 64;
  eofchar: CHARACTER • ControlC:
        CreateEditedStream: PUBLIC PROCEDURE [window: WindowHandle, 
                                                                    eolchar: CHARACTER, 
                                                                    name: STRING, bitmap: BMHandle, 
                                          xO,width: xCoord, yO,height: yCoord]<br>RETURNS [stream: EditedHandle] =
- Creates a single edited stream for input and output.
Use of the stream for input yields characters from current 
-1selections that have been 'doit'ed by typing eolchar. 
\overline{a}When used for output the stream behaves as a vanilla display stream. 
-- If window#NIL and is a scriptfile window then it is used and
-other parameters are ignored, otherwise a new window is created 
\overline{a}using remaining parameters. 
        BEGIN 
                 eD: edData ~ AllocateHeapNode[SIZE[edDataRecord]]: 
                 IF window•NIL OR window.type#scriptfile 
                         BEGIN
                                  rectangle: Rptr + CreateRectangle[bitmap,x0,width,y0,height];
                                  window + CreateDisplayWindow[scriptfile,
                                  rectangle, CreateDisplayStream[rectangle], 
                                  CreateKeyStream[],name]; 
                                  END; 
                 eDf + [window: window,<br>eolchar:
                         eolchar: eolchar,<br>line: Allocate
                                 AllocateHeapString[defaultLineLength],<br>1];
                         chptr:
                 stream + AllocateHeapNode[SIZE[StreamObject]];
                 streamt \leftarrow [
                         reset: EdReset, 
                         get: EdGet, 
                         putback: EdPutBack, 
                         put: EdPut, 
                         endof: EdEndOf, 
                         destroy: EdDestroy, 
                         body: Other[data: eD]];
```
 $\overline{C}$ 

 $...$ 

 $\bigcap$ 

Page 2

 $\ddagger$ 

```
END; 
        EdReset: PROCEDURE [stream: StreamHandle] • BEGIN 
        WITH s:stream SELECT FROM 
        Other =>
                  BEGIN 
                  END; 
        ENDCASE; 
        END; 
                           eD: edData \leftarrow s.data;eD.line.length \leftarrow 0;
                           eD.window.ks.reset[eD.window.ks]; 
        EdGet: PROCEDURE [stream: StreamHandle] 
                                     RETURNS [ch: CHARACTER] =
        BEGIN 
        lastch: CHARACTER; 
        WITH s:stream SELECT FROM 
        Other =>
                  BEGIN 
                           eD: edData \leftarrow s.data;
                           EndLine: PROCEDURE [char: CHARACTER] RETURNS [BOOLEAN] =
                                    BEGIN RETURN[char•eD.eolchar OR char=eofchar]; END; 
                           SELECT TRUE FROM 
                           eD.chptr<eD.line.length \Rightarrow ch \leftarrow eD.line[eD.chptr];
                           eD.chptr=0.line.length \Rightarrow ch + eD.eolchar;ENDCASE •> 
                                    BEGIN 
                                             si: StreamHandle + GetInputStream[];<br>so: StreamHandle + GetOutputStream[];
                                             IF GetCurrentDisplayWindow[]#eD.window 
                                             THEN SetCurrentDisplayWindow[eD.window]: 
                                              lastch + ReadEditedString[eD.line,EndLine,TRUE 1
                                                      LineOverflow •> 
                                                                BEGIN 
                                                                nl: STRING +-
                                                                         AllocateHeapString[2*eD.line.maxlength]
••ine.maxlength + 1]; 
                  END; 
        ENDCASE; 
        END; 
                                    END; 
                           IF ch•eof char 
                                                                AppendString[nl,eD.line]; 
                                                                FreeHeapString[eD.line]; 
                                                                eD.line + nl;
                                                                RESUME[n1];
                                                                END]; 
                                             IF lastch=eofchar<br>THEN AppendCha
                                                       AppendChar[eD.line, lastch I
                                                                         StringBoundsFault •>
                                                                                  BEGIN 
                                                                                  nl: STRING +-
                                                                                            Al locateHeapString[eO. l 
                                                                                  AppendString[nl,eO.line]; 
                                                                                  FreeHeapString[eO. line]; 
                                                                                  eD.line + nl;
                                                                                  RESUME[n1];
                                                                                  END];<br>:]; --dubious
                                             eD.window.ds.put[eD.window.ds,CR];
                                             SetInputStream[si];
                                             SetOutputStream[so]; 
                                             eD.chptr + 0;ch + IF eD.line.length=0 THEN eD.eolchar ELSE eD.line[0];
                           THEN ERROR StreamError[stream,StreamAccess]; 
                           eD.chptr + eD.chptr + 1;
        EdPutBack: PROCEDURE [stream: StreamHandle, ch: CHARACTER]• 
        BEGIN 
        WITH s:stream SELECT FROM 
        Other =>
                  BEGIN 
                           eD: edData \leftarrow s.data;
                           IF eD.chptr•0
```
ł

 $\ddot{\phantom{a}}$ 

THEN BEGIN --not quite right? - will generate eolchar after it...<br>eD.line[0] + ch; END; ENDCASE; END; ELSE BEGIN  $eD.$ line.length + 1; **END**  $eD.$ chptr  $\leftarrow$   $eD.$ chptr-1;  $eD.line[eD.chptr]$  + ch; END; EdPut: PROCEDURE [stream: StreamHandle, ch: CHARACTER]• BEGIN WITH s:stream SELECT FROM Other => BEGIN END; ENDCASE; END; eD: edData  $\leftarrow$  s.data; eD.window.ds.put[eD.window.ds,ch]; EdEndOf: PROCEDURE [stream: StreamHandle] RETURNS [BOOLEAN] = BEGIN WITH s:stream SELECT FROM Other => BEGIN  $eD:$  edData  $\leftarrow$  s.data; SELECT TRUE FROM eD.chptr<eD.line.length •> RETURN[eD.line[eD.chptr]=eofchar];<br>eD.chptr=eD.line.length •> RETURN[FALSE]; --eolchar next eD.chptr=eD.line.length => RETURNFFALSE]; eD.chptr>eD.line.length •> BEGIN BEGIN --try to read one<br>end: BOOLEAN ← FALSE; EdPutBack[stream,EdGet[stream I StreamError •> BEGIN  $end + TRUE$ ; CONTINUE: END]]; RETURN[end]: END; ENDCASE; END; END; END; ENDCASE; EdDestroy: PROCEDURE [stream: StreamHandle] • **BEGIN**  WITH s:stream SELECT FROM Other •> BEGIN **END;**  ENDCASE; **END;**   $eD:$  edData  $\leftarrow$  s.data; eD.window.ks.destroy[eD.window.ks]; eD.window.ds.destroy[eD.window.ds]: DestroyRectangle[eD.window.rectangle]; DestroyDisplayWindow[eD.window]; FreeHeapString(eD.line]; FreeHeapNode[eD]; FreeHeapNode[stream]; •••Buffered Streams••• bData: TYPE• POINTER TO bDataRecord; bDataRecord: TYPE• RECORD[ • stream: StreamHandle,

stream: StreamHandle,<br>buffer: STRING]; defaultBufferLength: CARDINAL = 2;  $\subset$ 

```
Page 4
```

```
CreateBufferedStream: PUBLIC PROCEDURE [stream: StreamHandle] =<br>= RETURNS [bstream: StreamHandle]
-- Create a buffered version of the input stream, for doing
\simputback to any depth 
         BEGIN 
                  bD: bData + AllocateHeapNode[SIZE[bDataRecord]];
                  bD++ [
                           stream: stream,
                           buffer: AllocateHeapString[defaultLineLength]]: 
                  bstream +- AllocateHeapNode[SIZE[StreamObject]]; 
                  bstream+ [
                           reset: BReset, 
                           get: BGet, 
                           putback: BPutBack, 
                           put: BPut, 
                           endof: BEndOf, 
                           destroy: BDestroy, 
                           body: Other[data: bD]]; 
         END; 
        BReset: PROCEDURE [stream: StreamHandle] • BEGIN 
         WITH s:stream SELECT FROM 
         Other =>
                  BEGIN 
                           bD: bData \leftarrow s.data;bD.buffer.length + 0;bD.stream.reset[bD.stream]; 
                  END; 
         ENDCASE; 
        END; 
         BGet: PROCEDURE [stream: StreamHandle] 
                                      RETURNS [ch: CHARACTER] =
         BEGIN 
        WITH s:stream SELECT FROM 
         Other ->
                  BEGIN 
                           bD: bData \leftarrow s.data:
                           IF bD.buffer.length = 0<br>THEN RETURN[bD.strear
                           THEN RETURN[bD.stream.get[bD.stream]] 
                                    BEGIN
                                              bD.buffer.length \leftarrow bD.buffer.length - 1;RETURN[bD.buffer[bD.buffer.length]J; 
                                              END; 
                  END; 
         ENDCASE; 
        END; 
         BPutBack: PROCEDURE [stream: StreamHandle, ch: CHARACTER] =
        BEGIN 
        WITH s:stream SELECT FROM 
        Other •>
                  BEGIN 
                           bD: bData \leftarrow s.data;AppendChar[bD.buffer.ch | StringBoundsFault =>
                                                                BEGIN 
                                                                nl: STRING +-
                                                                         Al locateHeapString[2*bD. buffer .maxlengt 
**h];
                                                                AppendString[nl,bD.buffer]; 
                                                                FreeHeapString(bD.buffer]; 
                                                                bD.buffer + n\overline{i};
                                                                RESUME[nl];
                                                                END]; 
                  ENDi 
        ENDCASE; 
        END; 
        BPut: PROCEDURE [stream: StreamHandle, ch: CHARACTER] =
        BEGIN 
        WITH s:stream SELECT FROM 
        Other =>
                  BEGIN 
                           bD: bData \leftarrow s.data;
```
$\mathbf{t}$ 

 $\overline{a}$  $\epsilon$ 

 $\ddot{\phantom{1}}$ 

```
END; 
ENDCASE; 
END; 
                 bD.stream.put[bD.stream,ch]; 
BEndOf: PROCEDURE [stream: StreamHandle] 
                                     RETURNS [BOOLEAN]• 
BEGIN 
WITH s:stream SELECT FROM 
Other ≖>
         BEGIN 
         END; 
ENDCASE; 
END; 
                  bD: bData ~ s.data: 
                  RETURN[bD.buffer.length•0 AND bD.stream.endof[bD.stream]]; 
BDestroy: PROCEDURE [stream: StreamHandle] • BEGIN 
WITH s:stream SELECT FROM 
Other =>
        BEGIN 
         END; 
ENDCASE; 
END; 
                 bD: bData \leftarrow s.data;~D.stream.destroy[bD.stream]; 
                  FreeHeapString(bD.buffer]; 
                  FreeHeapNode[bD]: 
                  FreeHeapNode[stream];
```
**END.** 

 $\overline{C}$ 

jamwindexdefs.mesa

--File: JaMWindExDefs.mesa

DIRECTORY

 $\bigcap$ 

 $\bigcap$ 

InlineDefs: FROM "inlinedefs" USING [LongDivMod, LongMult], KeyDefs: FROM "keydefs" USING [MouseButton], MenuDefs: FROM "menudefs" USING [Menuitem], Mop codes: FROM "mop codes" USING [zPOP], RectangleDefs: FROM "rectangledefs" USING [DCBptr, FAptr, leftmargin], WindowDefs: FROM "windowdefs" USING [ BMHandle, DiskHandle, OisplayHandle, Nullindex, Originindex, Rptr, StreamHandle, Streamindex, WindowHandle, xCoord, yCoord]:

DEFINITIONS FROM MenuDefs, RectangleDefs, WindowDefs;

JaMWindExDefs: DEFINITIONS =

-- some TYPE'S and POINTERS

JaMWEDataHandle: TYPE = POINTER TO JaMWEDataObject; AMouseButton: TYPE = KeyDefs.MouseButton: ,……<br>KeySet: TYPE = [0..37B];<br>ButtonProc: PUBLIC TYPE = PROCEDURE[WindowHandle, xCoord, yCoord]; ProcArray: PUBLIC TYPE= ARRAY AMouseButton OF ButtonProc: CursorType: TYPE a {textpointer, arrow, bullseye, leftbutton, uparrow, downarrow, botharrow, hourglass, norm, menu}: CursorArray: TYPE• ARRAY [0 .. 15] OF CARDINAL:

-- programs implementing the Window Executive

JaMWEPosition: PROGRAM [JaMWEState: JaMWEDataHandle]: JaMWESelection: PROGRAM [JaMWEState: JaMWEDataHandle]; JaMWEWindows: PROGRAM [JaMWEState: JaMWEDataHandle]; JaMWEMain: PROGRAM [JaMWEState: JaMWEDataHandle]; JaMWEBreak: PROGRAM [JaMWEState: JaMWEDataHandle]; JaMWEControl: PROGRAM; -- Control Module

-- procedures implementing the Window Executive

ReadEditedString: PROCEDURE[s: STRING, eol: PROCEDURE[CHARACTER]RETURNS[BOOLEAN], unused: BOOLEAN] RETURNS[CHARACTER]; GetMouseButton: PROCEDURE RETURNS[AMouseButton]; GetKeySet: PROCEDURE RETURNS[KeySet]; InvertCursor: PUBLIC PROCEDURE RETURNS [BOOLEAN]: CursorToRectangleCoords: PROCEDURE [Rptr, xCoord, yCoord] RETURNS[xCoord, yCoord];<br>SetCursor: PROCEDURE [Cur SetCursor: PROCEDURE [CursorType]; SetJumpStripe: PROCEDURE [WindowHandle, BOOLEAN]; NullProc: PROCEDURE [WindowHandle, xCoord, yCoord]; NoteNameError: PROCEDURE [WindowHandle, STRING]; WriteMessageString: PROCEDURE [WindowHandle, STRING]; AssignScratchFile: PROCEDURE RETURNS[STRING, INTEGER]; LoadThisWindow: PROCEDURE [w: WindowHandle]; LoadWindow: PROCEDURE [w: WindowHandle, x: xCoord, y: yCoord]; GrowWindow: PROCEDURE [w: Windowllandle, x: xCoord, y: yCoord]; MoveWindow: PROCEDURE [w: WindowHandle, x: xCoord, y: yCoord] ; DestroyWindow: PROCEDURE [w: WindowHandle, x: xCoord, y: yCoord]: CreateWindow: PROCEDURE [w: WindowHandle, x: xCoord, y: yCoord] ; PutSelect: PROCEDURE [w: WinauwHandle, x: xCoord, y: yCoord]; WordSelect: PROCEDURE [w: WindowHandle, x: xCoord, y: yCoord]; TextSelect: PROCEDURE [w: WindowHandle, x: xCoord, y: yCoord]; MenuSelect: PROCEDURE [w: WindowHandle, x: xCoord, **y:** yCoord]; PositionFile: PROCEDURE[w: WindowHandle, x: xCoord, y: yCoord]; ScrollUpFile: PROCEDURE[w: WindowHandle, x: xCoord, y: yCoord]; ScrollDownFile: PROCEDURE[w: WindowHandle, x: xCoord, y: yCoord]; NormalizeSelection: PROCEDURE[w: WindowHandle, x: xCoord, y: yCoord]; ReadEditChar: PROCEDURE (w: WindowHandle, InString: STRING, eol: PROCEDURE[CHARACTER]RETURNS[BOOLEAN]]

RETURNS[STRING];

LDivMod: PROCEDURE [a: LONG INTEGER, b: CARDINAL] RETURNS [q, r: CARDINAL] = LOOPHOLE[InlineDefs.LongDivMod];

LMult: PROCEDURE [a, b: CARDINAL] RETURNS [LONG INTEGER] = LOOPHOLE[InlineDefs.LongMult]:

Shorten: PROCEDURE [a: LONG INTEGER] RETURNS [CARDINAL] =

 $\subset$ 

 $\bigcap$ 

 $\bigcap$ 

MACHINE CODE BEGIN Mopcodes.zPOP END;

-- constants maxlines: CARDINAL = 80; JumpStrip: CARDINAL = leftmargin; **slop: CARDINAL• 10;**  maxscratch: CARDINAL = 4; Originindex: Streamindex • WindowDefs.Originindex; Nullindex: Streamindex = WindowDefs.Nullindex; -- magic memory locations and contents DCBchainHead: DCBptr = LOOPHOLE[420B]; **xmouseloc: POINTER= LOOPHOLE[424B];**  ymouseloc: POINTER= LOOPHOLE[425B]; xcursorloc: POINTER= LOOPHOLE[426B];  $ycursonloc: POINTER = LOOPHOLET 4278$ ;  $b$ uttonsloc: POINTER = LOOPHOLE[177030B];  $cursonmap:$  POINTER = LOOPHOLE[431B]; --WindEx RECORD JaMWEOataObject: TYPE= RECORD [ scratchfiles: ARRAY [O .. maxscratch) OF DiskHandle, windows: ARRAY [O .. 4) OF WindowHandle, menuarray: DESCRIPTOR FOR ARRAY OF Menuitem, -- Filled in by JaMWEWindows defaultfont: FAptr, defaultlineheight: **CARDINAL,**  defaultks: StreamHandle, defaultds: DisplayHandle, defaultmapdata: BMHandle, **useKeyset: BOOLEAN,**  currentcursor: CursorType, cxa, cya: [0 .. 256), TextProcArray: ProcArray, ScrollProcArray: ProcArray, ButtonProcArray: ProcArray];

END. of wmanagerdefs

 $\ddot{\phantom{1}}$ 

### DIRECTORY MenuDefs: FROM "menudefs" USING [ ClearMenu, CreateMenu, DisplayMenu, MarkMenuitem, Menuitem], RectangleDefs: FROM "rectangledefs" USING [ CursorToMapCoords], JaMWindExDefs: FROM "jamwindexdefs" **USING** [ CursorToRectangleCoords,GetMouseButton, SetCursor, JaMWEDataHandle, xcursorloc, ycursorloc, NullProc], WindowDefs: FROM "windowdefs" USING [WindowHandle, xCoord, yCoord];

### DEFINITIONS FROM WindowDefs, JaMWindExDefs;

```
JaMWEBreak: PROGRAM [JaMWEState: JaMWEDataHandle] 
 IMPORTS MenuDefs, RectangleDefs, JaMWindExDefs 
  EXPORTS JaMWindExDefs 
  SHARES JaMWindExDefs =
```
**BEGIN** 

 $\overline{C}$ 

 $\subset$ 

*I* 

 $\bigcap$ 

OPEN JaMWEState;

CR: CHARACTER = 15C:

-- some externals

nCommands: CARDINAL = 12;

create: CARDINAL **a** O; destroy: CARDINAL = 1;<br>move: CARDINAL = 2; grow:  $CARDINAL = 3$ ; load: CARDINAL = 4; stuff:  $CARDINAL = 5$ ; find:  $CARDINAL = 6$ ; break: CARDINAL = 7; clear: CARDINAL = 8;  $trace: CARDINAL = 9;$  $position: CARDINAL = 10;$  $keys: CARDINAL = 11;$ 

MenuSelect: PUBLIC PROCEDURE [w: WindowHandle, x: xCoord, y: yCoord]= BEGIN OPEN MenuDefs;<br>-- define locals  $index: INTEGR  $\leftarrow -1$ :$ mapx: xCoord; mapy: yCoord;<br>defaultmenu: DESCRIPTOR FOR ARRAY OF MenuItem =

DESCRIPTOR FOR ASE[menuarray], LENGTH[menuarray]];<br>-- check if a menu<br>IF w.menu = NIL THEN w.menu ← CreateMenu[defaultmenu];<br>-- paste it up there [mapx, mapy] + RectangleDefs.CursorToMapCoords[defaultmapdata, x, y];  $mapy$   $+$  MIN[mapy, MAX[0, (w.rectangle.bitmap.height)

-(LENGTH[w.menu.array]+LOOPHOLE[defaultlineheight,INTEGER]+2)]]; SetCursor[menu];

```
DisplayMenu[w.menu, w.rectangle.bitmap, mapx, mapy];<br>-- while the button is down select menu items<br>WHILE GetMouseButton[] = Blue DO
```
-- convert to rectangle coords<br>x ← xcursorloct;<br>**y** ← ycursorloct;

-- and see if in menu<br>[x, y] ← CursorToRectangleCoords[w.menu.rectangle, x, y];

```
index \leftarrow IF x > 0 AND x \leq = w.menu.rectangle.cw AND y > 0 AND
```
y <• w.menu.rectangle.ch THEN y/defaultlineheight ELSE -1; IF index  $>$  LENGTH[w.menu.array] THEN index  $+ -1$ ;

MarkMenuItem[w.menu, index];

ENDLOOP;

-- and restore menus region and contents underneath ClearMenu[w.menu];

```
-- see if command selected
```
IF index # -1 THEN w.menu.array[index].proc[w, xcursorloct, ycursorloct]; END;

 $\bullet$ 

 $\left($ 

ż

ButtonWait: PROCEDURE = BEGIN -- wait until all button are up UNTIL GetMouseButton[] • None 00 NULL: ENDLOOP; RETURN; END;

-- initialization for windows module

```
InitBreak: PROCEDURE• 
  BEGIN OPEN MenuDefs: 
 menuarray[break] ~ Menuitem["Set Brk", NullProc] 
 menuarray[clear] ~ Menuitem["Clr Brk", NullProc] 
 menuarray[trace] ~ Menuitem["Set Trc", NullProc] 
 END:
```
InitBreak[];

END. of JaMWEBreak

÷

 $\infty$ 

 $\big($ 

```
--File: JaMWEControl.mesa 
DIRECTORY
  IODefs: FROM "IODefs" USING [LineOverflow, ControlA, ControlH, 
    ControlW, ControlQ, SP, DEL, TAB, CR, LF], 
  AltoFileDefs: FROM "AltoFileDefs" USING [FA], 
  BitBltDefs: FROM "BitBltDefs" USING [BBptr, BITBLT, BBTable], 
  InlineDefs: FROM "InlineDefs" USING [BITAND, BITSHIFT], 
  --ProcessDefs: FROM "processdefs" USING [Detach],--
  Rectangl eDefs: FROM "rectangl edefs" USING [ 
    ComputeCharWidth, GetDefaultBitmap, GetDefaultFont, leftmargin, Rptr, 
    xCoord, yCoord, InvertBoxinRectangle], 
  StreamDefs: FROM "streamdefs" USING [ 
    ClearDisplayChar, DisplayHandle, GrEqua1Index, Equalindex, 
    GetDefaultDisplayStream, 
    GetDefaultKey, Getlndex, KeyboardHandle, Modifylndex, Setindex, 
    Streamindex, --ReadBlock, WriteBlock,-- StreamHandle, 
  GetFA, JumpToFA], 
StringDefs: FROM "stringdefs" USING [AppendChar, AppendString], 
  SystemDefs: FROM "systemdefs" USING [AllocateHeapString, FreeHeapString, 
    AllocateHeapNode], 
  JaMWindExDefs: FROM "jamwindexdefs" USING [ 
    maxscratch, Originindex, JaMWEBreak, JaMWEDataObject, JaMWEMain, 
    JaMWEPosition, JaMWE3election, JaMWEWindows], 
  WindowDefs: FROM "windowdefs" USING [ 
    AlterWindowType, GetCurrentDisplayWindow, MakeSelection, 
    Selection, WindowHandle, PaintDisplayWindow]; 
DEFINITIONS FROM IODefs, BitBltDefs, InlineDefs, StreamDefs, StringDefs, 
        SystemDefs, RectangleDefs, WindowDefs, JaMWindExDefs; 
JaMWEControl: PROGRAM 
  IMPORTS IODefs, SystemDefs, StringDefs, StreamDefs, 
    RectangleDefs, WindowDefs, JaMWindExOefs 
  EXPORTS JaMWindExDefs 
  SHARES JaMWindExDefs, StreamDefs =<br>BEGIN
  -- common types 
  WindowHandle: TYPE = WindowDefs.WindowHandle;
  DisplayHandle: TYPE• StreamDefs.DisplayHandle; 
  KeyboardHandle: TYPE• StreamDefs.KeyboardHandle; 
  StreamIndex: TYPE = StreamDefs.StreamIndex;
  Selection: TYPE = WindowDefs.Selection;
  Rptr: TYPE = RectangleDefs.Rptr;
  xCoord: TYPE = RectangleDefs.xCoord;
  yCoord: TYPE = RectangleDefs.yCoord;
  unDELchar: CHARACTER = LF:
  ReadEditChar: PUBLIC PROCEDURE [w: WindowHandle, InString: STRING, 
                 eol: PROCEDURE[CHARACTER]RETURNS[BOOLEAN]]<br>RETURNS[STRING] =
  --read char and do editing.
  --If terminating char then current selection is returned 
        with that char appended 
    BEGIN 
    ds: DisplayHandle \leftarrow w.ds;
    eofindex: StreamIndex + w.eofindex;
    char: CHARACTER \leftarrow w.ks.get[w.ks];
    IF InvertCursor[] THEN[]~ InvertCursor(]; 
    IF eol[char] 
    THEN BEGIN 
         Doinput[w]; 
          InString ~ GetSel[w,InString]; 
         AppendChar[InString,char]: --always room, see GetSel 
         RETURN[InString]; 
         ENO; 
    IF Equallndex[Originlndex, eofindex] OR 
       Equallndex[w.selection.rightindex, Modifylndex[eofindex,-1]] 
    THEN BEGIN -- at end of stream - do it now<br>SELECT char FROM
         ControlA, ControlH •> BackSpace[w];
         ControlW, ControlQ => BackWord[w];
```
 $\bigcirc$ 

 $\bigcirc$ 

```
ŧ
```

```
DEL => BackSelection[w];
          unDELchar \Rightarrow UnDelete[\bar{w}];ENDCASE => MakeOrExtendSelection[w, char]; 
          END 
    ELSE BEGIN -- buffer input for batched execution 
          PutArray[buffInput,buffIndex,char]; buffIndex + buffIndex+1;
          IF w.ks.endof[w.ks] OR buffIndex>=buffInputLength THEN DoInput[w];
          END; 
    RETURN[InString];
    END; 
BackSpace: PROCEDURE[w: WindowHandle] =
  BEGIN<br>index:
          StreamIndex;
  IF Equalindex[w.selection.leftindex,w.eofindex] THEN RETURN; 
  IF InvertCursor[] THEN [] + InvertCursor[];
  index \leftarrow ModifyIndex[w.eofindex, -1];
  IF w.ds.charx = leftmargin 
THEN BEGIN -- rescan to find last character 
        w.eofindex \leftarrow index;w.\,selection.rightindex \leftarrow ModifyIndex[index,-1];
        PaintDisplayWindow[w]; 
        END 
  ELSE BEGIN 
  END; 
          MarkSelection[w]; 
        Setindex[w.file,index]; 
        ClearDisplayChar[w.ds, w.file.get[w.file]]; w.selection.rightx ~ w.ds.charx; 
        w.selection.rightindex ~ Modifyindex[index, -1]; 
          MarkSelection[w]; 
        w.eof index + index;END; 
BackWord: PROCEDURE[w: WindowHandle] =
  BEGIN 
  curind: StreamIndex;
  gotNonSpace: BOOLEAN + FALSE;
  ch: CHARACTER; 
  IF InvertCursor[] THEN[]~ InvertCursor[]; 
  UNTIL Equalindex[w.eofindex,w.selection.leftindex] 
  DO curind \leftarrow ModifyIndex[w.eofindex,-1];
     Setindex(w.file,curind]; 
     ch~w.file.get[w.file]; 
     IF ch•SP OR ch=TAB OR ch•CR 
     THEN BEGIN IF gotNonSpace THEN EXIT END 
     ELSE gotNonSpace \leftarrow TRUE;
     IF w.ds.charx#leftmargin 
     THEN BEGIN 
           ClearDisplayChar[w.ds,ch]; 
           w.selection.rightx \leftarrow w.ds.charx;
           END; 
     w.\texttt{selection.rightindex} \leftarrow \texttt{ModifyIndex} [curind, -1];
     w.eof index \leftarrow curind;ENDLOOP; 
  IF w.ds.charx=leftmargin THEN PaintDisplayWindow[w];
  END; 
BackSelection: PROCEDURE[w: WindowHandle] ■ 
  BEGIN 
  END; 
UnDelete: PROCEDURE[w: WindowHandle] =
  BEGIN 
  END; 
MakeOrExtendSelection: PROCEDURE[w: WindowHandle, char: CHARACTER]• 
  BEGIN OPEN JaMWEStata; 
  ds: DisplayHandle \leftarrow w.ds;
  sel: Selection;<br>eofindex: StreamIndex + w.eofindex;
  -- now make/extend the current selection
  w.ds.put[w.ds, char]; 
  IF SfreamDefs.Equallndex[Originlndex, eofindex] THEN 
    BEGIN --make this char the current selection
```

```
sel + [
```
 $\overline{C}$ 

 $\mathbb{C}$ 

 $\bigcap$ 

```
Page 3
```

```
leftx: ds.charx - RectangleDefs.ComputeCharWidth[char, ds.pfont], 
           leftline: ds.line, 
           leftindex: eofindex,<br>rightx: ds.charx,
           rightline: ds.line,
           rightindex: eofindex 
           ] ; 
    ENO 
  ELSE 
     BEGIN -- extend selection to include this char
     sel + Selection[
           leftx: w.selection.leftx, 
           leftline: IF w.selection.leftline#O 
                           THEN w.selection.leftline 
                           ELSE ds. line, --kludge since null selection clobbered in SetDisplayWindow 
           leftindex: w.selection.leftindex, 
            rightx: ds.charx<mark>,</mark><br>rightline: ds.line,
            rightindex: eofindex 
           ] : 
    END; 
  MakeSelection[w, @sel]; 
  END; 
--buffers for modifying transcript file 
  buffInputLength: CARDINAL = 16; --part for contiguous keyboard inpu<mark>t</mark><br>buffFileLength: CARDINAL = 128; --part for file chunks
  buffInput: POINTER + AllocateHeapNode[(buffInputLength+buffFileLength)/2];
  buffFile: POINTER + buffInput+buffInputLength/2;
  buffIndex: CARDINAL \leftarrow 0;
Doinput: PROCEDURE [w: WindowHandle] • -- Execute contents of buffinput 
  BEGIN 
   ind,curind: StreamIndex;
  eofindex: Streamindex ~ w.eofindex; 
   sel: Selection: 
  i,nRead: CARDINAL; 
  delind: INTEGER; 
  char: CHARACTER; 
  IF buffIndex=0 THEN RETURN;
  ind \leftarrow ModifyIndex[w.selection.rightindex,1];
  Setindex[w.file,ind]; 
--arrange even word boundary 
    IF BITAND[ind.byte,1]#0 THEN 
\sim \simBEGIN 
\sim \simnextchar: CHARACTER = w.file.get[w.file];
..
       Setindex[w.file,ind]; 
       w.file.put[w.file,GetArray[buf,O]]; 
--
\simMoveBytes[buffinput,0,1,buffindex-1,0,0]: 
--
       PutArray[buf,buffindex-1,nextchar]: 
-1ind~ Getindex[w.file]: 
-1END; 
  get first buffer-full of rest of file 
  nRead + ReadBytes[w.file,buffFile,MIN[buffFilelength,Diffindex[eofindex,ind]]]: 
  Setindex[w.file,ind]; 
  -- execute the chars 
  FOR i IN [0..buffIndex)
  DO SELECT (char~ GetArray[bu,·finput,i]) FROM 
      ControlA, ControlH •> 
         BEGIN 
         curind \leftarrow GetIndex[w.file];
         IF ~Equalindex[curind,w.selection.leftindex] 
         THEN Setindex[w.file,Modifyindex[curind,-1]]; 
         END; 
     ControlW, ControlQ •> 
         BEGIN 
         gotNonSpace: BOOLEAN~ FALSE; 
         ch: CHARACTER; 
         curind ~ Getindex[w.file]; 
         UNTIL Equalindex[curind,w.selection. leftindex] 
         DO curind \leftarrow ModifyIndex[curind,-1];
            Setlndex[w.file,curind]; 
            ch~w.file.get[w.file];
```
 $\mathbb{C}$ 

 $\bigcirc$ 

 $\{ \mathcal{A}, \mathcal{A}, \mathcal{A}, \mathcal{B}\}$  .

ŧ

IF ch=SP OR ch=TAB OR ch•CR THEN BEGIN IF gotNonSpace THEN EXIT END ELSE gotNonSpace  $\leftarrow$  TRUE; Setindex[w.file,curind]; --in case end of loop **ENDLOOP; END;**  DEL => SetIndex[w.file,w.selection.leftindex]; ENDCASE  $\Rightarrow$  w.file.put[w.file,char]; **ENDLOOP;**  --now replace rest of file, moved either forwards or backwards  $curind \leftarrow GetIndex[w.file];$  $delInd \leftarrow DiffIndex[curlind,ind];$ SELECT TRUE FROM delInd>0 =><br>BEGIN **BEGIN --extra chars IF nRead=buffFileLength THEN BEGIN**  Setlndex[w.file,ind]; [] ~ ReadBytes[w.file,buffinput,delind]; UNTIL GrEquallndex[ind,eofindex] DO **BEGIN**  MoveBytes[bufflnput,buffinputLength/2,0,nRead, **delind/2,BITAND[dellnd,1]];**  SetIndex[w.file,ind]; WriteBytes[w.file,buffinput,nRead];  $ind$   $\leftarrow$  GetIndex[w.file]; **MoveBytes[buffinput,nRead/2,BITAND[nRead,1],delind,O,O];**  nRead ~ ReadBytes[w.file,buffFile, MIN[buffFileLength,Diffindex[eofindex,ind]]]; **END; ENDLOOP;**  WriteBytes[w.file,buffinput,delind]; **END ELSE WriteBytes[w.file,buffFile,nRead]; END;**  delInd<0 **\*>**<br>BEGIN --less chars  $ind$   $\leftarrow$  curind;  $curind \leftarrow ModifyIndexFind, nRead$ ]; UNTIL GrEqualindex[curind,eofindex] DO **BEGIN**  Setindex[w.file,ind]; WriteBytes[w.file,buffFile,nRead]: ind  $\leftarrow$  GetIndex[w.file]; curind  $\leftarrow$  ModifyIndex[ind,-delInd]; Setindex[w.file,curind]; nRead ~ ReadBytes[w.file,buffFile, MIN[buffFilelength,Diffindex[eofindex,curind]]]; **END;**  ENDLOOP; **ENO;**  ENDCASE •> WriteBytes[w.file,buffFile,nRead]; --replace buffer w.eofindex  $\leftarrow$  ModifyIndex[eofindex,delInd];<br>buffIndex  $\leftarrow$  0; -- adjust selection  $w$ .selection.rightindex  $\leftarrow$  ModifyIndex[w.selection.rightindex,delInd]; IF w.ks.endof[w.ks] THEN PaintDisplayWindow[w]; **END;**  PutArray: PROCEDURE [base: POINTER, index: CARDINAL, ch: CHARACTER] =<br>-- Put ch into array, odd numbered elements at low sig end BEGIN IF BITAND[index,1]•0 THEN (base+index/2) $\uparrow$  + BITSHIFT[LOOPHOLE[ch,WORD],8] + BITAND[(base+index/2)+,377B] ELSE (base+index/2) $\uparrow$  + LOOPHOLE[ch,WORD] + BITAND[(base+index/2) +,177400B]; END; GetArray: PROCEDURE [base: POINTER, index: CARDINAL] -- Get ch from array, odd numbered elements at low sig end BEGIN IF BITAND[index,1]•0 THEN  $ch$  + LOOPHOLE[BITSHIFT[(base+index/2)t,-8]] FLSE ch + LOOPHOLE[BITAND[(base+index/2)+,377B]];

**END;** 

 $\bigcirc$ 

 $\pmb{\ast}$ 

```
ReadBytes: PROCEDURE [strm: StreamDefs.StreamHandle, 
                 memaddr: POINTER, nbytes: CARDINAL] 
            RETURNS(nread: CARDINAL]• 
 BEGIN 
   nread \leftarrow nbytes;
   IF nbytes>1 THEN [] ← ReadBlock[strm,memaddr,nbytes/2];
\sim -IF BITAND[nbytes,1]#0 
- -THEN PutArray[memaddr,nbytes-1,strm.get[strm]]; 
  i: CARDINAL; 
  FOR i IN [0..nbytes)
  DO BEGIN 
     IF strm.endof[strm] THEN ERROR; --should never happen 
     PutArray[memaddr,i,strm.get[strm]]; 
     END; 
  ENDLOOP; 
  nread \leftarrow nbytes;
  END; 
WriteBytes: PROCEDURE [strm: StreamDefs.StreamHandle, 
                 memaddr: POINTER, nbytes: CARDINAL] =
BEGIN
   IF nbytes>l THEN[]~ WriteBlock[strm,memaddr,nbytes/2]; 
    IF BITAND[nbytes,1]#0 
\sim \simTHEN strm.put[strm,GetArray[memaddr,nbytes-1]]; 
  i: CARDINAL; 
  FOR i IN [0..nbytes) DO strm.put[strm,GetArray[memaddr,i]]; ENDLOOP;
  END; 
DiffIndex: PROCEDURE [ind1,ind2: StreamDefs.StreamIndex]
                  RETURNS[diff: INTEGER] =
--Compute difference of indices ind1-ind2 
  BEGIN 
  diff ~ (LOOPHOLE[ind1.page,INTEGER]-ind2.page)*512 + 
           LOOPHOLE[ind1.byte,INTEGER]-ind2.byte; 
  END; 
  GetSel: PROCEDURE [w: WindowHandle, string: STRING] 
  -- put the selection into the Heapstring string<br>-- signals IODefs.LineOverflow for longer string (like -2 IODefs ReadEditedString does)
       IODefs.ReadEditedString does) 
    BEGIN 
    count: CARDINAL + 0;fa: AltoFileDefs.FA; 
    IF Equalindex[w.selection.rightindex, Originindex] THEN RETURN[string]; 
    GetFA[w.file, @fa]; 
    count + DiffIndex[w.selection.rightindex,w.selection.leftindex]+1;
    WHILE count+1 > string.maxlength -- +1 to leave room for terminating char
      DO string~ SIGNAL LineOverflow[string]; ENOLOOP; 
    string.length \leftarrow 0;
    Setindex[w.file, w.selection.leftindex]; 
THROUGH (0 .. count) 
      DO AppendChar[string, w.file.get[w.file]]; ENDLOOP; 
    JumpToFA(w.file, @fa]; 
    RETURN[string]; 
    END; 
  cursorOn: BOOLEAN + FALSE;
  InvertCursor: PUBLIC PROCEDURE RETURNS [BOOLEAN] =
    BEGIN 
    w: WindowHandle • GetCurrentDisplayWindow[]: 
    IF w • NIL OR w.type # scriptfile OR w.selection.leftline•O 
    THEN RETURN[cursorOn];<br>RectangleDefs.InvertBoxInRectangle[
      w.rectangle, w.selection.rightx-1, 2,
      w.selection.rightline•w.ds. lineheight+1, w.ds. lineheight-2]; 
    RETURN[cursorOn + ~cursorOn]
    END: 
NoteNameError: PUBLIC PROCEDURE [w:WindowHandle, str: STRING]• 
  BEGIN~OPEN JaMWEState: 
  i: INTEGER; 
  scratchstr: STRING;
```
Page 6

```
-- convert window into scratch and tell bad name IF w.type # scratch THEN 
    BEGIN 
     [scratchstr, i] \leftarrow AssignScratchFile[];
     WindowDefs.AlterWindowType[w, scratch, scratchstr];
     scratchfiles[i] \leftarrow w.file;SystemDefs.FreeHeapString[scratchstr]; 
    END; 
  WriteMessageString[w, str]: 
  WriteMessageString[w, "FileNameErrorl"L]: 
  END; 
WriteMessageString: PUBLIC PROCEDURE [w:WindowHandle, str: STRING] =
  BEGIN i: CARDINAL:
  -- write message
  FOR i IN [0..str.length) DO
     w.ds.put[w.ds, str[i]];
     ENDLOOP; 
  w.ds.put[w.ds, 15B]: 
  END; 
AssignScratchFile: PUBLIC PROCEDURE RETURNS[STRING, INTEGER] =<br>BEGIN OPEN JaMWEState;
  zero: CARDINAL = LOOPHOLE['0];
  i: INTEGER;<br>str: STRING;
  str: STRING; -- loop through array looking for a free one FOR i IN [O .. maxscratch) DO 
     IF scratchfiles[i] • NIL THEN 
       BEGIN 
        str ~ SystemDefs.AllocateHeapString[8]; 
       StringDefs.AppendString[str, "Scratch"L]; 
       StringDefs.AppendChar[str, LOOPHOLE[i+zero,CHARACTER]]; 
       RETURN[str, i]; 
       END; 
     ENDLOOP; 
  END; 
-- initialization for wmanager 
  InitConfiguration: PROCEDURE =
     BEGIN OPEN JaMWindExDefs; 
     START JaMWESelection[@JaMWEState]; 
     START JaMWEWindows[@JaMWEState]; 
     START JaMWEPosition[@JaMWEState]; 
     START JaMWEBreak[@JaMWEState]: -- must be started after JaMWEWindows
     START JaMWEMain[@JaMWEState]; 
     END; 
   InitManager: PROCEDURE• 
     BEGIN OPEN JaMWEState; 
     -- Declare Locals<br>i: CARDINAL;
     w: WindowHandle ~ WindowDefs.GetCurrentDisplayWindow[]; -- process and save currently extant windows
     FOR i IN [0..4) DO<br>windows[i] \leftarrow w;
       IF w.link • windows[0] THEN EXIT
       ELSE w \leftarrow w. link;
       ENDLOOP; 
     FOR i IN [O .. maxscratch) DO 
       scratchfiles[i] \leftarrow NIL;<br>ENDLOOP;
     -- now init some stuff for later
     defaultmapdata \leftarrow RectangleDefs.GetDefaultBitmap[];defaultds ~ StreamDefs.GetDefaultDisplayStream[]: 
     defaultks + StreamDefs.GetDefaultKey[];
     [defaultfont, defaultlineheight] \leftarrow RectangleDefs.GetDefaultFont[];
     .<br>currentcursor ← textpointer; -<br>-- setup External Button Procedures
     ButtonProcArray ~ TextProcArray; 
-ProcessDefs.Detach[FORK WindowExecutive]: 
     END;
```
BBp: BitBltDefs.BBptr + LOOPHOLE[BITAND[LOOPHOLE]

 $\bigcirc$ 

 $\mathbf{r}$ 

 $\bigcirc$ 

 $\infty$ 

### jamwecontrol.mesa 6-Jun-79 11:38:26

۱

```
SystemDefs.AllocateHeapNode[SIZE[BitBltDefs.BBTable]+1]+1],-2]]; 
   MoveBytes: PROCEDURE [base: POINTER, from: CARDINAL, fromoffset: [0..1],
nbytes: CARDINAL, to: CARDINAL, tooffset: [0..1]] •<br>= nbytes: CARDINAL, to: CARDINAL, tooffset: [0..1]] •<br>--unlike ByteBlt, this always does right thing even if blocks overlap
   BEGIN OPEN BitBltDefs; 
      IF nbytes=0 THEN RETURN; 
     IF nbytes>7777B THEN ERROR; --shouldn't be allowed to happen BBpt \leftarrow[ pad: 0, 
              sourcealt: FALSE,<br>destalt: FALSE,
                                                         -- TRUE to use alternate memory bank
              sourcetype: block, 
              function: replace,<br>unused: 0,<br>dbca: base,
                                                         -- destination BaseCoreAddress<br>-- destination raster width(in words)
               dbmr: 77777B, The Constitution raster width(in words)
               dlx: 8ITSHIFT[to,4J+BITSHIFT[tooffset,3], destination left x
              dlx: BITSHIFT[to,4]+BITSHIFT[tooffset,3], -- destination left x<br>dty: 0, -- destination top y
              dw: BITSHIFT[nbytes,3], 
              dh: 1,<br>sbca: base,
               sbca: base, example and the source BaseCoreAddress
               sbmr: 777778, -- source raster width(in words) 
slx: BITSHIFT[from,4]+BITSHIFT[fromoffset,3], -- source left x sty: 0, source top y 
              \begin{array}{ccc}\n\text{sty: 0,} & -\text{source top y} \\
\text{gray0: 0,} & -\text{four words of "gray"} \\
\text{gray1: 0,} & & & \\
\end{array}gray2: 0, 
              gray3: OJ: 
     BITBLT[BBp]; 
   END; 
   JaMWEState: JaMWindExDefs.JaMWEDataObject; 
-- MAIN BODY CODE
```
InitConfiguration[]: In itManager[]:

END. of JaMWEControl

--File: JaMWEMain.mesa

```
DIRECTORY 
  AltoDefs: FROM "altodefs" USING [BytesPerPage], 
  InlineDefs: FROM "inlinedefs" USING [BITOR, BITXOR], 
  IODefs: FROM "iodefs" USING [BS, CR, DEL, ESC], 
  KeyDefs: FROM "keydefs" USING [Keys, Mouse], 
  OsStaticDefs: FROM "osstaticdefs" USING [OsStatics], 
  RectangleDefs: FROM "rectangledefs" USING [ 
    ClearBoxinRectangle, CursorToRecCoords, GrayArray, GrayPtr, leftmargin, 
  Rptr, xCoord, yCoord], SegmentDefs: FROM "segmentdefs" USING [FileNameError, InvalidFP], 
  StreamDefs: FROM "streamdefs" USING [ModifyIndex,<br>DisplayHandle, GetIndex, KeyboardHandle, OpenKeyStream,
     StreamError, Streamindex], 
  JaMWindExDefs: FROM 11 jamwindexdefs" USING [ 
    AMouseButton, InvertCursor, CursorArray, cursormap, CursorType, 
    JumpStrip, KeySet, LMult, Nullindex, ReadEditChar, Shorten, 
     slop, JaMWEDataHandle, xcursorloc, ycursorloc], 
  WindowDefs: FROM 11 windowdefs" USING ( 
     AlterWindowType, FindDisplayWindow, GetCurrentDisplayWindow, 
GetSelection, Selection, SetCurrentDisplayWindow, SetFileForWindow, 
    WindowHandle, MakeSelection]; 
DEFINITIONS FROM JaMWindExDefs, RectangleDefs, SegmentDefs, StreamDefs, WindowDefs; 
JaMWEMain: PROGRAM [JaMWEState: JaMWEDataHandle] 
  IMPORTS SegmentDefs, StreamDefs, RectangleDefs, WindowDefs, 
    JaMWindExDefs 
  EXPORTS JaMWindExDefs 
  SHARES JaMWindExDefs, StreamDefs =
  BEGIN 
  -- common types 
  WindowHandle: TYPE• WindowDefs.WindowHandle: 
  DisplayHandle: TYPE= StreamDefs.DisplayHandle: 
  KeyboardHandle: TYPE = StreamDefs.KeyboardHandle;
  StreamIndex: TYPE = StreamDefs.StreamIndex;
  Selection: TYPE = WindowDefs.Selection;
  Rptr: TYPE = RectangleDefs.Rptr;
  xCoord: TYPE = RectangleDefs.xCoord;
  yCoord: TYPE • RectangleDefs.yCoord;
  -- Primary external interface: 
  ReadEditedString: PUBLIC PROCEDURE[s: STRING, 
                            eol: PROCEOURE[CHARACTER]RETURNS[BOOLEAN], 
                  unused: BOOLEAN]<br>RETURNSCCHARACTER]
  -- Reads a string from the keystream attached to the current window<br>-- The current window may be rhanged during this procedure
    BEGIN 
    w: WindowHandle + WindowDefs.GetCurrentDisplayWindow[];
     sel: Selection; 
     timer: POINTER TO INTEGER + LOOPHOLE[430B];
    blinktime: INTEGER + timer + + 8;
    s.length + 0;
    OpenKeyStream[w.ks]: 
    sel + [leftx: w.ds.charx, 
           leftline: w.ds.line, 
           leftindex: w.eofindex, 
           rightx: w.ds.charx , rightline: w.ds.line, 
           rightindex: Modifyindex[w.eofindex,-1] 
            ] : 
    MakeSelection(w,~sel]; 
    UNTIL s.length # 0 
        + DoWork[s, eol ! StreamDefs.StreamError => CONTINUE];
       IF blinktime-timert ~IN[0 .. 13] THEN 
         BEGIN [] + InvertCursor[]; blinktime + timert+13 END;
       ENDLOOP:
    IF InvertCursor[] THEN[]~ InvertCursor[]; 
    s.length \leftarrow s.length -1;
```
 $\frac{1}{2}$ 

 $\overline{C}$ 

 $\bigcirc$ 

 $\mathbb{C}$ 

BEGIN OPEN RectangleDefs, JaMWEState:

RETURN[s[s.length]]: **END; DoWork:** PROCEDURE[string: **STRING,**  eol: PROCEDURE[CHARACTER]RETURNS[BOOLEAN]]<br>RETURNS[STRING] = **BEGIN OPEN JaMWEState;** -- Declare Locals **x, y: INTEGER; k: KeySet;**  inJumpStrip: BOOLEAN + FALSE; mousewindow: WindowHandle;<br>buttons: AMouseButton; cw: WindowHandle + WindowDefs.GetCurrentDisplayWindow[]; -- check if need to service KeyStream IF NOT cw.ks.endof[cw.ks] THEN BEGIN ENABLE StreamDefs.StreamError •> CONTINUE; string + ReadEditChar[cw, string, eol]; IF string.length # 0 THEN RETURN[string];<br>END; -- check if some part of cursor is in jump bar [x, y] + CursorToRectangleCoords[cw.rectangle, xcursorloct, ycursorloct]; inJumpStrip  $\leftarrow$  x+slop > 0 AND x  $\leftarrow$  JumpStrip AND y+slop > 0 AND y-slop  $\leftarrow$  cw.rectangle.ch; SetJumpStripe[cw, inJumpStrip];<br>-- check mouse buttons<br>buttons ← GetMouseButton[]; - look at the mouse and flip from one to the other [mousewindow, **x, y]** <sup>~</sup> WindowDefs.FindDisplayWindow[xcursorloct+cxa, ycursorloct+cya]: IF ~inJumpStrip AND cw# mousewindow AND mousewindow **#NILAND**  buttons # None THEN **BEGIN**  IF InvertCursor[J THEN(]~ InvertCursor[]; WindowDefs.SetCurrentDisplayWindow[mousewindow 1 SegmentDefs.InvalidFP  $\Rightarrow$ **BEGIN**  WindowDefs.SetFileForWindow[mousewindow, mousewindow.name SegmentDefs.FileNameError •> **BEGIN**  WindowDefs.AlterWindowType[mousewindow, mousewindow.type, **NIL]; CONTINUE; END];**  RETRY; **END];**  StreamDefs.OpenKeyStream[mousewindow.ks]; **END**  ELSE IF buttons = None THEN **BEGIN OPEN OsStaticDefs;**  IF useKeyset AND OsStatics.AltoVersion.engineeringnumber # 4 --DO AND  $(k + GetKeySet[]) # 0 THEN$ SELECT **k** FROM 18 •> StuffSel[cw]; 28 •> PutChar[IODefs.CR]; 38 •> BEGIN PutChar[IODefs.CR]: StuffSel[cw]; END; 4B -> PutChar[IODefs.ESC]; 108 •> PutChar[IODefs.DEL];  $20B$  => PutChar $[100efs.BS]$ ; **ENDCASE ELSE BEGIN**  IF OsStatics.AltoVersion.engineeringnumber = 4 THEN useKeyset + FALSE; IF FL4Down[J THEN BEGIN StuffSel[cw]; WHILE FL4Down[] DO NULL ENDLOOP; END; **END; END ELSE BEGIN**  THROUGH [0..700) DO NULL ENDLOOP; -- Debounce Mouse ButtonProcArray[GetMouseButton[]][cw, xcursorloct+cxa,ycursorloct+cya]; **END:**  RETURN[string]: **END;**  SetJumpStripe: PUBLIC PROCEDURE[w: WindowHandle, flag: BOOLEAN] ■

-- Declare Locals<br>r: Rptr = w.rectangle;

 $\sum_{i=1}^{n}$ 

```
y1, y2: yCoord; 
  bytepos, wendpos, eof: LONG INTEGER; 
  longZero: LONG INTEGER \leftarrow 0;
  longOne: LONG INTEGER \leftarrow 1;
  barheight: CARDINAL = r.ch-defaultlineheight-2;
  barwidth: INTEGER = leftmargin-1;
  current, wendindex: Streamindex; 
  gray: GrayArray ~ [1252526, 525256, 1252526, 525258]; 
  grayarray: GrayPtr = ©gray: zeros: GrayArray ~ [0,0,0,0]; 
 zeroarray: GrayPtr = @zeros;<br>-- check if visible
 -- check if visible<br>IF (w.rectangle.visible = FALSE) OR (w.file = NIL) THEN<br>RETURN;
 -- now set or reset state
  IF flag THEN 
    BEGIN 
     IF currentcursor = botharrow THEN RETURN;
    SetCursor[botharrow];<br>ButtonProcArray ← ScrollProcArray;
    Button Locarray → Survey Locarray;<br>ClearBoxInRectangle[r, 1, barwidth, defaultlineheight+1, barheight, grayarray];<br>current ← IF w.tempindex = NullIndex THEN w.fileindex ELSE w.tempindex;
     current ← IF w.tempindex = NullIndex THEN w.fileindex ELSE w.tempindex;<br>-- compute position in file and paint(reset) position<br>bytepos ← IF current.byte=177777B THEN longZero
       ELSE LMult[current.page, AltoDefs.BytesPerPage] + current.byte; 
     wendindex ~ StreamDefs.Getindex[w.file]: 
     wendpos ► LMult[wendindex.page, AltoDefs.BytesPerPage] + wendindex.byte; 
     eof ► IF w.eofindex.byte=177777B THEN longOne 
       ELSE LMult[w.eofindex.page, AltoDefs.BytesPerPage] + w.eofindex.byte; 
     IF wendpos > eof THEN eof \overline{\leftarrow} wendpos;
     yl ~ Shorten[(bytepos•barheight)/eof]; 
    y2 \leftarrow Shorten[(wendpos*barheight)/eof];
     y2 ~ MAX[y2-y1, 2]; 
     ClearBoxInRectangle[
       r, 3, barwidth-5, y1+defaultlineheight+1, y2, zeroarray]: 
    ENO 
  ELSE 
    BEGIN 
     SetCursor[textpointer]; 
    ButtonProcArray ~ TextProcArray; 
     ClearBoxinRectangle[ 
       r, 1, barwidth, defaultlineheight+l, barheight, zeroarray] 
     END; 
  END; 
GetMouseButton: PUBLIC PROCEDURE RETURNS[AMouseButton]• 
  BEGIN 
  RETURN[KeyDefs.Mouse.buttons]: 
  END; 
GetKeySet: PUBLIC PROCEDURE RETURNS [KeySet]• 
  BEGIN OPEN InlineDefs; 
  n, keyvalues: KeySet + 0;<br>DO
    n \leftarrow \text{BITXOR[KeyDefs.Mouse.keyset, 37B]};
     IF n • 0 THEN 
       BEGIN<br>THROUGH [0..200) DO NULL ENDLOOP;
       n \leftarrow \text{BITXOR}[KeyDefs.Mouse.keyset, 37B];
       END; 
    IF n • 0 THEN RETURN[keyvalues] ELSE keyvalues ~ BITOR[keyvalues, n]; 
    ENDLOOP; 
  END; 
FL4Down: PROCEDURE RETURNS [BOOLEAN]• 
  BEGIN OPEN KeyDefs; 
  RETURN[KeyDefs.Keys.FL4 • down]; 
  END; 
PutChar: PROCEDURE [c: CHARACTER]• 
  BEGIN OPEN JaMWEState; 
  defaultks.putback[defaultks, c]; 
  END;
```
Page 3

÷

T'

 $\bigcap$ 

 $\bigcap$ 

 $\bigcap$ 

 $\,$ 

StuffSel: PROCEDURE [w: WindowHandle]=<br>BEGIN OPEN JaMWEState: s: STRING + WindowDefs.GetSelection[w]; i: CARDINAL; IF s • NIL THEN RETURN; FOR i DECREASING IN [0..s.length) DO defaultks.putback[defaultks, s[i]]; ENDLOOP; **END;**  CursorToRectangleCoords: PUBLIC PROCEDURE [rectangle: Rptr, x: xCoord, y: yCoord]<br>RETURNS[xCoord, yCoord] =<br>BEGIN OPEN JaMWEState; -- refinements for sensitive points of each cursor  $x \leftarrow x + cxa$ ;  $y \leftarrow y + cya$ ;  $\frac{1}{x}$  convert cursor coordinates to window coordinates  $[x, y] \leftarrow$  RectangleDefs.CursorToRecCoords[rectangle, x, y]; RETURN[x, y]; END; NullProc: PUBLIC PROCEDURE[w: WindowHandle, x: xCoord, y: yCoord] • **BEGIN**  RETURN; **END;**  Cursors: ARRAY CursorType OF CursorArray = [ [ 100000B, 140000B, 160000B, l 70000B, l 74000B, l 76000B, l 77000B, 1700008, **1540008,**  1140008, 6000B, 6000B, 3000B, 3000B, 1400B,1400B], -- arrow<br>[40B, 60B, 70B, 74B, 177776B, 177777B, 177776B, 74B, 70B, 60B, 40B, 0, 0, 0, 0, 0], -- bullseye [3700B, 7740B, 14060B, 30030B, 60014B, 140006B, 1416068, 1416068, 1416068, 1400068, 600148, 30030B, 14060B, 7740B, 37008, OB], -- leftbutton [ 177 7 40B, 100040B, 135 240B, 1352408, 1352408, 1352 40B, 135240B, 1000408, 1000408, 1000408, 1000408, 1000408, 1000408, 100040B, 1000408, 1777408], -- uparrow (6008, 17008, 7760B, 377768, 1777778, 77608, 77608, 77608, 77608, 77608, 77608,77608, 77608, 7760B,7760B, 77608], -- downarrow (7760B, 77608, 77608,77608, 7760B, 77608,7760B, 77608, 77608,7760B, 7760B,1777778, 377768, 77608, 1700B, 6008], -- botharrow (6008, 1700B, 77608, 377768 177777B, 77608, 7760B, 7760B, 7760B, 7760B, 7760B, 177777B, 37776B, 77608, 1700B, 600B], -- hourglass [1777778, 1000018, 400028, 340348, 17170B, 76608, 37408, 17008, 11008, 2440B, **4220B,**  106108, 217048, 47762B, 1777778, 1777778], -- norm [377748, 377748, 340348, 340348, 340348, 340348, 34034B, 34034B, 34034B, 34034B, 340348, 34034B, 340348, 34034B, 377748, 37774B], -- menu<br>[1000B, 3001B, 7003B, 36007B, 177776B, 177776B, 36007B, 7003B, 30018, 10008, OB, OB, OB, OB, OB, OB]]; SetCursor: PUBLIC PROCEDURE [type: CursorType] • BEGIN OPEN JaMWEState; XAdjust: PACKED ARRAY CursorType OF [0 .. 16) • [0,16,7,0,8,8,0,0,8,0]; YAdjust: PACKED ARRAY CursorType OF [0 .. 16) • [0,8,7,0,0,15,0,0,8,6]; Cursor: POINTER TO CursorArray • cursormap;  $currentcursor + type;$ cya ~ YAdjust[type]; cxa ~ XAdjust[type]; Cursort + Cursors[type]; END;

 $\bigcap$ 

 $\bullet$ 

 $\overline{C}$ 

# END. of JaMWEMain

 $\frac{1}{2}$ 

```
--File: JaMWEPosition.mesa 
--Edited b<mark>y:</mark><br>--            Sandman March 29, 1978  2:02 PM
               Barbara September 21, 1978 4:13 PM 
DIRECTORY 
  AltoDefs: FROM "altodefs" USING [BytesPerPage], 
  RectangleDefs: FROM "rectangledefs" USING [ComputeCharWidth, leftmargin], 
  StreamDefs: FROM "streamdefs" USING [ 
    Equalindex, Getindex, GrEqualindex, Setindex], 
  JaMWindExDefs: FROM "jamwindexdefs" USING [ 
    CursorToRectangleCoords, GetMouseButton, JumpStrip, LDivMod, LMult, 
    maxlines, Nullindex, NullProc, Originindex, SetCursor, SetJumpStripe, 
     slop, JaMWEDataHandle,xcursorloc, ycursorloc], 
  WindowDefs: FROM "windowdefs" USING [ 
    GetCurrentDisplayWindow, GetLineTable, PaintDisplayWindow, 
    ResolveBugToPosition, Streamindex, WindowHandle, xCoord, yCoord]; 
DEFINITIONS FROM StreamDefs, RectangleDefs, WindowDefs, JaMWindExDefs; 
JaMWEPosition: PROGRAM [JaMWEState: JaMWEDataHandle] 
  IMPORTS StreamDefs, RectangleDefs, WindowDefs, JaMWindExDefs 
  EXPORTS JaMWindExDefs 
  SHARES StreamDefs, JaM:WindExDefs =
  BEGIN 
  OPEN JaMWEState; 
  CR: CHARACTER = 15C;
  Space: CHARACTER = 40C;
  PositionFile: PUBLIC PROCEDURE[w: WindowHandle, x: xCoord, y: yCoord]• 
    BEGIN 
    -- Declare Locals 
    height: CARDINAL; 
    bytepos, eof: LONG INTEGER;<br>index: StreamIndex;
    -- compute position in file and set it
    SetCursor[arrow]; 
    ButtonWait; 
    SetCursor[hourglass]: 
     x ~ xcursorloct: y ~ ycursorloct; 
     [x, y] ~ CursorToRectangleCoords[w.rectangle, x, y]; 
     -- if out of jump bar then no scrolling 
    IF NOT CheckForSlop[w, x, y] THEN 
      BEGIN 
      SetJumpStripe[w, FALSE]; 
      RETURN; 
      END; 
    IF y < defaultlineheight+1 OR w.eofindex.byte = 177777B THEN index \leftarrow [0, 0]ELSE 
      BEGIN OPEN AltoDefs; 
      height \leftarrow w.rectangle.ch-(defaultlineheight+1);
      y \leftarrow \text{MIN}[\text{LOOPHOLE}[\text{y}-(\text{default}1\text{ineheight+1}), \text{CARDINAL}], \text{height}];IF y = height THEN index + w.eofindex
      ELSE 
         BEGIN 
         eof ← LMult[w.eofindex.page, BytesPerPage] + w.eofindex.byte;<br>bytepos ← (eof*y)/height;
         [index.page, index.byte]~ LDivMod[bytepos, BytesPerPage]: 
         IF index.page> w.eofindex.page OR (index.page• w.eofindex oage 
           AND index.byte > w.eofindex.byte) THEN index \leftarrow w.eofindex,
         END; 
      END; 
    DoTheScroll[w, index]; 
    END; 
  ScrollUpFile: PUBLIC PROCEDURE[w: WindowHandle, x: xCoord, y: yCoord]=
    BEGIN 
    -- Declare Locals 
    index: StreamIndex;<br>line: INTEGER;
    -- compute position in file and set it
    SetCursor[uparrow]; 
    ButtonWait[]: 
    x \leftarrow x \text{cursorloc} + \text{cxa}; y \leftarrow y \text{cursorloc} + \text{cxa};[line, , ,index]~ ResolveBugToPosition[w, x, y];
```
Page 2  $\pmb{\ast}$ 

[x, y] ~ CursorToRectangleCoords[w.rectangle, x-cxa, y-cya]; SetCursor[hourglass]; -- if out of jump bar then no scrolling IF NOT CheckForSlop[w, x, y] OR line= 1 THEN **BEGIN**  SetJumpStripe[w, FALSE]; RETURN; END; DoTheScroll[w, index]; END; ScrollDownFile: PUBLIC PROCEDURE[w: WindowHandle, x: xCoord, y: yCoord]= **BEGIN**  -- Declare Locals index, posindex: Streamlndex; maxbackup, pos: LONG INTEGER; line,nlines: CARDINAL; nlines  $\leftarrow$  (w.rectangle.ch/w.ds.lineheight)-1;<br>-- compute position in file and set it SetCursor[downarrow]; ButtonWait[];  $x \leftarrow x \text{curs} \text{or} \text{loc} \uparrow; y \leftarrow y \text{curs} \text{or} \text{loc} \uparrow;$ [x, y] ~ CursorToRectangleCoords[w.rectangle, **x, y];**  SetCursor[hourglass]; line + MIN[LOOPHOLE[MAX[1, y/w.ds.lineheight], CARDINAL], nlines]; posindex ~ SELECT w.type FROM scratch, scriptfile  $\rightarrow$ IF w.tempindex = NullIndex THEN w.fileindex ELSE w.tempindex, file  $\Rightarrow$  w.fileindex, ENDCASE •> Originindex; pos ← LMult[posindex.page, AltoDefs.BytesPerPage] + posindex.byte;<br>-- if out of jump bar or first window then nop IF NOT CheckForSlop[w, x, y] OR Equalindex[posindex, Originindex] THEN **BEGIN**  SetJumpStripe[w, FALSE]; RETURN; ENO; maxbackup  $\leftarrow$  LMult[w.rectangle.cw/ComputeCharWidth[Space,w.ds.pfont], line]; IF pos > maxbackup THEN **BEGIN**   $maxbackup \leftarrow pos-maxbackup;$ [index.page, index.byte]~ LDivMod[maxbackup, AltoDefs.BytesPerPage]; **END**  ELSE index  $\leftarrow$  OriginIndex; index + GenerateLineTable[w,index,posindex,line,nlines]; DoTheScroll[w, index]; **ENO;**  NormalizeSelection: PUBLIC PROCEDURE[w: WindowHandle, x: xCoord, y: yCoord]• **BEGIN**  linestarts: DESCRIPTOR FOR ARRAY OF Streamindex; maxbackup, pos: LONG INTEGER; index: StreamIndex; lastindex: StreamIndex + NullIndex; line, nlines, i: CARDINAL; nlines ~ (w.rectangle.ch/w.ds.lineheight)-1; linestarts ~ DESCRIPTOR[GetLineTable[], **nlines+l];** -- compute position in file and set it SetCursor[norm]; ButtonWait[];  $x + x$ cursorloct;  $y + y$ cursorloct; [x, y] ~ CursorToRectangleCoords[w.rectangle, **x, y];**  SetCursor[hourglass]: line  $\leftarrow$  MIN[MAX[1, y/w.ds.lineheight], nlines];<br>-- if out of jump bar then nop IF NOT CheckForSlop[w, x, y] THEN **BEGIN**  SetJumpStripe[w, FALSE]; RETURN; **ENO;**  FOR i IN [1..nlines) DO IF Equalindex[Nullindex, linestarts[i]] THEN BEGIN lastindex  $\leftarrow$  w.eofindex; EXIT;  $\overline{E}ND$ ; REPEAT FINISHED •> lastindex + linestarts[nlines]; **ENDLOOP;** 

 $\bigcirc$ 

 $\mathbb{C}$ 

```
Page 3
```

```
--if no selection or no scroll, simply move to beginning of file 
  IF Equalindex[w.selection. leftindex, Null Index] OR 
   --selection past current end-of-file 
   GrEqualindex[w.selection.leftindex, lastindex] OR 
   (Equalindex[linestarts[0], Originindex] 
   AND line > w.selection.leftline)<br>THEN index \leftarrow OriginIndex
  -- selection visible and below bug
  ELSE IF w.selection.leftline # 0 AND 
   (GrEquallndex[w.selection.leftindex, linestarts[line-1]] 
   OR line \leq 2 • w.selection. leftline)
    THEN index \leftarrow linestarts[IF w.selection.leftline \rangle= line
  THEN w.selection.leftline - line ELSE line - w.selection.leftline] -- adjustments necessary 
  ELSE BEGIN 
    pos ← LMult[w.selection.leftindex.page, AltoDefs.BytesPerPage] +<br>w.selection.leftindex.byte;
    \texttt{maxbackup} ~ \leftarrow \texttt{LMult[w.rectangle.cw/ComputerCharWidth[Space,w.ds.pfont], line]};IF pos > maxbackup THEN
      BEGIN 
      maxbackup \leftarrow pos - maxbackup;[index.page, index.byte]~ LDivMod[maxbackup, AltoDefs.BytesPerPage]; 
    END<br>ELSE index + OriginIndex;
    =- get within window range<br>index ← GenerateLineTable[w,index,w.selection.leftindex,line,nlines];
    END; 
  DoTheScroll[w, index]: 
  END; 
CheckForSlop: PROCEDURE[w: WindowHandle, x: xCoord, y: yCoord] 
  RETURNS[BOOLEAN]• 
  BEGIN 
  flag: BOOLEAN \leftarrow FALSE;
  --check if some part of cursor is in jump bar 
  IF (x+s) op > 0 AND x \leq s JumpStrip + 15 AND y+slop > 0AND y - s \log \langle \cdot \rangle w.rectangle.ch)
    THEN flag + TRUE;RETURN[flag]; 
  END; 
ButtonWait: PROCEDURE• 
  BEGIN 
  --wait until all mouse buttons are up 
  UNTIL GetMouseButton[] = None DO NULL; ENDLOOP;
  RETURN; 
  END; 
DoTheScroll: PROCEDURE[w: WindowHandle, index: StreamIndex]=
  BEGIN 
  SELECT w.type FROM 
    clear => NULL;
    random•> NULL; 
    scratch, 
    scriptfile \rightarrowBEGIN 
      IF index• w.tempindex THEN RETURN; 
      w. tempindex \leftarrow index;
       w.ds.options.StopBottom + TRUE;
      IF w = GetCurrentDisplayWindow[] THEN
         BEGIN 
         PaintDisplayWindow[w]; 
         ENO; 
      END; 
    file =>
      BEGIN 
      IF index• w.fileindex THEN RETURN; 
       w.fileindex \leftarrow index;
      IF w • GetCurrentDisplayWindow[] THEN 
         BEGIN 
         PaintDisplayWindow[w]; 
         END; 
   END; 
 - say not in jump mode anymore
SetJumpStripe[w, FALSE];
```
#### **END;**

 $\bigcirc$ 

 $\overline{1}$ 

 $\mathbb{C}$ 

 $\overline{C}$ 

```
GenerateLineTable: PROCEDURE [w: WindowHandle, topindex, find: Streamindex, 
 line, big: CARDINAL] RETURNS [StreamIndex] '
  BEGIN 
  ptr: ARRAY[0..maxlines) OF StreamIndex;
  i, x: CARDINAL;<br>char: CHARACTER;
  once: BOOLEAN + TRUE;
  formatting: BOOLEAN + FALSE;<br>index, savedindex: StreamIndex;
  index, savedindex: StreamIndex;<br>x ← leftmargin;
   savedindex \leftarrow GetIndex[w.file];
  Setindex[w.file, topindex]: 
   index \leftarrow topindex;
   FOR i IN [0 .. big) DO 
     ptr[i] + NullIndex;ENDLOOP; 
  i + 0;
  -- generate the table
  WHILE NOT Equalindex[index, find] DO 
     index~ \leftarrow GetIndex[w.file];
     char \leftarrow w.file.get[w.file];
     IF formatting ÅND char # CR THEN LOOP;<br>IF char = 32C THEN
     BEGIN formatting \leftarrow TRUE; LOOP END;<br>x \leftarrow x + \text{ComputeCharWidth}[char,w.ds.pfont];IF x >= w.rectangle.cw \overline{OR} char = \overline{CR} THEN
       BEGIN 
       x + 1eftmargin;
       IF char = CR THEN
         BEGIN formatting \leftarrow FALSE; index \leftarrow GetIndex[w.file]; END;
       ptr[i] + index;i + (i + 1) MOD big;
       END; 
     ENDLOOP; 
  index~ ptr[LOOPHOLE[big-line+i, CARDINAL] MOD big]; 
  IF NOT EqualIndex[index, NullIndex] THEN topindex + index;
  SetIndex[w.file,savedindex];
  RETURN[topindex];
  END; 
-- initialization for position module 
InitPosition: PROCEDURE =
  BEGIN 
  ScrollProcArray[RedYellowBlue] ~ NullProc; 
  ScrollProcArray[RedBlue] + NullProc;
  ScrollProcArray[RedYellow] + NullProc;
  ScrollProcArray[Red] ~ ScrollUpFile; 
  ScrollProcArray[BlueYellow] ~ NormalizeSelection; 
  ScrollProcArray[Blue] + ScrollDownFile;
  ScrollProcArray[Yellow] ~ PositionFile; 
  ScrollProcArray[None] ~ NullProc; 
  END; 
--MAIN BODY CODE
```
InitPosition[];

END. of weposition

ŧ

jamweselection.mesa 6-Jun-79 11:38:26

÷.

```
--File: JaMWESelection.mesa 
--Edited by: 
              Sandman April 21, 1978 11:55 AM 
\sim \simBarbara September 21, 1978 4:39 PM 
DIRECTORY 
  AltoFileDefs: FROM "altofiledefs" USING [FA], 
  RectangleDefs: FROM "rectangledefs" USING [ 
    ComputeCharWidth, FAptr, leftmargin, xCoord, yCoord], 
  StreamDefs: FROM "streamdefs" USING [GrEqualindex, Equalindex, 
     GetFA, Grindex, JumpToFA, Modifylndex, Setindex, StreamError], 
  JaMWindExDefs: FROM "jamwindexdefs" USING [InvertCursor, 
    AMouseButton, GetKeySet, GetMouseButton, MenuSelect, NullProc, 
     JaMWEDataHandle, xcursorloc, ycursorloc], 
  WindowDefs: FROM "windowdefs" USING [ 
    GetlineTable, MakeSelection, ResolveBugToPosition, Selection, Streamindex, 
    WindowHandle]; 
DEFINITIONS FROM StreamDefs, WindowDefs, RectangleDefs, JaMWindExDefs; 
JaMWESelection: PROGRAM [JaMWEState: JaMWEDataHandle] 
  IMPORTS WindowDefs, StreamDefs, RectangleDefs, JaMWindExDefs 
  EXPORTS JaMWindExDefs 
SHARES StreamDefs, JaMWindExDefs • BEGIN 
OPEN JaMWEState; 
CR: CHARACTER = 15C;
SP: CHARACTER = 40C:
TAB: CHARACTER = 11C;
Finder: TYPE = PROCEDURE [<br>w: WindowHandle, sel: POINTER TO Selection, x: xCoord, y: yCoord];
FindTheChar: Finder •
  BEGIN 
  width: INTEGER; 
  [sel. left line, sel. leftx, width, sel. leftindex] ~ResolveBugToPosition[w, x, y]; 
  IF GrEqualindex[sel.leftindex,w.eofindex] THEN BEGIN 
         sel.leftindex + w.eofindex;
         \texttt{sel.rightindex} \leftarrow \texttt{ModifyIndex}[\texttt{w.eofindex, -1}];self.rightx \leftarrow self.leftx;END 
  ELSE BEGIN 
         self.rightindex \leftarrow self.leftindex;self.rightx + self.leftx + width;END; 
  sel.rightline + sel.leftline;
  END; 
TextSelect: PUBLIC PROCEDURE [w: WindowHandle, x: xCoord, y: yCoord] • BEGIN 
  Select[w, x, y, FindTheChar, Red]; 
  END; 
WordSelect: PUBLIC PROCEDURE [w: WindowHandle, x: xCoord, y: yCoord] =<br>BEGIN
  Select[w, x, y, FindTheWord, Yellow]; 
  END; 
Select: PROCEDURE [ w: WindowHandle, x: xCoord, y: yCoord, find: Finder, button: AMouseButton] • BEGIN 
  -- Declare Locals 
  selection: Selection; 
  exselection: Selection; 
  sel: POINTER TO Selection + @selection;
  exsel: POINTER TO Selection + @exselection;
  fa: AltoFileDefs.FA; 
  IF w. file • NIL THEN RETURN:
  GetFA(w.file, @fa]; 
  IF InvertCursor[] THEN [] + InvertCursor[];
```
jamweselection.mesa 6-Jun-79 11:38:26

 $\bigcirc$ 

find[w, **sel, x, y];**  MakeSelection[w, sel]; check for extensions WHILE GetMouseButton[] = button DO IF  $x \# x$ cursorloct+cxa OR  $y \# y$ cursorloct+cya THEN **BEGIN**   $x \leftarrow x \text{cursorloc}$ ;  $y \leftarrow y \text{cursorloc}$ ; find[w, exsel, x, y]; IF Grlndex[sel. leftindex, exsel.leftindex] THEN BEGIN  $exsel.rightx \leftarrow sel.rightx;$  $exsel.rightline < sel.rightline;$  $exse1. rightindex \leftarrow se1. rightindex;$ END; IF Grindex[exsel.rightindex, sel.rightindex] THEN BEGIN  $exself.$  leftx  $\leftarrow$  sel. leftx;  $exsel.$  leftline  $\leftarrow$  sel.leftline;  $exse1.$  leftindex  $\leftarrow$  sel. leftindex; **END;**  IF w.selection # exselt THEN MakeSelection[w, exsel]; **END; ENDLOOP;**  JumpToFA[w.file, @fa]; RETURN **END;**  FindTheWord: Finder = **BEGIN**  char, newchar: CHARACTER; linestarts: DESCRIPTOR FOR ARRAY OF StreamIndex; index, newindex, charindex: Streamlndex; pos, charpos: xCoord; nlines, charline, line, width, charwidth: CARDINAL; class, newclass: Class; nlines  $\leftarrow$  (w.rectangle.ch/w.ds.lineheight)-1; linestarts t- DESCRIPTOR[GetLineTable[],nlines]; [charline, charpos, width, charindex] t- ResolveBugToPosition[w, **x, y];**  IF GrEquallndex[charindex,w.eofindex] **THEN BEGIN**  charindex  $\leftarrow$  ModifyIndex[w.eofindex,-1]; charpos + charpos - width; **END;**  line + charline - 1; -- line 0 is first line of text in window Setlndex[w.file, charindex]; char  $\leftarrow$  w.file.get[w.file];  $class \leftarrow$  CharClass[char]; IF charindex = linestarts[line] AND line = 0 THEN pos  $\leftarrow$  leftmargin **ELSE BEGIN**  IF charindex • linestarts[line] THEN line t- line - **1:**   $newindex \leftarrow charindex;$ DO newindex t- Modifyindex[newindex, **-1]:**  Setlndex[w.file, newindex]:  $newchar \leftarrow w.file.get[w.filel;$  $newclass \leftarrow CharCl\tilde{a}ss\tilde{c}newchar];$ IF newclass # class AND newclass # controlZ THEN GOTO foundend; IF newindex • linestarts[ <sup>1</sup> ine] THEN -- linestarts[O] is first **line**  IF line # 0 THEN line  $\frac{1}{2}$  line - 1 ELSE GOTO startwindow; **REPEAT**  startwindow  $\Rightarrow$  pos  $\leftarrow$  leftmargin; foundend  $\rightarrow$ **BEGIN**  newindex + ModifyIndex[newindex, 1];<br>IF newindex = linestarts[line+1] THEN line + line+1; Setlndex[w.file, linestarts[line]]:  $pos + 1$ eftmargin; FOR index  $\leftarrow$  linestarts[line], ModifyIndex[index, 1] UNTIL index = newindex DO  $newchar$   $\leftarrow$  w.file.get[w.file]:  $pos + pos + (IF newchar - 11C THEN ComputerabWidth[w.ds.pfont, pos]$ ELSE ComputeCharWidth[newchar, w.ds.pfont]); **ENDLOOP: END;** 

 $\overline{C}$ 

 $\subset$ 

 $\overline{C}$ 

4

```
ENDLOOP; 
    END; 
  sel.leftx \leftarrow pos; sel.leftline \leftarrow line+1; sel.leftindex \leftarrow newindex;
--now scan downstream to find end of word 
  line + charline - 1; -- line 0 is first line of text in window
  newindex \leftarrow ModifyIndex[charindex, 1];Setindex[w.file, newindex]; 
  pos \leftarrow ch\overline{arpos} + width:
  DO 
    IF Equalindex[newindex,w.eofindex] THEN GOTO foundend; 
    newchar + w.file.get[w.file | StreamError => EXIT];
    newclass \leftarrow CharClass[newchar];IF newclass # class OR newclass • controlZ THEN GOTO foundend; 
    charwidth ~ IF newchar = 11C THEN ComputeTabWidth[w.ds.pfont, pos] 
      ELSE ComputeCharWidth[newchar, w.ds.pfont]: 
    IF line+1 = nlines AND pos + charwidth > = w. rectangle.cw THEN
      GOTO foundend; 
    IF newindex • linestarts[lina+l] THEN 
      BEGIN 
      line + 1ine + 1;pos + leftmargin;
      END; 
    pos + pos + charwidth:
    newindex \leftarrow ModifyIndex[newindex, 1];REPEAT 
      foundend \Rightarrow newindex \leftarrow ModifyIndex[newindex, -1];
    ENDLOOP: 
  IF GrEqualindex[newindex,w.eofindex] 
  THEN newindex \leftarrow ModifyIndex[w.eofindex,-1];
  sel.rightx \leftarrow pos; sel.rightline \leftarrow line+1; sel.rightindex \leftarrow newindex;
  RETURN 
  ENO; 
Class: TYPE = {alphanumeric, other, return, controlZ, space};
CharClass: PROCEDURE [char: CHARACTER] RETURNS [Class]• 
  BEGIN 
  RETURN[SELECT char FROM 
    32C \rightarrow \text{controlZ}.
    IN ['a .. 'z], IN ['A .. 'Z], IN ['0 .. '9],' '/, '$•>alphanumeric, 
    SP, TAB => space,<br>CR => return,
    ENDCASE -> other]
  END; 
ComputeTabWidth: PROCEDURE [font: FAptr, x: xCoord] RETURNS [CARDINAL]• 
  BEGIN 
  tw: CARDINAL = ComputeCharWidth[' , font] * 8;
  RETURN[tw 
- LOOPHOLE[x-leftmargin, CARDINAL] MOD tw] 
  END; 
CommandStuff: PUBLIC PROCEDURE [w: WindowHandle, x: xCoord, y: yCoord]• BEGIN 
  n: CARDINAL: 
  IF ~useKeyset THEN RETURN; n ~ GetKeySet[]; 
  IF w.ks # NIL THEN 
    SELECT n FROM
  END; 
       IN [1..26] => w.ks.putback[w..ks, 101B+n-1];
       27 \div w.ks.putback[w.ks, '+];
      31 •> w.ks.putback[w.ks, 1C]; -- Control A
       ENDCASE; 
-- initialization for selection module 
InitSelection: PROCEDURE =
  BEGIN 
  TextProcArray[RedYellowBlue] ~ Nul1Proc; 
  TextProcArray[RedBlue] ~ NullProc; 
  TextProcArray[RedYellow] ~ CommandStuff; 
  TextProcArray[Red] ~ TextSelect; 
  TextProcArray[BlueYellow] + NullProc;
  TextProcArray[Blue] ~ MenuSelect: 
  TextProcArray[Yellow] ~ WordSelect;
```
 $\mathcal{A}$ 

TextProcArray[None] ~ NullProc; ENO;

-- MAIN BODY CODE InitSelection[];

 $\left(\begin{array}{c}\right)$ 

 $\ddot{r}$ 

 $\Delta$  $\mathbf{r}$ 

END. of weselection

 $\frac{1}{2}$  .

 $\sim 10$ 

6-Jun-79 11:38:26

jamwewindows.mesa

--File: JaMWEWindows.mesa

#### DIRECTORY

 $\bigcirc$ 

MenuDefs: FROM "menudefs" USING [DestroyMenu, Menuitem], OsStaticDefs: FROM "osstaticdefs" USING (OsStatics], RectangleDefs: FROM "rectangledefs" USING [ CreateRectangle, CursorToMapCoords, DestroyRectangle, GrowRectangle, MoveRectangle], SegmentDefs: FROM "segmentdefs" USING [FileNameError], StreamDefs: FROM "streamdefs" USING [ CloseDiskStream, CreateDisplayStream, CreateKeyStream, Equalindex, Getindex, Modifyindex, Normalizeindex, OpenDiskStream, OpenKeyStream, Setindex, StreamError], StringDefs: FROM "stringdefs" USING [InvalidNumber, StringToNumber], SystemDefs: FROM "systemdefs" USING [ AllocateHeapNode, FreeHeapNode, FreeHeapString], JaMWindExDefs: FROM "jamwindexdefs" **USING** [ AMouseButton, AssignScratchfile, CursorToRectangleCoords, CursorType, GetMouseButton, maxscratch, NoteNameError, Nullindex, Originindex, SetCursor, JaMWEDataHandle, xcursorloc, xmouseloc, ycursorloc, ymouseloc], WindowDefs: FROM "windowdefs" USING [ AlterWindowType, CreateDisplayWindow, DestroyDisplayWindow, DisplayHandle, FindDisplayWindow, GetCurrentDisplayWindow, GetSelection, MarkSelection, PaintDisplayWindow, Rptr, SetindexForWindow, StreamHandle, Streamindex, WindowHandle,xCoord, yCoord];

DEFINITIONS FROM StreamDefs, MenuDefs, RectangleDefs, WindowDefs, JaMWindExDefs;

JaMWEWindows: PROGRAM [JaMWEState: JaMWEDataHandle] IMPORTS SegmentDefs, StreamDefs, SystemDefs, MenuDefs, RectangleDefs, WindowDefs, JaMWindExDefs, StringDefs EXPORTS JaMWindExDefs SHARES StreamDefs, JaMWindExDefs =

**BEGIN** 

 $\bigcirc$ 

OPEN JaMWEState;

CR: CHARACTER = 15C;

-- some externals

nCommands: CARDINAL = 12;

create: CARDINAL = 0: destroy: CARDINAL = 1; move: CARDINAL = 2;  $grow: CARDINAL = 3;$ load: CARDINAL =  $4$ ; stuff:  $CARDINAL = 6$ ; find:  $CARDINAL = 6$ ; break: CARDINAL = 7: clear:  $CARDINAL = 8$ ;  $trace: CARDINAL = 9;$ position: CARDINAL = 10; **keys:** CARDINAL• 11;

PutSelect: PUBLIC PROCEDURE (w: WindowHandle, x: xCoord, y: yCoord]• BEGIN -- Declare Locals i: CARDINAL;<br>str: STRING; nw: WindowHandle: doit: BOOLEAN;  $[nw, dot] \leftarrow WindowFrontEnd[w, left button];$ IF doit THEN BEGIN -- get current selection and jam it into the keyboard stream str<sup>8</sup> + GetSelection[w]; IF nw.ks # NIL THEN FOR i DECREASING IN [0..str.length) DO nw.ks.putback(nw.ks, str[i]]; ENDLOOP; SystemDefs.FreeHeapString[str]: END;

jamwewindows.mesa

 $\bigcirc$ 

 $\bigcirc$ 

 $\bigcirc$ 

#### 6-Jun-79 11:38:26

Page 2

f

ButtonWait; SetCursor[textpointer]; END: CreateWindow: PUBLIC PROCEDURE [w: WindowHandle, x: xCoord, y: yCoord] • BEGIN i: CARDINAL; rectangle: Rptr: ds: DisplayHandle;<br>ks: StreamHandle; name: STRING;<br>nw: WindowHandle; mb: AMouseButton + None; SetCursor[leftbutton]: UNTIL (mb ~ GetMouseButton[]) • Red DO IF mb = Blue THEN BEGIN ButtonWait; SetCursor[textpointer]; RETURN; END; ENDLOOP; SetCursor[hourglass];<br>ks + StreamDefs.CreateKeyStream[];  $[x, y] \leftarrow$  CursorToMapCoords[defaultmapdata, xcursorloct+cxa, ycursorloct+cya]; rectangle~ CreateRectangle[defaultmapdata, x, 300, y, 75]; Frame, i] + AssignScratchFile[];<br>[name, i] + AssignScratchFile[];<br>ds + CreateDisplayStream[rectangle]; nw + CreateDisplayWindow[scratch, rectangle, ds, ks, name];  $scratchfiles[i] \leftarrow nw.fitie;$ SystemDefs.FreeHeapString[name]; StreamDefs.OpenKeyStream[ks]; ButtonWait; SetCursor[textpointer]; END; DestroyWindow: PUBLIC PROCEDURE [w: WindowHandle, x: xCoord, y: yCoord]• **BEGIN**  i: CARDINAL;<br>doit: BOOLEAN; nw: WindowHandle;  $\lceil$ nw, doit]  $\leftarrow$  WindowFrontEnd[w, bullseye]; IF doit THEN BEGIN -- check if we can delete this one<br>FOR i IN [0..4) DO IF windows[i] • nw THEN BEGIN ButtonWait[]; SetCursor[textpointer]; RETURN; END;<br>ENDLOOP: -- check if one of our scratch files is in the window now<br>FOR i IN [O..maxscratch) DO<br>IF scratchfiles[i] = nw.file THEN IF scratchfiles[i] • nw.file THEN -- deallocate it (gets automatically deleted!) BEGIN scratchfiles[i] + NIL; EXIT; END; ENDLOOP; get rid of all stuff in the window IF nw.ds # NIL THEN nw.ds.destroy[nw.ds]; IF nw.ks # NIL THEN nw.ks.destroy[nw.ks]; IF nw.menu # NIL THEN DestroyMenu[nw.menu]; DestroyRectangle[nw.rectangle]; DestroyDisplayWindow[nw]; -- repaint current if not deleted one<br>IF nw # w THEN PaintDisplayWindow[w] ELSE-- destroy set a new guy current!! **END; BEGIN**  nw ~ GetCurrentDisplayWindow[]; StreamDefs.OpenKeyStream[nw.ks]: MarkSelection[nw]; **END;**  ButtonWait; SetCursor[textpointer]; **END:**  MoveWindow: PUBLIC PROCEDURE [w: WindowHandle, x: xCoord, y: yCoord] = **BEGIN**  -- define locals savex, mapx: xCoord; savey, mapy: yCoord; mb: AMouseButton;

```
r: Rptr • w.rectangle;<br>-- jam cursor<br>SetCursor[leftbutton];
  x + x mouseloct + xcursorloct + r.bitmap.x0 + r.x0+cxa;
  y \leftarrow ymouseloct \leftarrow ycursorloct \leftarrow r.bitmap.y0 + r.y0+cya;
  [savex, savey] +- CursorToMapCoords[r.bitmap, x, y]; -- while no buttons are down move it 
  WHILE (mb ← GetMouseButton[]) # Red DO
     IF mb = Blue THEN BEGIN MoveRectangle[r,savex, savey]; EXIT; END;<br>[mapx, mapy] ← CursorToMapCoords[r.bitmap, x, y];
     x \leftarrow IF INTEGER[mapx] < 0 THEN 0 ELSE mapx;
     y +- IF INTEGER[mapy] < 0 THEN O ELSE mapy; 
     MoveRectangle[r, x, y]; 
     x \leftarrow x \text{ curves of } \text{loc};
     y \leftarrow ycursorloct;
     ENDLOOP; 
  ButtonWait[]; 
    -- now paint it for possible cleanup 
  PaintDisplayWindow[w]: 
  SetCursor[textpointer];
  END; 
GrowWindow: PUBLIC PROCEDURE [w: WindowHandle, x: xCoord, y: yCoord]• 
  BEGIN 
   savewidth, width: xCoord; 
  saveheight, height: yCoord;<br>mb: AMouseButton;
  m: Rptr • w.rectangle;<br>-- first move the cursor to lower right corner<br>SetCursor[leftbutton];
  x \leftarrow r.bitemap.x0+r.x0+r.cw;xmouseloct +- xcursorloct +- x; 
  y +- r.bitmap.yO+r.yO+r.ch; 
   ymouseloct +- ycursorloct +- y; 
   [savewidth, saveheight] +- CursorToRectangleCoords[w.rectangle, x, y]; 
   -- while no buttons are down grow it 
  WHILE (mb \leftarrow GetMouseButton[]) # Red DO
      IF GetMouseButton[] = Blue THEN<br>| BEGIN GrowRectangle[r, savewidth, saveheight]; EXIT; END;
      [width, height] + CursorToRectangleCoords[w.rectangle, x, y];<br>width + MAX[width, 35];
      height+- MAX[height, 35]; 
     GrowRectangle[r, width, height];<br>x \leftarrow x \text{cursorloc}; y \leftarrow y \text{cursorloc};
     ENDLOOP; 
  ButtonWait[]; 
   -- now paint it for cleanup 
  PaintDisplayWindow[w]; 
  SetCursor[textpointer]; 
  END; 
Load: PROCEDURE [w: WindowHandle, str: STRING]=
  BEGIN<br>i: CARDINAL;
  -- check if one of our scratch files is in the window now<br>FOR i IN [0..maxscratch) DO<br>IF scratchfiles[i] = w.file THEN
      IF scratchfiles[i] • w.file THEN -- deallocate it (gets automatically deleted!) 
        BEGIN scratchfiles[i] + NIL; EXIT; END;
     ENDLOOP; 
   IF str.length > 38 THEN str.length \leftarrow 38; -- max file name length
   AlterWindowType[w, file, str I SegmentDefs.FileNameError •> 
     BEGIN NoteNameError[w, str]; CONTINUE; END]; 
  w.ks + defaults;RETURN 
  END; 
LoadThisWindow: PUBLIC PROCEDURE [w: WindowHandle]• 
  BEGIN 
  s tr: STRING; 
  SetCursor[hourglass]; 
  str + Get\bar{S}e1ec\bar{t}1on[w];Load[w, str]; 
  SystemDefs.FreeHeapString[str];
```

```
PaintDisplayWindow[w];
```

```
SetCursor[textpointer];
```
 $\pmb{\ast}$ 

 $\mathbf{r}$ 

RETURN **END;**  LoadWindow: PUBLIC PROCEDURE [w: WindowHandle, x: xCoord, y: yCoord]" **BEGIN**  -- define locals<br>doit: BOOLEAN: nw: WindowHandle;  $\lceil$ nw, doit]  $\leftarrow$  WindowFrontEnd[w, leftbutton]; SetCursor[hourglass] IF doit AND windows[0J # **nw THEN**  BEGIN str: STRING + GetSelection[w]; Load[nw, str]; SystemDefs.freeHeapString[str]; IF w = nw THEN PaintDisplayWindow[w]: **END;**  ButtonWait[]; SetCursor[textpointer]; **END;**  SetPosition: PROCEDURE [w: WindowHandle, x: xCoord, y: yCoord] = **BEGIN**  -- Declare Locals<br>str: STRING; **str: STRING;** nw: WindowHandle; scrollto: StreamIndex; do it: BOOLEAN; **position: CARDINAL;**   $\lceil$ nw, doit]  $\leftarrow$  WindowFrontEnd[w, leftbutton]; SetCursor[hourglass]; -- get current selection IF doit **AND NOT Equalindex[w.selection.rightindex, Nullindex] THEN**  BEGIN<br>str + GetSelection[w]; w  $\leftarrow$  GetCurrentDisplayWindow[]; IF w # nw AND nw.file # NIL THEN OpenDiskStream[nw.file I StreamError •> **BEGIN**   $nw.eofindex \leftarrow GetIndex[nw.file];$ **RESUME ENO];**  position  $\frac{1}{2}$  StringDefs.StringToNumber[str, 10<br>1 StringDefs.InvalidNumber => GOTO badnumber]; scrollto + NormalizeIndex[[0, position]];<br>SELECT nw.type FROM **clear•> NULL;**  random => NULL; scratch, scriptfile •> **BEGIN**  IF scrollto = nw.tempindex THEN RETURN;  $nw.$  tempindex  $+$  scrollto; nw.ds.options.StopBottom ~ TRUE; **END;**  file •> **BEGIN**  IF scrollto = nw.fileindex THEN RETURN; nw.fileindex ~ scrollto: **END; ENDCASE;**  If nw # w AND nw.file # NIL THEN CloseDiskStream[nw.file]; SystemDefs.FreeHeapString[str]; **EXITS**  badnumber •> SystemDefs.FreeHeapString[str]: **END;**  ButtonWait[]: SetCursor[textpointer]; **END:**  FindSelection: PROCEDURE[w: WindowHandle, x: xCoord, y: yCoord]• **BEGIN**  -- Declare Locals<br>str: STRING; **str: STRING;** nw: WindowHandle;

rije i po

jamwewindows.mesa

scrollto: Streamlndex;

#### 6-Jun-79 11:38:26

```
do it: BOOLEAN; 
noscroll: BOOLEAN; 
[nw, doit] ~ WindowFrontEnd[w, leftbutton]; 
SetCursor[hourglass]; 
-- get current selection
IF doit AND NOT Equallndex[w.selection.rightindex, Nulllndex] THEN 
   BEGIN<br>str + GetSelection[w];
    str ~ GetSelection[w]; w ~ GetCurrentDisplayWindow[]; 
   IF w # nw AND nw.file # NIL THEN 
      OpenDiskStream[nw.file 
         I StreamError •> 
           BEGIN 
           nw.eofindex ~ Getlndex[nw.file]; 
           RESUME 
           END 
    J; --do a text string search starting from the end of the current selection 
   IF Equalindex[nw.selection.rightindex, Nulllndex] THEN 
      nw.\texttt{selection.rightindex} \leftarrow \texttt{OriginalIndex};BEGIN 
    [scrollto, nw.selection.leftindex, nw.selection.rightindex] ~
       TextSearch[nw, str, nw.selection.rightindex 
         I SearchFailed => GOTO fail]; 
    --scroll file to beginning of line containing text 
    noscroll ~ Equalindex[scrollto, w.selection.rightindex]; 
IF nw.type • scratch OR nw.type • scriptfile 
      THEN nw. tempindex \leftarrow scrollto;
    IF NOT noscroll THEN SetindexForWindow[nw, scrollto] 
    ELSE IF nw • w THEN PaintDisplayWindow[nw]; 
    EXITS fail •> 
      IF nw • w THEN PaintDisplayWindow[nw]; 
    END; 
    IF nw # w AND ow.file# NIL THEN CloseDiskStream[nw.file]; 
    SystemDefs.FreeHeapString[str]; 
   END; 
 ButtonWait[]; 
 SetCursor[textpointer]; 
 END; 
SearchFailed: ERROR = CODE;
TextSearch: PROCEDURE [w: WindowHandle, s: STRING, pos: StreamIndex]<br>RETURNS [StreamIndex, StreamIndex, StreamIndex] =
  -- searches for s using the Knuth, Pratt, Morris algorithm.<br>-- returns stream index of the start of the line containing s.
  BEGIN 
  i, j: INTEGER; 
  char: CHARACTER; 
  1: INTEGER• s.length; 
  offset: INTEGR + i;ff: DESCRIPTOR FOR ARRAY OF INTEGER; -- failure function 
   IF 1 • 0 THEN ERROR SearchFailed; -- empty string 
  ff + DESCRIPTOR[SystemDefs.AllocateHeapNode[1],1];<br>-- set up failure function
   j + 0; i + ff[0] + -1;WHILE j < 1–1 DO<br>httle i >= 0 AND s[j] # s[i] DO i ← ff[i] ENDLOOP;
     i \leftarrow i+1; j \leftarrow j+1;\mathsf{ff}[j] \in \mathsf{If} \mathsf{sf}[j] \in \mathsf{S}[j] is \mathsf{ff}[i] then \mathsf{ff}[i] else \mathsf{t};
     ENDLOOP; 
  Setindex[w.file,pos]: 
   char + w.file.get[w.file];j \leftarrow 0; -- j = pattern index
  DO ENABLE UNWIND •> SystemDefs.FreeHeapNode[BASE[ff]];
     IF j >• l THEN EXIT; 
     char + w.file.get[w.file I StreamError \Rightarrow GOTO fail];
     offset \leftarrow offset+1;
     IF char = CR THEN
       BEGIN pos \leftarrow ModifyIndex[pos,offset]; offset \leftarrow 0 END;
     WHILE j > = 0 AND char # s[j] DO j \leftarrow ff[j] ENDLOOP;
     j + j + 1;
     REPEAT 
       fail \Rightarrow ERROR SearchFailed;
     ENOLOOP;
```

```
SystemDefs.FreeHeapNode[BASE[ff]]; 
    RETURN[pos, ModifyIndex[pos,offset-1], ModifyIndex[pos,offset-1]]
    END; 
WindowFrontEnd: PUBLIC PROCEDURE [w: WindowHandle, cursor: CursorType] 
  RETURNS [WindowHandle, BOOLEAN]<sup>-</sup>
  BEGIN<br>-- Declare Locals
  nw: WindowHandle;<br>x: xCoord; y: yCoord;<br>mb: AMouseButton;
  -- ask for window to put stuff into
  SetCursor[cursor]: 
  -- wait to select a window or say ignore 
  UNTIL {mb ► GetMouseButton[]) • Red DO 
    IF mb = Blue THEN RETURN[w, FALSE];<br>ENDLOOP:
  -- now get selected window<br>x ← xcursorloct+cxa; y ← ycursorloct+cya;
  [mw, x, y] \leftarrow FindDisplayWindow[x, y];
  IF nw = NIL THEN nw ← w;
  RETURN[nw, TRUE]; 
  ENO; 
KeysetMessage: ARRAY BOOLEAN OF STRING + ["Keys On", "Keys Off"];
EnableKeyset: PUBLIC PROCEDURE [w: WindowHandle, x: xCoord, y: yCoord] • BEGIN 
  IF OsStaticDefs.OsStatics.AltoVersion.engineeringnumber • 4 THEN 
    useKeyset ► FALSE 
  ELSE menuarray[keys].keyword ► KeysetMessage[useKeyset ~ ~useKeyset]; 
  END; 
ButtonWait: PROCEDURE =
  BEGIN 
  -- wait until all button are up 
  UNTIL GetMouseButton[] • None 00 
    NULL; 
    ENDLOOP; 
  RETURN; 
  END; 
-- initialization for windows module 
InitWindows: PROCEDURE =
  BEGIN OPEN SystemDefs;<br>menuarray \leftarrowmenuarray ~
  DESCRIPTOR[AllocateHeapNode[nCommands*SIZE[MenuItem]], nCommands];<br>menuarray[create] ← MenuItem[" Create", CreateWindow];
  menuarray(destroy] ~ Menuitem("Destroy", DestroyWindow]; 
  menuarray[move] ► Menuitem[" Move", MoveWindow]; 
  menuarray[grow] ← MenuItem["  Grow", GrowWindow];
  menuarray[ioad] ← MenuItem["  Load", LoadWindow];<br>menuarray[stuff] ← MenuItem["Stuff It", PutSelect];
  menuarray[find] ► Menultem(" Find", FindSelection]; 
  menuarray[position] ► Menultem("Set Pos", SetPosition]; 
  menuarray[keys] ~ Menultem[KeysetMessage[useKeyset ► FALSE], EnableKeyset]; 
  END; 
-- MAIN BODY CODE 
InitWindows[]:
```
END. of wmanwindows

 $\bigcirc$ 

 $\bar{\Sigma}$ 

 $\bigcirc$ 

Page 6

r

 $\bigcirc$ 

 $\bigcirc$ 

**DO** 

*C* 

```
--file JaMIO.mesa 
--Written by John Warnock, January, 1979. 
--Last Updated: April 11, 1979 2:16 PM by MN 
DIRECTORY 
EdStreamDefs: FROM "EdStreamDefs", 
AltoDefs: FROM "AltoDefs". 
RectangleDefs: FROM "RectangleDefs", 
WindowDefs: FROM "WindowDefs", 
DisplayDefs: FROM "DisplayDefs", 
JaMMasterDefs: FROM "JaMMasterDefs", 
JaMFnsDefs: FROM "JaMFnsOefs", 
JaMStackDefs: FROM "JaMStackDefs", 
JaMTypeChkDefs: FROM "JaMTypeChkDefs", 
JaMExecDefs: FROM "JaMExecDefs", 
JaMLiteralDefs: FROM "JaMLiteralDefs", 
JaMVMDefs: FROM "JaMVMDefs", 
JaMControlDefs: FROM "JaMControlDefs", 
InlineDefs: FROM "InlineDefs", 
JaMIODefs: FROM "JaMIODefs", 
IODefs: FROM "IODefs", 
SegmentDefs: FROM "SegmentDefs", 
StreamDefs: FROM "StreamOefs"; 
JaMIO: PROGRAM 
IMPORTS EdStreamDefs,RectangleDefs,WindowDefs,DisplayDefs, 
        JaMFnsDefs,IODefs,JaMTypeChkDefs, 
        JaMLiteralOefs,JaMExecDefs, 
        JaMVMDefs,JaMControlDefs,JaMStackDefs, 
        SegmentDefs,StreamDefs 
EXPORTS JaMIODefs 
SHARES StreamDefs =
BEGIN 
OPEN JaMMasterDefs,IODefs,JaMTypeChkDefs,JaMLiteralDefs, 
JaMVMDefs,JaMControlDefs,JaMIODefs,JaMStackDefs,StreamDefs,InlineDefs;
-- Rdline and WrtString get and put StringType Objects on the stack. 
Readline:PUBLIC PROCEDURE• 
BEGIN 
c:CHARACTER; 
i:CARDINAL~O: 
frame:Frame ~GetCurrentFrame[]; 
stringob:StringType Object~[lit,StringType[,,]]; 
streamob: StreamType Object~ DescStreamType(Pop[frame.opstk]]: 
[stringob.Address,stringob.Offset] ~AllocateCharsVM(O]: 
IF streamob.SHandle.endof[streamob.SHandle] THEN
        BEGIN 
ELSE 
        IF i • 0 THEN 
        ELSE 
        ENO 
                 BEGIN 
                 JaMFnsDefs.PushBoolean[FALSE];
                 streamob.SHandle.destroy[streamob.SHandle]; 
                 RETURN; 
                 END 
                 BEGIN 
                 stringob.Length~i: 
                 (,J~AllocateCharsVM(i]: 
                 Push(stringob,frame.opstk]: 
                 JaMFnsDefs.PushSoolean[TRUE];
                 RETURN; 
                 END; 
        BEGIN 
        c~streamob.SHandle.get[streamob.SHandle]: 
        IF c • 16C THEN 
                BEGIN 
                 stringob.Length~i; 
                 [,]~AllocateCharsVM(i]: 
                 Push[stringob,frame.opstk];
```
JaMFnsDefs.PushBoolean[TRUE];

PutCharVM[c,stringob.Address,stringob.Offset,1];

**RETURN: END:** 

 $\mathbf{r}$ 

 $\bigcirc$ 

 $\bigcirc$ 

**BEGIN** 

name  $+$  "anon"; CONTINUE;

```
i+ i+1:
END; 
ENDLOOP; 
END; 
WrtString:PUBLIC PROCEDURE [stack: Stack]• 
BEGIN 
i:CARDINAL; 
stringob: StringType Object + DescStringType[Pop[stack]];
stream: StreamHandle + DescStreamType[Pop[stack]].SHandle;
FOR i IN [0..stringob.Length)
DO 
  stream.put[stream,GetCharVM[stringob.Address,stringob.Offset,i]]; 
ENDLOOP: 
ENO; 
WriteByteStream:PUBLIC PROCEDURE • BEGIN 
frame:Frame + JaMControlDefs.GetCurrentFrame[];
WrtString[frame.opstk]; 
END; 
Print:PUBLIC PROCEDURE .
BEGIN 
frame:Frame + JaMControlDefs.GetCurrentFrame[];
StreamLit[GetOutputStream[],frame.opstk]; 
Exch[frame.opstk]; 
WrtString[frame.opstk]: 
END; 
Run:PUBLIC PROCEDURE • BEGIN<br>ob: Object;
frame: Frame + JaMControlDefs.GetCurrentFrame[];
JaMFnsDefs.Pushlnteger[l]; 
NByteStream[]; 
ob~ Pop[frame.opstk]; ob.litflag ~ nolit; 
Push[ob,frame.execstk]: 
END; 
-- NByteStream, given the file name and options, returns a stream on the -- stack. 
NByteStream: PUBLIC PROCEDURE• 
BEGIN 
s:STRING ~ [266]; 
frame:Frame ~JaMControlDefs.GetCurrentFrame[]; 
i:INTEGER ~ JaMFnsDefs.Poplnteger[]; 
ob:StringType Object~ DescStringType[Pop[frame.opstk]]; 
strm: StreamDefs.StreamHandle; 
IF ob.Length> 256 THEN JaMExecDefs.JaMError[LongFileName,TRUE]; 
GetCharsVM[ob.Address,ob.Offset,@s.text,O,ob.Length]; 
s.length \leftarrow ob. Length;
strm \leftarrow EdStreamDefs. CreateBufferedStream[NewByteStream[s, i I
         SegmentDefs.FileNameError => JaMExecDefs.JaMError[BadFileName,TRUE]]];
Push[[lit,StreamType[strm]],frame.opstk]; 
END; 
NKeyStream: PUBLIC PROCEDURE =
BEGIN OPEN JaMFnsDefs;<br>height: RectangleDefs.yCoord ← PopInteger[];
height: RectangleDefs.yCoord ~ Popinteger[]: yO: RectangleDefs.yCoord ~ Popinteger[]; 
width: RectangleDefs.xCoord + PopInteger[];
xO: RectangleDefs.xCoord + PopInteger[];<br>name: STRING + [100];
strm: StreamHandle; 
PopString[name I IODefs.LineOverflow •>
```
 $\mathbb{C}$ 

 $\subset$ 

 $\pmb{\ast}$ 

```
END]: 
strm + EdStreamDefs.CreateEditedStream[NIL, IODefs.ESC,
        name, BitmapHandle, x0, width, y0, height];
Push[[lit,StreamType[strm]],JaMControlOefs.GetCurrentFrame[].opstk]: 
ENO; 
DestroyStream: PUBLIC PROCEDURE ■ 
BEGIN 
s:StreamHandle + DescStreamType[Pop[JaMControlDefs.GetCurrentFrame[].opstk]].SHandle;
s.destroy[s]: 
END: 
SetOutput: PUBLIC PROCEDURE =
BEGIN 
IODefs.SetOutputStream[JaMFnsDefs.PopStream[]]: 
ENO; 
GetOutput: PUBLIC PROCEDURE ■ 
BEGIN 
streamob: StreamType Object ► [lit,StreamType(IODefs.GetOutputStream[]]]: 
JaMFnsDefs.PushObject[streamob]; 
END; 
        BitmapHeightDots: CARDINAL=350;<br>BitmapWidthDots: CARDINAL=512;
        BitmapWidthDots:
        BitmapWidthWords: CARDINAL =
                 (BitmapWidth0ots+15)/16+(((BitmapWidthDots+15)/16) MOO 2): 
        BitmapAreaWords: CARDINAL = BitmapWidthWords*BitmapHeightDots;
        BitmapAreaPages: CARDINAL =
        (BitmapAreaWords+AltoDefs.PageSize-1)/AltoDefs.PageSize; 
        BitmapHandle: PUBLIC RectangleDefs.BMHandle ← NIL;
        SetUpScreen: PROCEDURE = - - Set up centered bitmap display
        BEGIN OPEN RectangleDefs; 
        END; 
                 W1: WindowOefs.WindowHandle; 
                 edstrm: StreamDefs.StreamHandle; 
                 DisplayDefs.DisplayOff[white]; 
                 START RectanglesB(BitmapAreaPages,BitmapWidthWords]; 
                 BitmapHandle ► GetDefaultBitmap[]; 
                 BitmapHandle.indenting ~ (38-BitmapWidthWords)/2; 
                 [] ► UpdateBitmap(BitmapHandle]; Bitmap ► BitmapHandle.addr; 
                 START WindowOefs.WindowsB("JaM.typescript"]: 
                 W1 ← WindowDefs.GetCurrentDisplayWindow[]:
                 edstrm ► 
                         EdStreamDefs.CreateEditedStream(Wl,IODefs.ESC,NIL,NIL,0,0,0,0]; 
                 IODefs.SetOutputStream[edstrm]; 
                 IODefs.SetinputStream[edstrm]: 
                 WindowOefs.RepaintDisplayWindows(BitmapHandle]:
```
--START **Code--**

LongFileName:StringType Object ► MakeStringObject[".longname"]: BadFileName:StringType Object ► MakeStringObject[".badname"];

SetUpScreen[]:

RegisterCommand(".print"L,Print]; RegisterCommand[".readline"L,Readline]; RegisterCommand(".writebytes"L,WriteByteStream]: RegisterCommand(".bytestream"L,NByteStream]; RegisterCommand(".keystream"L,NKeyStream]; RegisterCommand(".killstream"L,OestroyStream]; RegisterCommand(".run"L,Run]: RegisterCommand(".setoutput"L,SetOutput]; RegisterCommand[".getoutput"L,GetOutput];

**END.** 

 $\in$ 

 $\bigcirc$ 

 $\bigcirc$ 

```
--file JaMControl.mesa 
--Written by John Warnock, Feb., 1979. 
--Updated: March 19, 1979 9:07 AM by MN 
DIRECTORY 
SegmentDefs: FROM "SegmentDefs", 
StringDefs: FROM "StringDefs", 
IODefs: FROM "IODefs", 
SystemDefs: FROM "SystemDefs", 
FrameDefs: FROM "FrameDefs", 
ControlDefs: FROM "ControlDefs", 
ImageDefs: FROM "ImageDefs",
JaMMasterDefs: FROM "JaMMasterDefs", 
JaMExecDefs: FROM "JaMExecDefs", 
JaMFnsDefs: FROM "JaMFnsDefs", 
JaMVMDefs: FROM "JaMVMDefs"
JaMControlDefs: FROM "JaMControlDefs",
JaMLiteralDefs: FROM "JaMLiteralDefs", 
JaMDictionaryDefs: FROM "JaMDictionaryDefs",
JaMStackDefs: FROM "JaMStackDefs": 
JaMControl: PROGRAM 
IMPORTS SegmentDefs,StringDefs,IODefs,FrameDefs,JaMExecDefs,JaMFnsDefs, 
JaMVMDefs,JaMLiteralDefs,JaMDictionaryDefs,JaMStackOefs 
EXPORTS JaMControlOefs 
BEGIN 
OPEN JaMMasterDefs,JaMVMDefs,JaMLiteralDefs, 
JaMDictionaryDefs,JaMStackDefs; 
This is the main control program for JaM. This program registers several 
critical commands, creates an edited stream, and then transfers execution 
-- control.
FrameStack: TYPE• ARRAY FrameStkPtr OF Frame; 
FrameStkPtr: TYPE = [0..16):
frame: Frame; 
GetCurrentFrame: PUBLIC PROCEDURE RETURNS [frm:Frame] • BEGIN 
RETURN[frame]; 
END; 
RegisterCommand: PUBLIC PROCEDURE [stringname:STRING,procedure:PROCEOURE ]• 
BEGIN 
frame:Frame; 
command:CommandType Object~ [nolit,CommandType[procedure]]; frame ~GetCurrentFrame[]; 
Stringlit[stringname,frame.opstk]; 
Push[command,frame.opstk]; 
DictDefine[]: 
END; 
RegisterString: PUBLIC PROCEDURE [stringname:STRING,stringval:STRING]• 
BEGIN 
frame:Frame; 
frame ~GetCurrentframe[]; 
Stringlit[stringname,frame.opstk]; 
Push[MakeStringObject[stringvalj,frame.opstk]; 
DictDefine[]; 
END; 
RegisterBoolean: PUBLIC PROCEDURE [obname:STRING,b:BOOLEAN]• 
BEGIN 
frame:Frame; 
frame ~GetCurrentFrame[]; 
StringLit[obname,frame.opstk];
Booleanlit[b,frame.opstk]: 
DictDefine[]; 
END; 
RegisterObject: PUBLIC PROCEDURE [obname:STRING,ob:Object]•
```
**BEGIN** 

I

```
frame:Frame; 
frame \leftarrowGetCurrentFrame[];
Stringlit[obname,frame.opstk]; 
Push[ob, frame.opstk];
DictDefine[); 
END; 
Quit: PROCEDURE =
BEGIN FlushVM[]; ImageDefs.StopMesa[] ENO; 
LoadBCD: PROCEDURE =<br>-- Expects opstk: (bcdFileName)<br>-- Loads and STARTS the configuration in bcdFileName
BEGIN
          s: STRING \leftarrow [256];
          frame: FrameOefs.GlobalFrameHandle; 
          JaMFnsDefs.PopString[s | IODefs.LineOverflow =>
••ngFileName,TRUE]]: frame~ FrameDefs.New[s I SegmentDefs.FileNameError •>
```

```
**ad
```

```
••[s; '';bed"];
```

```
•• I
```

```
**eNameError •>
```
••Error[BadfileName,TRUE]];

```
END;
```
if frame#ControlDefs.NullGlobalFrame THEN FrameDefs.Start[frameJ;

LongFileName: StringType Object: --must be initialized after starting VM BadfileName: StringType Object:

```
OldVM: BOOLEAN; 
SysDict:Object; 
frameplace:INTEGER ~o;
```
-- Build the initial frame stack. (note: 16 entries).

framestack:FrameStack;

stacklinkArray: PRIVATE ARRAY [O .. SIZE[Frame]\*LENGTH[framestack]) OF Stacklink;

i: CARDINAL;

```
FOR i IN [O..LENGTH[stackLinkArray]) DO
  stacklinkArray[i] ~ NIL 
  ENDLOOP:
```

```
FOR i IN [O..LENGTH[framestack]) DO
  framestack[i] \leftarrow[@stacklinkArray[SIZE[Frame]•i], 
          @stacklinkArray[SIZE[Frame]*i+1], 
  @stacklinkArray[SIZE[Frame]*i+2]] ENDLOOP;
```

```
frame~ framestack[frameplace]; 
OldVM ~ RestartVM["JaM.VM",1000,20];
```

```
IF 01 dVM THEN 
BEGIN 
GetWordsVM[LOOPHOLE[LONG[O]],@SysDict,SIZE[Object]]; 
Push[SysDict,frame.dictstk];<br>END
END • ELSE<br>ELSE
BEGIN 
-- Build the System Dictionary (note: only 100 entries}. 
vma:LONG POINTER ~AllocateWordsVM[SIZE[Object]]; --This must be zero, 
IntegerLit[256,frame.opstk];
```

```
DictDict[];
```
## JaMExecDefs.JaMError[Lo

```
BEGIN 
-~maybe extension omitt 
StringDefs.AppendString 
frame~ FrameDefs.New(s 
        Segment0efs,Fi1 
        JaMExecDefs.JaM
```

```
CONTINUE; 
END];
```
 $\ddot{\bullet}$
jamcontrol.mesa 6-Jun-79 11:38:26

 $\mathbf{f}$ 

```
DictBegin[]: 
SysDict~Top[frame.dictstk]: 
PutWordsVM[vma,@SysDict,SIZE[Object]J: 
END; 
LongFileName ~ MakeStringObject[".longname"]; 
BadFileName ~ MakeStringObject[".badname"]: 
-- Register the needed commands that the stack, and dictionary modules -- could not register. 
RegisterCommand[".quit"L,Quit];<br>--Stack commands
--Stack commands 
RegisterCommand[".pop"L,PopOpStk]; 
RegisterCommand[".exch"L,ExchOpStk]; 
RegisterCommand[".dup"L,DupOpStk]; 
RegisterCommand[".clrstk"L,ClearOpStk]; 
RegisterCommand[".copy"L,CopyOpStk]; 
RegisterCommand[".roll"L,RollOpStk]; 
RegisterCommand[".cntstk"L,CountOpStk]; 
RegisterCommand[".cnttomrk"L,CountToMrk]; 
RegisterCommand[".clrtomrk"L,ClearToMrk]; 
RegisterCommand[".mark"L,Mark]; 
--Dictionary commands 
RegisterObject[".sysdict"L,SysDict]: 
RegisterCommand[".dict"L,DictDict]; 
RegisterCommand[".maxlength"L,DictMaxlength]; 
RegisterCommand(".known"L,DictKnown]; 
RegisterCommand(".where"L,DictWhere]; 
RegisterCommand[".get"L,DictGet]; 
RegisterCommand[".put"L,DictPut]; 
RegisterCommand(".def"L,DictDefine]; 
\mathtt{Reg}\texttt{isterCommand} ".load"L,DictLoad];
RegisterCommand[".store"L,DictStore]; 
\mathtt{RegisterCommand}".del"L,DictDelete];
RegisterCommand[".clrdict"L,DictClear]; 
RegisterCommand(".begin"L,DictBegin]; 
RegisterCommand[".end"l,DictEnd]; 
RegisterCommand[".dictforall"L,Dictforall]; 
RegisterString[".undefkey"L," (Undefined key 
- .undefkey: ).print 
                  ( ) .cvis .print"]; 
--RegisterString[".prompt"L,"(*) .print"];<br>--RegisterString[".prompt"L,"(*) .print"];
--Booleans 
RegisterBoolean[".true"L,TRUE]; 
RegisterBoolean[".false"L,FALSE]; 
--Loading a configuration 
RegisterCommand[".loadbcd"L,LoadBCD];
```
-- All other commands are expected to register their own intrinsics. **END.** 

 $\mathbf{t}$ 

 $\pmb{\mathsf{I}}$ 

```
-- WPack.config<br>-- Last edited by Beau Sheil on April 23, 1979 6:04 PM
WPack: CONFIGURATION 
  IMPORTS MiscDefs, SegmentDefs, StreamDefs, StringDefs, SystemDefs 
  EXPORTS RectangleDefs, MenuDefs, WindowDefs, WStreamDefs =
    BEGIN 
      Fonts; BitMaps; Rectangles; 
      Menus; 
      Windows; Selections; 
      WStreams; 
                                          -- RectangleDefs
                                          -- MenuDefs
                                          -- WindowDefs
                                          -- WStreamDefs
```
**END.** 

Mesa 5.0 verzions of the Mas 4 Willow Packs. by Beau Shart. [In] < Sheel > Whack, some

-- BitMaps.Mesa<br>-- Last edited by Beau Sheil on April 22, 1979 1:30 PM **DIRECTORY** AltoDefs: InlineDefs: MiscDefs: RectangleDefs: FROM "rectangledefs",. SystemDefs: BitMaps: PROGRAM FROM "AltoDefs", FROM "InlineDefs", FROM "MiscDefs", FROM "SystemDefs"; IMPORTS InlineDefs, MiscDefs, RectangleDefs, SystemDefs EXPORTS RectangleDefs = BEGIN OPEN RectangleDefs; -- Display Declarations DCBchainHead: DCBptr = LOOPHOLE[420B]; DCBnil: DCBptr = LOOPHOLE[O]; offDCB, savedDCB: DCBptr  $\epsilon$  DCBnil; -- Bitmap Declarations bitmaps: PUBLIC BMHandle ~ **NIL;**  defaultmapdata: PUBLIC BMHandle ~ **NIL;**  -- Display Control Routines DisplayOn: PUBLIC PROCEDURE **BEGIN**  mapdata: BMHandle; FOR mapdata  $\leftarrow$  bitmaps, mapdata.link UNTIL mapdata = NIL DO ReallocateBitmap[mapdata, mapdata.words/256, mapdata.wordsperline];<br>-- NOTE: this code relies on the fields "words" and<br>-- "wordsperline" in the BitmapObject being valid ENDLOOP; LoadDefaultFont[];  $DCBchainHead.next \leftarrow savedDCB;$ END; DisplayOff: PUBLIC PROCEDURE [background: backgtype] = BEGIN mapdata: BMHandle;  $savedDCB \leftarrow DCBchainHead.next;$ offDCB.background + background;<br>offDCB.next + DCBnil; offDCB.next  $\leftarrow$  DCBnil; -- this must be the end of the line DCBchainHead.next  $\leftarrow$  offDCB; -- NOTE: Turn ON code relies on the fields "words" and<br>-- "wordsperline" in the BitmapObject being **valid** FOR mapdata ~ bitmaps, mapdata.link UNTIL **mapdata** = **NIL**  DO ReallocateBitmap[mapdata, 0, O]; ENDLOOP; UnLoadDefaultfont[]; **END; EVEN:** PUBLIC PROCEOURE[v: UNSPECIFIED] RETURNS (UNSPECIFIED]= **BEGIN**  -- make an even value by rounding v up. Used to align DCBs. RETURN[v+InlineDefs.BITAND[v, 1]]; **END;**  MakeDCB: PROCEDURE  $\lceil h: \text{CARDINAL} \leftarrow 0 \rceil$  RETURNS  $\lceil \text{dcb}: \text{DCBptr} \rceil =$ **BEGIN**  dcb  $\leftarrow$  EVEN[SystemDefs.AllocateHeapNode[SIZE[DCB]+1]]; MiseDefs.Zero[deb; SIZE[DCB]]; -- Sets link to DCBnil  $dcb.$ height  $\leftarrow$   $\bar{h}$ ;  $dcb.background \leftarrow white$ : dcb.resolution  $\leftarrow$  high; **END;** 

-- Bitmap Routines

BitmapError: PUBLIC SIGNAL [bitmap: BMHandle, error: BitmapErrorCode] = CODE;

CreateBitmap: PUBLIC PROCEDURE [pagesformap, wordsper11ne: CARDINAL]

```
RETURNS[BMHandle] =
  BEGIN 
  mapdata: BMHandle + SystemDefs.AllocateHeapNode[SIZE[BitmapObject]];
  mapdatat ~ BitmapObject[NIL, NIL, MakeDCB(], NIL, 0, 0, 0, 0, 0, 0, 
                               3, high, white]; 
  ReallocateBitmap[mapdata, pagesformap, wordsperline]; 
  mapdata.link \leftarrow bitmaps;
  bitmaps \leftarrow mapdata;
  RETURN[mapdata]; 
  END; 
CursorToMapCoords: PUBLIC PROCEDURE [mapdata: BMHandle, x: xCoord, y: yCoord] 
                      RETURNS [mapx: xCoord, mapy: yCoord] = BEGIN 
  -- NOTE!! if bitmap ptr not supplied then use system default...<br>IF mapdata = NIL THEN mapdata \leftarrow defaultmapdata;
  mapx ~ MAX[0, MIN[mapdata.width, INTEGER(x - mapdata.x0]]]; 
  mapy \leftarrow \text{MAX}[\text{0}, \text{ MIN}[\text{mapdata}. \text{height}, \text{ INTEGR}[y - \text{mapdata}.y\bar{0}]]];RETURN[mapx, mapy] 
  END; 
DestroyBitmap: PUBLIC PROCEDURE [mapdata: BMHandle] RETURNS [POINTER] =
  BEGIN 
  IF mapdata.rectangles # NIL THEN 
    SIGNAL BitmapError[mapdata, BitmapOperation]; 
  IF mapdata.addr # NIL THEN SystemOefs.FreePages[mapdata.addr]; 
  IF mapdata.dcb # NIL THEN SystemDefs.FreeHeapNode(mapdata.dcb]; 
  IF mapdata = bitmaps 
    THEN bitmaps \leftarrow mapdata.link
    ELSE 
       BEGIN 
       prev: BMHandle; 
       FOR prev \leftarrow bitmaps, prev.link UNTIL mapdata = prev.link DO ENDLOOP;
       prev.link \leftarrow mapdata.link;
       END; 
  SystemDefs.FreeHeapNode(mapdata]; 
  RETURN[NIL]; -- At one time, returned the address of the freed pages! 
  END; 
DisplayBitmap: PUBLIC PROCEDURE [mapdata: BMHandle] = 
  BEGIN<br>-- links a bitmap into the displaychain using a BitmapObject
  -- Assumes Bitmap Record is correct, eg: map is even word alligned etc...<br>-- fills in the xO,yO fields in the bitmap record too!
  deb, nextdcb: DCBptr; 
deb~ UpdateBitmap(mapdata]; 
  nextdcb \leftarrow DCBchainHead.next;mapdata.y0 \leftarrow 0;
  IF nextdcb # DCBnil THEN 
    BEGIN 
    WHILE nextdcb.next # DCBnil DO
       mapdata.y0 \leftarrow mapdata.y0 + (nextdcb.height)*2;
       nextdcb ~ nextdcb.next; 
       ENDLOOP; 
    mapdata.y0 \leftarrow mapdata.y0 + (nextdcb.height)*2;END; 
  nextdeb.next \leftarrow dcb;
  mapdata.x0 \leftarrow mapdata.indenting*16;
  END; 
GetDefaultBitmap: PUBLIC PROCEDURE RETURNS [BMHandle] = BEGIN 
  IF defaultmapdata=NIL THEN defaultmapdata \leftarrow CreateBitmap[40, 30];
  RETURN[defaultmapdata]; 
 ,END; 
ReallocateBitmap: PUBLIC PROCEDURE [ 
  mapdata: BMHandle, pagesformap, wordsperline: CARDINAL] =
  BEGIN 
  -- physically alters a display bitmap
  map: BMptr \leftarrow mapdata.addr;
  rectangle: Rptr; 
  wordsformap: CARDINAL= pagesformap*AltoOefs.PageSize; 
  IF map# NIL AND wordsformap A mapdata.words THEN 
    .BEGIN 
    mapdata.dcb.width \leftarrow 0; -- ensure no trash on screen
```
**END;** 

BEGIN

**END ELSE BEGIN** 

**END:** 

**END;** 

```
SystemDefs.FreePages[mapdata.addr]; 
  map \leftarrow NIL;
IF pagesformap # 0 THEN 
  -- NOTE: assumes pages allocated on EVEN word boundary 
  IF map = NIL THEN map \leftarrow SystemDefs.AllocateResidentPages[pagesformap];
  MiscDefs.Zero[map, wordsformap]; 
  mapdata.addr + map;\texttt{mapdata.words}\ \textcolor{red}{\leftarrow}\ \texttt{wordsformap};mapdata.wordsperline \leftrightarrow wordsperline;mapdata.width + wordsperline*16;
  mapdata.height \leftarrow wordsformap/wordsperline;
  IF InlineDefs.BITAND[mapdata.height, 1] = 1 THEN 
    mapdata.height \leftarrow mapdata.height-1;
  [] +- UpdateBitmap[mapdata]; 
  mapdata.addr \leftarrow NIL:
  mapdata.width + 0;mapdata.height \leftarrow 0;
FOR rectangle \leftarrow mapdata.rectangles, rectangle.link UNTIL rectangle = NIL
    DO FixupReetangle[rectangle]; ENDLOOP;
```

```
UpdateBitmap: PUBLIC PROCEDURE [mapdata: BMHandle] RETURNS [DCBptr] =
 BEGIN 
 deb: DCBptr = EVEN[mapdata.dcb]; 
  dcb.bitmap + mapda\bar{t}a.addr;dcb. height + mapdata. height/2;dcb.width + mapdata.wordsperline;
```

```
dcb.indenting + mapdata.indenting;
  dcb.resolution + mapdata.resolution;
  dcb.background + mapdata.background;
  RETURN[deb]; 
  END; 
UnDisplayBitmap: PUBLIC PROCEDURE[mapdata: BMHandle] 
  BEGIN 
  -- nop for now END;
```
**MAIN** BODY CODE

```
-- Define the DisplayOff DCB 
offDCB \leftarrow MakeDCB[];
```

```
IF DCBehainHead.next = DCBnil -- dummy deb must never be deallocated 
   THEN DCBchainHead.next + MakeDCB[topmargin];
```
END. of BitMaps

```
Page 1
```

```
-- Fonts.Mesa<br>-- Last edited by Beau Sheil on April 22, 1979 -2:04 PM
DIRECTORY 
  IODefs: FROM "iodefs" USING [CR, DEL, SP], 
  RectangleDefs: FROM "rectangledefs",
  SegmentDefs: FROM "segmentdefs"; 
Fonts: PROGRAM 
  IMPORTS RectangleDefs, SegmentDefs 
  EXPORTS RectangleDefs = 
  BEGIN OPEN RectangleDefs; 
-- Local Data 
  FileSegmentHandle: TYPE = SegmentDefs.FileSegmentHandle;
  SevenBitCharacter: TYPE = CHARACTER[OC..177C];
  defaultcharwidths: PACKED ARRAY SevenBitCharacter OF [0..256);<br>defaultfont: Fptr + NIL;
                         Fptr ~ 4 NIL;defaultfont segment: <b>FileSegmentHandle</b> <math>\leftarrow</math> <b>NIL;</b>-- Font routines 
  ComputeCharWidth: PUBLIC PROCEDURE [c: CHARACTER, font: FAptr] 
                       RETURNS [CARDINAL] =
    BEGIN 
    IF c = 10Defs.CR THEN c \leftarrow 10Defs.SP;
     IF C < IODefs.SP THEN 
     RETURN[ComputeCharWidth['\uparrow, font] +
              ComputeCharWidth[LOOPHOLE[LOOPHOLE[c,INTEGER]+lOOB,CHARACTER], 
                                  font]]; 
     If font= @defaultfont.FCDptrs AND c <= IODefs.DEL 
        THEN RETURN[defaultcharwidths[c]] 
        ELSE -- compute the width of this character directly from font 
              BEGIN 
     END; 
              code: CARDINAL \leftarrow LOOPHOLE[c]; w: CARDINAL \leftarrow 0; cw: FCDptr;
              fontdesc: DESCRIPTOR FOR ARRAY OF FCDptr \leftarrow DESCRIPTOR[font, 256];
              DO cw~ LOOPHOLE[fontdesc[code]+LOOPHOLE[font]+code, FCDptr]; 
                 IF cw.HasNoExtension THEN RETURN [w + cw.widthORext];<br>w ← w+16;
                 code \leftarrow LOOPHOLE[cw.widthORext];
                 ENDLOOP; 
              END; 
  ComputeStringWidth: PUBLIC PROCEOURE[s: STRING, font: FAptr] 
                         RETURNS[w: CARDINAL] =
    BEGIN 
     i: CARDINAL; 
    w + 0:
    FOR i IN [0..s.length) DO w \leftarrow w+ComputeCharWidth[s[i], font] ENDLOOP;
     END; 
  GetDefaultFont: PUBLIC PROCEDURE RETURNS [FAptr, CARDINAL]= 
    BEGIN 
    RETURN[@defaultfont.FCDptrs, defaultfont.FHeader.MaxHeight];<br>END;
  GetFontSegment: PUBLIC PROCEDURE [filename: STRING] RETURNS [FileSegmentHandle] = BEGIN OPEN SegmentDefs; 
    R£TURN[NewFileSegment[NewFile[filename, Read, OldFileOnly], DefaultBase, 
                              DefaultPages, Read]]; 
    END; 
  LoadFont: PUBLIC PROCEDURE [segment: FileSegmentHandle] RETURNS [Fptr] =<br>BEGIN OPEN SegmentDefs;
    SwapIn[segment];
    RETURN[FileSegmentAddress[segment]];
    END; 
  LoadDefaultFont: PUBLIC PROCEDURE =
    BEGIN 
    defaultfont \leftarrow LoadFont[defaultfontsegment];
```
END; UnLoadDefaultFont: PUBLIC PROCEDURE = BEGIN SegmentDefs.Unlock[defaultfontsegment]: END; SetUpDefaultFont: PROCEDURE [dfont: Fptr]= BEGIN c: SevenBitCharacter; pfont: FAptr + @dfont.FCDptrs; FOR c IN SevenBitCharacter DO<br>defaultcharwidths[c] + ComputeCharWidth[c, pfont]; -- ComputeCharWidth computes new widths iff pfont not from defaultfont<br>ENDLOOP; -- now char widths are set, save font in global variable  $defaultfont \leftarrow dfont;$ 

**MAIN** BODY CODE

END;

```
\texttt{defaultfontsegment}~\leftarrow~\texttt{GetFontSegment} \texttt{["Mesafont.A1."}SegmentDefs.FileNameError, SegmentDefs.FileError => 
              BEGIN 
              defaultfontsegment ~ GetFontSegment["Sysfont.Al."]; 
              CONTINUE; 
              END
```
 $\sim$   $\sim$ 

] ; . SetUpDefaultFont[LoadFont[defaultfontsegment]];

END. of Fonts

-- Menudefs.mesa Last edited by Beau Sheil on April 16, 1979 2:40 PM

DIRECTORY

StreamDefs: FROM "streamdefs", SegmentDefs: FROM "segmentdefs", RectangleDefs: FROM "rectangledefs":

**MenuDefs: DEFINITIONS=** 

**BEGIN OPEN StreamDefs, RectangleDefs;** 

**MenuLeftMargin: CARDINAL= 5;** 

**MenuHandle: TYPE= POINTER TO MenuObject;** 

**MenuObject: TYPE= RECORD** [ link: MenuHandle, **index: INTEGER,**  width: **xCoord,**  rectangle: **Rptr,**  menuseg, dataseg: SegmentDefs.FileSegmentHandle, **array: MenuArray];** 

**MenuArray: TYPE= DESCRIPTOR** FOR **ARRAY OF Menultem;** 

**MenuItem: TYPE = RECORD [** keyword: STRING, **keyword: STRING,** . **proc:** PROCEDURE **[UNSPECIFIED, xCoord, yCoord]];** 

-- Procedures Implementing Menus

CreateMenu: PROCEDURE [array: MenuArray] RETURNS [menu: MenuHandle]: DestroyMenu: PROCEDURE [menu: MenuHandle]: DisplayMenu: PROCEDURE

[menu: MenuHandle, mapdata: BMHandle, x: xCoord, y: yCoord]; ClearMenu: PROCEDURE [menu: MenuHandle]; MarkMenultem: PROCEDURE (menu: MenuHandle, index: INTEGER];

END. of MenuDefs

### Menus.mesa 12-Mar-80 12:05:11

-- Menus.mesa<br>-- Last edited by Beau Sheil on April 22, 1979 5:36 PM **DIRECTORY** MenuDefs: FROM "menudefs", RectangleDefs: FROM "rectangledefs", SystemDefs: FROM "systemdefs" USING [AllocateHeapNode, FreeHeapNode]; **Menus: PROGRAM**  IMPORTS RectangleDefs, SystemDefs EXPORTS MenuDefs = **BEGIN OPEN MenuDefs, RectangleDefs;**  -- Display Menu Routines CreateMenu: PUBLIC PROCEDURE [array: MenuArray] RETURNS [menu: MenuHandle] = BEGIN<br>width: xCoord + 0; i: CARDINAL; - compute width of widest command word FOR i IN [0 .. LENGTH[array]) DO width  $\leftarrow$  MAX[width, ComputeStringWidth[array[i].keyword, defaultpfont]];<br>ENDLOOP: -- now create and initialize menu object menu~ SystemDefs.AllocateHeapNode[SIZE[MenuObject]]; menut + MenuObject[NIL, -1, width+MenuLeftMargin\*2, NIL, NIL, NIL, array]; **END;**  DestroyMenu: PUBLIC PROCEDURE [menu: MenuHandle] = BEGIN<br>SystemDefs.FreeHeapNode[menu]; -- Should we unlink from menu list? END; DisplayMenu: PUBLIC PROCEDURE [menu: MenuHandle, mapdata: BMHandle, x: xCoord, y: yCoord] = BEGIN i: CARDINAL;  $cx:$  INTEGER  $\leftarrow$  MAX[0, INTEGER[x-(menu.width+2)]]; cy: INTEGER;  $n$ items: CARDINAL  $\leftarrow$  0;<br>length: CARDINAL = LENGTH[menu.array]; -- save data first then clear it IF menu.index  $# -1$  THEN nitems  $\leftarrow$  menu.index;  $nitems \leftarrow MAX[length/2, nitems];$ cy ~ y-(nitems\*defaultlineheight+(defaultlineheight/2)); cy ~ MAX[0, cy]; menu.rectangle~ CreateRectangle[mapdata, ex, menu.width, cy, defaultlineheight\*length+2]; menu.rectangle.options.NoteOverflow ~ TRUE; --test page size of menu before saving IF (((menu.rectangle.cw + 15) /16 +1) \* menu.rectangle.ch ) / 256  $\leftarrow$  4 THEN menu.dataseg ~ LOOPHOLE[SaveRectangle[menu.rectangle]];<br>menu.index ~ -1; ClearBoxInRectangle[menu.rectangle, 0, menu.rectangle.cw, 0, menu.rectangle.cm, 0, -- now paint it up on screen DrawBoxinRectangle[ menu.rectangle,  $\overline{0}$ , menu.rectangle.cw, 0, menu.rectangle.ch]; FOR i IN [0.. length) DO (cx,cy] ~ WriteRectangleString[menu.rectangle, MenuLeftMargin, (i\*defaultlineheight + 1), menu.array[i].keyword, defaultpfont ! RectangleError => SELECT error FROM RightOverflow => CONTINUE; NotVisible, BottomOverflow => EXIT; ENDCASE]; ENDLOOP; **ENO;**  ClearMenu: PUBLIC PROCEDURE [menu: MenuHandle] = BEGIN IF menu.rectangle # NIL THEN BEGIN ClearBoxinRectangle[menu.rectangle, 0, menu.rectangle.cw, 0, menu.rectangle.ch];

IF menu.dataseg # NIL THEN

Page 1

```
Page 2
```

```
BEGIN 
         RestoreRectangle[menu.rectangle, LOOPHOLE[menu.dataseg]]; 
         menu.dataseg \leftarrow NIL;
         END; 
     DestroyRectangle[menu.rectangle]; 
     menu.rectangle~fNIL;
     END; 
   END; 
 MarkMenuItem: PUBLIC PROCEDURE [menu: MenuHandle, index: INTEGER] =
   BEGIN 
   i: CARDINAL \leftarrow 1;
   oldIndex: CARDINAL + menu.index;
    r: Rptr = menu.rectangle; 
    IF menu.index= index THEN RETURN; 
   IF menu.index = LENGTH[menu.array]-1 THEN i \leftarrow 0;
   IF menu.index # -1 THEN - - turn old guy off
 InvertBoxlnRectangle[ · r, 1, r.cw-2, oldlndex*defaultlineheight+l, defaultlineheight-i]; 
    i \leftarrow IF index = LENGTH[menu.array]-1 THEN 0 ELSE 1;
   oldIndex ← index;<br>IF index <mark># -1</mark> THEN -- turn new guy on
     InvertBoxinRectangle[ 
 r, 1, r.cw-2, oldlndex*defaultlineheight+l, defaultlineheight-i]; 
   menu.index \leftarrow index;
   END; 
-- Set up defaultfont for menus oin first entry
defaultpfont: FAptr; 
defaultlineheight: CARDINAL; 
[defaultprint, defaultlineheight] \leftarrow GetDefaultTime
```
END. of Menus

```
-- Rectangledefs.mesa<br>-- Last edited by Beau Sheil on April 22, 1979  2:07 PM
DIRECTORY 
  SegmentDefs: FROM "segmentdefs"; 
RectangleDefs: DEFINITIONS =
  BEGIN
-- Magic constants 
  mousebuttonsup: CARDINAL = 7;
-- Constants for Display stuff 
   leftmargin: CARDINAL = 10;
  topmargin: CARDINAL = 64; -- ~5 blank lines at the top<br>-- not used: blanklines: CARDINAL = 6; = # of blank lines at the top
  maxwordsperline: CARDINAL = 38;
  maxbitsperline: CARDINAL = maxwordsperline*16;<br>minwidth: CARDINAL = 32;
  minheight: CARDINAL = 32;
-- some TYPES 
   restype: TYPE= {high, low}; 
   backgtype: TYPE= {white, black}; 
xCoord: TYPE= [0 .. 606]; 
  yCoord: TYPE = \overline{[0..808]};-- Font Declarations 
  FHptr: TYPE = POINTER TO FontHeader;
  Fptr: TYPE = POINTER TO FONT;
  FCDptr: TYPE = POINTER TO FCD;
  FAptr: TYPE = POINTER TO fontarray;
  fontarray: TYPE = ARRAY [0..255] OF FCDptr;
  FONT: TYPE = MACHINE DEPENDENT RECORD [
     FHeader: FontHeader, 
     FCDptrs: fontarray, 
     ExtFCDptrs: fontarray]; -- array of self-relative pointers to<br>-- FCD's for extentions. As large an<br>-- array as needed.
                             array of self-relative pointers to 
                              -- FCD's. Indexed by char value.
                              -- font pointer points hear!
   FontHeader: TYPE= MACHINE DEPENDENT RECORD [ 
MaxHeight: CARDINAL, -- height of tallest char in font (scan lines) 
     VariableWidth: [0..1], -- IF TRUE, proportionally spaced font
     blank: [0..177B], -- not used
    MaxWidth: [0..377B]]; -- width of widest char in font (raster units).
  FCD: TYPE = MACHINE DEPENDENT RECORD [
     widthORext: [0 .. 777778], -- width or extention index 
     HasNoExtension: BOOLEAN, -- TRUE=> no ext. ;prevfield=width 
     height: [O .. 377B], # scan lines to skip for char 
    displacement: [0..377B]]; -- displacement back to char bitmap
-- Display Declarations
  DCBptr: TYPE = POINTER TO DCB;
  DCB: TYPE = MACHINE DEPENDENT RECORD [
    next: DCBptr,<br>resolution: restype,
     resolution: restype, 
     background: backgtype, 
indenting: [O .. 778], 
     width: [0 .. 3778], 
     bitmap: BMptr, 
     height: CARDINAL]; 
                                    in units of 16 bits 
                                likewise; must be even 
                                must be even 
in double scan lines
```
-- Bit Map Declarations

BitmapError: SIGNAL [bitmap: BMHandle, error: BitmapErrorCode]; BitmapErrorCode: TYPE = {BitmapOperation}; BITMAP: TYPE = WORD;  $--$  array  $[0..15]$  of word

```
BMHandle: TYPE= POINTER TO BitmapObject; 
  BitmapObject: TYPE = RECORD [ -- all about a Bitmap
    link: BMHandle, -- # NIL .iff being displayed
    rectangles: Rptr, -- list of display streams for this map 
    deb: DCBptr, 
     addr: BMptr, -- it's address 
     words: CARDINAL, -- size of map {in words) 
    wordsperline: [0..maxwordsperline]<br>x0: xCoord, -- x,y of upper lo
                        -- x,y of upper left corner
    yO: yCoord, 
    width: xCoord,<br>height: yCoord,
     height: yCoord,<br>indenting: [0..77B],   -- in units of 16 bits
     resolution: restype, 
    background: backgtype]: 
-- Rectangle Declarations
  Rptr: TYPE= POINTER TO Rectangle:
```
Rectangle: TYPE= RECORD [ link: Rptr, visible: BOOLEAN, options: ROptions, bitmap: BMHandle, xO, width, cw: xCoord, yo, height, ch: yCoord];

BMptr: TYPE= POINTER TO BITMAP;

-- Rectangle options field definitions

ROptions: TYPE = RECORD [ -- Rectangle options<br>NoteInvisible: BOOLEAN, -- SIGNAL if rectangle off bitmap NoteOverflow: BOOLEAN]; -- SIGNAL if storing outside

RectangleError: SIGNAL [rectangle:Rptr, error:RectangleErrorCode];<br>RectangleErrorCode: TYPE = {RightOverflow, BottomOverflow, NotVisible};

GrayArray: TYPE = ARRAY [0..3] OF WORD; GrayPtr: TYPE= POINTER TO GrayArray:

-- Procedures Implementing RECTANGLEDEFS

-- Font Routines

ComputeCharWidth: PROCEDURE [c: CHARACTER, font: FAptr] RETURNS [CARDINAL]: ComputeStringWidth: PROCEDURE[s: STRING, font: FAptr] RETURNS[CARDINAL]; GetDefaultFont: PROCEDURE RETURNS [FAptr, CARDINAL]; GetFontSegment: PROCEDURE (filename: STRING] RETURNS [SegmentDefs.FileSegmentHandle]: LoadFont: PROCEDURE [SegmentDefs.FileSegmentHandle] RETURNS (Fptr]: LoadDefaultFont: PROCEDURE; UnLoadDefaultFont: PROCEDURE:

-- Display Routines

DisplayOff: PROCEDURE (backgtype]: DisplayOn: PROCEDURE: EVEN: PROCEDURE [UNSPECIFIED] RETURNS [UNSPECIFIED];

-- Bitmap Routines

CreateBitmap: PROCEDURE (pagesformap, wordsperline: CARDINAL] RETURNS [BMHandle]: CursorToMapCoords: PROCEDURE [BMHandle, xCoord, yCoord] RETURNS [xCoord, yCoord]; DestroyBitmap: PROCEDURE [BMHandle] RETURNS [POINTER]: GetDefaultBitmap: PROCEDURE RETURNS [BMHandle]: DisplayBitmap: PROCEDURE [BMHandle]; ReallocateBitmap: PROCEDURE [mapdata: BMHandle, pagesformap, wordsperline: CARDINAL]: UnDisplayBitmap: PROCEDURE [BMHandle]: UpdateBitmap: PROCEDURE [BMHandle] RETURNS [DCBptr];

-- Rectangle Routines

CreateRectangle: PROCEDURE [bitmap: BMHandle, xO, width: xCoord, yO, height: yCoord] RETURNS[Rptr]; CursorToRecCoords: PROCEDURE [Rptr, xCoord, yCoord] RETURNS [xCoord, yCoord]; DestroyRectangle: PROCEDURE[Rptr]; ClearBoxinRectangle: PROCEDURE [rectangle: Rptr, xO, width: xCoord, yO, height: yCoord, gp: GrayPtr + NIL]; DrawBoxlnRectangle: PROCEDURE [rectangle: Rptr, xO, width: xCoord, yO, height: yCoord]; FixupRectangle: PROCEDURE[Rptr]; GrowRectangle: PROCEDURE [rectangle: Rptr, width: xCoord, height: yCoord]; InvertBoxlnRectangle: PROCEDURE [rectangle: Rptr, xO, width: xCoord, yO, height: yCoord]; IsRectangleVisible: PROCEDURE [Rptr] RETURNS [BOOLEAN]; MoveRectangle: PROCEDURE [Rptr, xCoord, yCoord];<br>RectangleToMapCoords: PROCEDURE [Rptr, xCoord, yCoord] RETURNS [xCoord, yCoord]; RestoreRectangle:PROCEDURE [rectangl~: Rptr, SegPtr: POINTER]; SaveRectangle:PROCEDURE [Rptr] RETURNS [POINTER]; ScrollBoxinRectangle: PROCEDURE [rectangle: Rptr, xO, width: xCoord, yO, height: yCoord, incr: INTEGER]; WriteRectangleChar: PROCEDURE [Rptr, xCoord, yCoord, CHARACTER, FAptr] RETURNS[xCoord, yCoord]; WriteRectangleString: PROCEDURE [Rptr, xCoord, yCoord, STRING, FAptr] RETURNS[xCoord, yCoord]; END. of RectangleDefs

DIRECTORY

BitBltDefs: FROM "bitbltdefs" USING [BBptr, BBTable, BITBLT],

Rectangles: PROGRAM

AltoDefs: FROM "altodefs",

EXPORTS RectangleDefs = BEGIN OPEN RectangleDefs;

RectangleDefs: FROM "rectangledefs", SystemDefs: FROM "systemdefs";

IMPORTS BitBltDefs, RectangleDefs, SystemDefs

-- Local Symbols

Black: CARDINAL =  $177777B$ ; -- to give as a gray word value

-- Rectangles.Mesa<br>-- Last edited by Beau Sheil on April 22, 1979 4:18 PM

```
-- Rectangle Routines
```

```
CreateRectangle: PUBLIC PROCEDURE [ 
   bitmap: BMHandle, x0, width: xCoord, y0, height: yCoord] RETURNS[Rptr] =
   BEGIN<br>rectangle: Rptr;
 rectangle + SystemDefs.AllocateHeapNode[SIZE[Rectangle]];<br>rectangle+ + Rectangle[NIL, FALSE,, bitmap, xO, width, O, yO, height, O];<br>rectangle.options + ROptions[FALSE,FALSE];
   rectangle.link~ bitmap.rectangles; 
   bitemap.rectangles \leftarrow rectangle;
   FixupRectangle[rectangle]; 
   RETURN[rectangle];
```
END;

```
ClearBoxinRectangle: PUBLIC PROCEDURE [ 
  rectangle: Rptr, x0, width: xCoord, yo, height: yCoord, gp: GrayPtr \leftarrow NIL] =
  BEGIN 
  bbtable: ARRAY (O .. SIZE[BitBltDefs.BBTable]] OF WORD; 
  bbptr: BitBltDefs.BBptr = EVEN[BASE[bbtable]];<br>mapaddr: BMptr ← rectangle.bitmap.addr;
  wordsperline: CARDINAL = rectangle.bitmap.wordsperline;
  dlx: xCoord + rectangle.x0+x0;<br>dty: yCoord + rectangle.y0+y0;
  dw: xCoord ~ MIN[rectangle.cw, width]; 
  dh: yCoord ~ MIN[rectangle.ch, height]; 
  gray: GrayArray \epsilon IF gp=NIL THEN GrayArray[0, 0, 0, 0] ELSE gp+;
  bbptr~ ~ [O, FALSE, FALSE, gray, replace, 0, mapaddr, wordsperline, 
     dlx, dty, dw, dh, mapaddr, wordsperline, dlx, dty, gray[O], 
    gray[1], gray(2], gray[3]]; 
  BitBltDefs.BITBLT(bbptr]; 
  END; 
CursorToRecCoords: PUBLIC PROCEDURE (rectangle: Rptr, x: xCoord, y: yCoord] 
  RETURNS[rx: xCoord, ry: yCoord] = 
  BEGIN 
  rx \leftarrow x - (rectangle.x0 + rectangle.bitmap.x0);ry \leftarrow y - (rectangular.y0 + rectangular.bitmap.y0);ENO; 
DestroyRectangle: PUBLIC PROCEDURE [rectangle: Rptr] =
```
BEGIN  $bitemap:$  BMHandle  $\leftarrow$  rectangle.bitmap;

```
IF bitmap.rectangles = rectangle THEN bitmap.rectangles \leftarrow rectangle.link
                                      ELSE 
    BEGIN 
    prev: Rptr;
```

```
FOR prev \leftarrow bitmap.rectangles, prev.link UNTIL rectangle = prev.link
    DO IF prev = NIL THEN ERROR; ENDLOOP; 
prev.link \leftarrow rectangle.link;
```

```
END; 
SystemDefs.FreeHeapNode[rectangle];
```

```
END; 
DrawBoxlnRectangle: PUBLIC PROCEDURE [ 
  rectangle: Rptr, xO, width: xCoord, yO, height: yCoord] = 
  BEGIN
```

```
bbtable: ARRAY [O .. SIZE[BitBltDefs.BBTable]] OF WORD; 
  bbptr: BitBltDefs.BBptr<sup>-</sup>= EVEN[BASE[bbtable]];<br>mapaddr: BMptr ← rectangle.bitmap.addr;
  wordsperline: INTEGER = rectangle.bitmap.wordsperline;
  dlx: xCoord \leftarrow rectangle.x0+x0;dty: yCoord + rectangle.y0+y0;
  dw: xCoord + MIN[rectangle.cw, width];
  dh: yCoord \leftarrow MIN[rectangle.ch, height];
  bbptrt \leftarrow [0, FALSE, FALSE, gray, replace, 0, mapaddr, wordsperline, dlx,
    dty. dw. 1. mapaddr. wordsperline. dlx. dty, Black. Black, Black. Black]; 
  BitBltDefs.BITBLT[bbptr]; 
  bbptrt ~[,,,gray •• ,,, •• 1. dh •••••• ,.]; 
BitBltDefs.BITBLT[bbptr]; 
  bbptrt \left\{ [,,,,,,,, d]x+dw-1, dty, 1, dh,,,,,,,,];
  BitBltDefs.BITBLT[bbptr]; 
  bbbptrt \leftarrow [,,,,,,,,, dlx, dty+dh-1, dw, 1,,,,,,,,];
  BitBltDefs.BITBLT[bbptr]; 
  END; 
FixupRectangle: PUBLIC PROCEDURE [r: Rptr] =
  BEGIN 
  bm: BMHandle = r.bitmap; 
  IF bm = NIL OR bm.addr = NIL 
     THEN r.v is ible \leftarrow FALSE
     ELSE BEGIN 
                                        -- clips rectangle for visibility
           r.cw \leftarrow MIN [IF bm.width >c r.x0 THEN bm.width-r.x0 ELSE 0,
                        r.width]; 
           r.ch \leftarrow MIN[IF \, bm.hefight > r.y0 THEN bm.height-r.y0 ELSE 0,
                        r.height]; 
           r.visible \leftarrow (r.xO+minwidth \leftarrow bm.width AND
                         r.yO+minheight <= bm.height); 
           END; 
  END; 
GrowRectangle: PUBLIC PROCEDURE [rectangle: Rptr, width: xCoord. height: yCoord] 
  BEGIN 
  mapaddr: BMptr = rectangle.bitmap.addr; 
  wordsperline: CARDINAL = rectangle.bitmap.wordsperline;
  graywords: GrayArray \leftarrow [125252B, 52525B, 52525B];
  gray: GrayPtr = @graywords; 
  IF width = rectangle.width AND height = rectangle.height THEN RETURN;
  ClearBoxinRectangle[rectangle. 0, rectangle.cw. 0, rectangle.ch]: 
  rectangle.width \leftarrow width;
  rectangle.height \leftarrow height;
  FixupRectangle[rectangle]; 
  ClearBoxinRectangle[rectangle. o. rectangle.cw. o. rectangle.ch. gray]: 
  END; 
InvertBoxinRectangle: PUBLIC PROCEDURE [ 
  rectangle: Rptr. x0, width: xCoord, y0, height: yCoord] =
  BEGIN 
  bbtable: ARRAY [0 .. SIZE[BitBltDefs.BBTable]] OF WORD; 
  bbptr: BitBltDefs.BBptr = EVEN[BASE[bbtable]]; 
  mapaddr: BMptr \leftarrow rectangle.bitmap.addr;
  wordsperline: CARDINAL = rectangle.bitmap.wordsperline;
  dlx: xCoord \leftarrow rectangle.x0+x0;
  dty: yCoord + rectangle.y0+y0;
  dw: xCoord \leftarrow MIN[rectangle.cw, width];
  dh: yCoord \leftarrow MIN[rectangle.ch, height];
  bbptrt ~ [O. FALSE. FALSE. complement, replace. o. mapaddr. wordsperline. 
    dlx, dty, dw, dh, mapaddr, wordsperline, dlx, dty,,,,];
  BitBltDefs.BITBLT[bbptr]; 
  END; 
MoveRectangle: PUBLIC PROCEDURE [rectangle: Rptr, x: xCoord, y: yCoord] =<br>BEGIN
  bbtable: ARRAY [O..SIZE[BitBltDefs.BBTable]] OF WORD;
  bbptr: BitBltDefs.BBptr = EVEN[BASE[bbtable]]: 
  oldx: xCoord = rectangle.xO; 
  oldw: xCoord = rectangle.cw: 
  oldy: yCoord = rectangle.yo; 
  oldh: yCoord = rectangle.ch; 
  mapaddr: BMptr = rectangle.bitmap.addr;
  wordsperline: CARDINAL= rectangle.bitmap.wordsperline: 
  dlx. dw: xCoord; 
  dty, dh: yCoord;
```

```
Page 3
```

```
IF x = oldx AND y = oldy THEN RETURN;
  rectangle.x0 + x;
  rectangle.y0 \leftarrow y;
  FixupRectangle[rectangle]; 
  IF rectangle.visible = FALSE THEN RETURN;
  dw ~ MIN[rectangle.cw, oldw]; 
  dh ~ MIN[rectangle.ch, oldh]; 
  bbptrt ~ [O, FALSE, FALSE, block, replace, 0, mapaddr, wordsperline, x, 
    y, dw, dh, mapaddr, wordsperline, oldx, oldy, O, 0, 0, O]; 
  BitBltDefs.BITBLT[bbptr]; 
  IF x # oldx THEN -- first check if moved in x<br>BEGIN
    IF x > oldx THEN BEGIN dlx \leftarrow oldx; dw \leftarrow MIN[x-oldx, oldw]; END
    dty \leftarrow o1dy;dh \leftarrow oldh;
                  ELSE BEGIN 
                        dlx \leftarrow MAX[oldx, x+MIN[rectangle.cw, oldw]];
                        dw \leftarrow (o1dx+o1dw) - d1x;END; 
    bbptrt \leftarrow [,,, gray, replace,,,, dlx, dty, dw, dh,,,,,,,,];
    BitBltDefs.BITBLT[bbptr]; 
    END; 
  IF y # oldy THEN -- now see if moved in y 
    BEGIN<br>IF y > oldy
        THEN BEGIN dty \leftarrow oldy; dh \leftarrow MIN[y-oldy, oldh]; END
        ELSE BEGIN 
             dty \leftarrow MAX[oldy, y+MIN[ rectangle.ch, oldh]];
             dh \leftarrow (oldy+oldh)-dty;
             END; 
    dlx \leftarrow oldx;
    dw \leftarrow o1dw;<br>bbptrt \leftarrow [,,
                    gray, replace,,,, d/x, dty, dw, dh,,,,,.,,].BitBltDefs.BITBLT(bbptr]; 
    END; 
  END; 
RectangleError: PUBLIC SIGNAL [rectangle: Rptr, error: RectangleErrorCode] = CODE; 
RectangleToMapCoords: PUBLIC PROCEDURE (rectangle: Rptr, x: xCoord, y: yCoord] 
  RETURNS[mapx: xCoord, mapy: yCoord] = BEGIN 
  mapx \leftarrow \text{rectangular} \cdot x0 + \text{MAX[0, INTEGR[MIN[rectangular].cw, x]]};mapy \leftarrow rectangle.y0 + MAX[O, INTEGER[MIN[rectangle.ch, y]]];
  ENO; 
RestoreRectangle: PUBLIC PROCEDURE [rectangle: Rptr, SegPtr: POINTER] =
  BEGIN OPEN BitBltDefs; 
  bbTable: ARRAY[O .. SIZE[BBTable]] OF WORD; 
  bbptr: BBptr = EVEN[BASE(bbTable]]; 
  wordsperline: INTEGER= rectangle.bitmap.wordsperline: 
  mapaddr: BMptr = rectangle.bitmap.addr;<br>dw: CARDINAL ← rectangle.cw;<br>dwWords: CARDINAL ← (dw + 15)/16 + 1;
  bbptrt + BBTable[0,FALSE,FALSE,block,replace,0,mapaddr,wordsperline,
    rectangle.xO,rectangle.yO,dw,rectangle.ch,SegPtr, 
    dwWords,0,0,0,0,0,0]; 
  BITBLT[bbptr]; 
  SystemDefs.FreeSegment[SegPtr]; 
  END; 
SaveRectangle: PUBLIC PROCEDURE [rectangle: Rptr] RETURNS [sptr: POINTER] =
  BEGIN OPEN BitBltDefs; 
  bbTable: ARRAY[O .. SIZE(BBTable]] OF WORD; 
  bbptr: BBptr = EVEN[BASE[bbTable]];
  wordsperline: CARDINAL= rectangle.bitmap.wordsperline: 
  mapaddr: BMptr = rectangle.bitmap.addr; 
  dw: CARDINAL \leftarrow rectangle.cw;
 dh: CARDINAL + rectangle.ch;
  dwWords: CARDINAL~ {dw + 15)/16 + 1; 
  totalWords: CARDINAL + dwWords * dh;
  sptr \leftarrow SystemDefs.AllocateSegment[totalWords];
  bbptrt ~ BBTable(O,FALSE,FALSE,block,replace,O,sptr,dwWords, 
    0,0,dw,dh,mapaddr,wordsperline,rectangle.x0,
    .rectangle.y0,0,0,0,0]; 
 BITBLT[bbptr];
```
END;

Paga 4

```
ScrollBoxinRectangle: PUBLIC PROCEDURE [ 
  rectangle: Rptr, x0, width: xCoord, yo, height: yCoord, incr: INTEGER] =
  BEGIN 
  bbtable: ARRAY [0 .. SIZE[BitBltDefs.BBTable]] OF WORD; 
  bbptr: BitBltDefs.BBptr = EVEN[BASE[bbtable]];
  mapaddr: BMptr ~ rectangle.bitmap.addr; 
  wordsperline: CARDINAL = rectangle.bitmap.wordsperline;
  d\lambda x: xCoord \leftarrow rectangle.x0+x0;
  dw: xCoord \leftarrow MIN[rectangle.cw, width];
  dh: yCoord + MIN[rectangle.ch, (height-incr)];
  dty: yCoord; 
  IF incr > 0 THEN BEGIN
                     dty ~ rectangle.yO+yO; 
                     sty + dty+incr;
                     END 
               ELSE BEGIN 
                     sty + rectangle.y0+y0;
                     dty \leftarrow sty + incr;ENO; 
  bbptrt ~ [O, FALSE, FALSE, block, replace, 0, mapaddr, wordsperline, 
dlx, dty, dw, dh, mapaddr, wordsperline, dlx, sty,,,,]; 
  BitBltDefs.BITBLT[bbptr]; 
  END; 
WriteRectangleChar: PUBLIC PROCEDURE [ 
  rectangle: Rptr, x: xCoord, y: yCoord, char: CHARACTER, pfont: FAptr] 
  RETURNS[xCoord, yCoord] =<br>BEGIN
  bbtable: ARRAY [0..SIZE[BitBltDefs.BBTable]] OF WORD;
  bbptr: BitBltDefs.BBptr = EVEN[BASE[bbtable]];
  cw: FCDptr; 
  code: CARDINAL + LOOPHOLE[char];
  cwidth: xCoord; 
  lineheight: CARDINAL; 
  IF pfont=NIL THEN [pfont, lineheight] \leftarrow GetDefaultFont[]
                 ELSE lineheight~LOOPHOLE[(pfont-SIZE[FontHeader])t[O]]; 
  cwidth \leftarrow ComputeCharWidth[char, pfont];IF rectangle.visible= FALSE 
     THEN IF rectangle.options.Noteinvisible THEN 
               SIGNAL RectangleError[rectangle, NotVisible] 
      ELSE RETURN[x, y]; 
  IF y+lineheight >= rectangle.ch 
      THEN IF rectangle.options.NoteOverflow THEN 
               SIGNAL RectangleError[rectangle,BottomOverflow] 
     ELSE RETURN[x, y]; 
  IF x+cwidth > rectangle.cw
     THEN IF rectangle.options.NoteOverflow THEN 
           SIGNAL RectangleError[rectangle, RightOverflow] 
  ELSE RETURN[x, y];<br>bbptrt + [
    pad:Q 0,
    sourcealt: FALSE,
    des ta lt: FALSE, 
    sourcetype: block, 
    function: paint,<br>unused:,
    dbca: rectangle.bitmap.addr,
    dbmr: rectangle.bitmap.wordsperlina, 
    dlx: x+rectangle.xO, 
    dty:, 
    dw: 16, 
    dh:, 
    sbca:, 
    sbmr: 1, 
    slx: o, 
    sty: 0, 
    grayO:, grayl:, gray2:, gray3:); 
  DO cw~ LOOPHOLE[pfont[code]+LOOPHOLE[pfont,CARDINAL]+code]; 
     bbptr.dty \leftarrow y + rectangle.y0 + cw.height;
     bbptr.sbca \leftarrow cw - (bbptr.dh \leftarrow cw.displacement);
     IF cw.HasNoExtension 
         THEN BEGIN 
              bbptr.dw \leftarrow cw.widthORext:
```

```
BitBltDefs.BITBLT[bbptr]; 
                    RETURN[x+cwidth, y];END 
            ELSE BEGIN 
BitBltDefs.BITBLT[bbptr]; 
                   bbptr.dlx \leftarrow bbptr.dlx+16;
                   END; 
       \text{code} \leftarrow \text{cw}.\text{width} \text{ORext};ENDLOOP; 
  END; 
WriteRectangleString: PUBLIC PROCEDURE [<br>| rectangle: Rptr, x: xCoord, y: yCoord, str: STRING, pfont: FAptr]<br>|RETURNS[xCoord, yCoord] =
   BEGIN<br>i: CARDINAL;
   FOR i IN [O .. str.length) DO 
      [x, y] + WriteRectangleChar[rectangle, x, y, str[i], pfont];<br>ENDLOOP;
   RETURN[x ,y]
```
END. of Rectangles

END;

# Selections.mesa 12-Mar-80 12:05:11

-- Selections.Mesa Last edited by Beau Sheil on April 23, 1979 5:46 PM This stuff is in a separate module to keep down swapping traffic  $-1$ when not using file windows DIRECTORY AltoFileDefs: FROM "altofiledefs", IODefs: FROM "iodefs", RectangJeDefs: FROM "rectangledefs", StreamDefs: FROM "streamdefs" USING [ Equalindex, GetFA, GrEqualindex, Grindex, JumpToFA, Modifyindex, Setindex, StreamHandle, StreamError, Streamindex], StringDefs: FROM "stringDefs",<br>SystemDefs: FROM "systemdefs" USING [AllocateHeapString], WindowDefs: FROM "windowdefs"; Selections: PROGRAM IMPORTS RectangleDefs, StreamDefs, StringDefs, SystemDefs, WindowDefs EXPORTS WindowDefs = BEGIN OPEN StreamDefs, RectangleDefs, WindowDefs; -- Selection routines ResolveBugToPosition: PUBLIC PROCEDURE [w: WindowHandle, x: xCoord, y: yCoord]<br>RETURNS [line: CARDINAL, xpos: xCoord, width: CARDINAL, index: StreamIndex] =<br>BEGIN char: CHARACTER;<br>lastwidth, nlines, newpos: CARDINAL; lastwidth, nlines, newpos: CARDINAL;<br>-- NOTE: linestarts array is ONE origin linestarts: DESCRIPTOR FOR ARRAY OF Streamindex; IF w.file = NIL THEN RETURN; nlines ~ {w.rectangle.ch/w.dinfo.lineheight}-1; linestarts ~ DESCRIPTOR[GetLineTable[], nlines+l]; IF Equallndex[linestarts[O], Null Index] THEN -- empty window RETURN[l, leftmargin, 0, Originindex]; [x, y] + CursorToRecCoords[w.rectangle, x, y];<br>-- NOTE: real line number = line + 1 line~ MIN(MAX[y/w.dinfo.lineheight, 1], nlines]; -- back up until real text in window WHILE Equalindex[linestarts[line-1],Nullindex] DO line~line-1 ENDLOOP; index + linestarts[line-1]; Setlndex[w.file, index];  $xpos \leftarrow leftmargin;$ width  $\leftarrow 0$ ; IF  $x \leq x$  ypos THEN BEGIN char  $\leftarrow$  w.file.get[w.file ! StreamError => GOTO Exit]; width  $\leftarrow$  IF char = 11C THEN ComputeTabWidth[w.dinfo.pfont, xpos] ELSE ComputeCharWidth[char, w.dinfo.pfont]; EXITS Exit=> NULL; END ELSE DO char  $\div$  w.file.get[w.file ! StreamError => EXIT]; lastwidth  $\leftarrow$  width; width + IF char=IODefs.TAB THEN ComputeTabWidth[w.dinfo.pfont,xpos] ELSE ComputeCharWidth[char, w.dinfo.pfont]; IF char= IODefs.CR OR char= IODefs.ControlZ THEN BEGIN index  $\leftarrow$  ModifyIndex[index, -1]; width  $\leftarrow$  lastwidth; EXIT; END; IF Equalindex[index, w.eofindex] OR Equalindex[Modifyindex[index, 1],linestarts[line]] OR  $x <$  (newpos  $\leftarrow$  xpos + width) THEN EXIT;  $xpos \leftarrow newpos;$ index + ModifyIndex[index, 1]; ENDLOOP; RETURN(line, **xpos,** width, **index];**  END; GetSelection: PUBLIC PROCEDURE [w: WindowHandle] RETURNS [str: STRING] = BEGIN  $i$ , count: CARDINAL  $\leftarrow 0$ ; fa: AltoFileDefs.FA; char: CHARACTER;

### Selections.mesa 12-Mar-80 12:05:11

-- put the selection into a string

```
IF Equallndex[w.selection.rightindex, Nulllndex] THEN RETURN[NIL]; 
  GetFA[w.file, @fa]; 
  count<sup>-</sup> (w.selection.rightindex.page-w.selection.leftindex.page)*512 +
    (w.selection.rightindex.byte+l}-w.selection.leftindex.byte; 
  str + SystemDefs.AllocateHeapString[count];
  Setlndex[w.file, w.selection.leftindex]; 
  DO 
    char \leftarrow w.file.get[w.file];<br>IF char = IODefs.ControlZ THEN --throw out ControlZ formatting
      UNTIL char= IODefs.CR DO 
         i + i + 1;
         char ~ w.file.get[w.file];ENDLOOP; 
    StringDefs.AppendChar[str, char]; 
    IF (i + i + 1) >= count THEN EXIT;
    ENDLOOP; 
  JumpToFA[w.file, @fa]; 
  END; 
MakeSelection: PUBLIC PROCEDURE [w: WindowHandle, sel: POINTER TO Selection] 
  BEGIN 
   -- unmark the old one if one exists and is visible 
  IF NOT {Equallndex[w.selection.leftindex, Nulllndex] 
  OR w.selection.leftline = 0) THEN MarkSelection[w];<br>-- mark the new one
  w.\text{selection} \leftarrow \text{self};
  MarkSelection[w];
  END; 
MarkSelection: PUBLIC PROCEDURE [w: WindowHandle] =
  BEGIN 
  i: CARDINAL; 
  IF Equallndex[w.selection.leftindex,Nulllndex] 
    OR w.selection.leftline = 0 THEN RETURN; 
  IF w.selection.leftline = w.selection.rightline THEN 
    InvertBoxInRectangle[w.rectangle, w.selection.leftx,<br>w.selection.rightx-w.selection.leftx,
      w.selection.leftline*w.dinfo.lineheight, w.dinfo.lineheight] 
  ELSE
    BEGIN 
    InvertBoxlnRectangle[w.rectangle, w.selection.leftx, 
      {w.rectangle.cw-1)-w.selection.leftx, 
      w.selection.leftline*w.dinfo.lineheight, w.dinfo.lineheight]; 
     \mathbf{i} \textcolor{red}{\leftarrow} w.selection.rightline-w.selection.leftline;
    IF i > 1 THEN 
      InvertBoxlnRectangle[ 
  w.rectangle, leftmargin, w.rectangle.cw-{leftmargin+l), 
  (w.selecition.left1ine+1)*w.dinfo.\overline{1}inehejht, (i-\overline{1})*w.dinfo.lineheight];<br>InvertBoxInRectangle[
      w.rectangle, leftmargin, w.selection.rightx-leftmargin, 
      w.selection.rightline*w.dinfo.lineheight, w.dinfo.lineheight]; 
    END; 
  END; 
UpdateSelection: PUBLIC PROCEDURE[w: WindowHandle] = BEGIN 
  --local data 
  lastindex: StreamIndex + NullIndex;
  fa: AltoFileDefs.FA; 
  1 ine: CARDINAL; 
  nlines: CARDINAL \leftarrow (w.rectangle.ch/w.dinfo.lineheight) - 1;i: CARDINAL \leftarrow 0;
  linestarts : DESCRIPTOR FOR ARRAY OF StreamIndex;
  linestarts ~ DESCRIPTOR[GetLineTable[], nlines +1]; 
  --figure out the real last line 
  FOR line IN [1..nlines) DO
    IF Equalindex[Nulllndex,linestarts[line]] THEN 
      BEGIN lastindex \leftarrow w.eofindex; nlines \leftarrow line-1; EXIT; END;
    REPEAT 
    FINISHED=> lastindex + linestarts[nlines];<br>ENDLOOP;
   - for no selection or out of bounds
  IF Equallndex[w.selection.leftindex, Nullindex] OR 
    GrEqualindex[w.selection.leftindex, lastindex] OR 
    Grindex(linestarts[O], w.selection.rightindex] THEN
```
Page 2

```
BEGIN w.selection.leftline \leftarrow 0; RETURN; END;<br>GetFA[w.file, @fa];
  -- find line numbers
  IF GrEqualindex[w.selection.leftindex, linestarts[0]] THEN 
    FOR i \div 0, i + i UNTIL i = nlines DO
       IF (GrEqualIndex[w.selection.leftindex, linestarts[i]]
       AND GrIndex[linestarts[i+1], w.selection.leftindex]) THEN EXIT;
       ENDLOOP; 
  w.selection.leftline \leftarrow MAX[1, i+1];
   IF Grindex[lastindex, w.selection.rightindex] THEN 
FOR i ~ i. i+l UNTIL i = nl ines DO 
       IF (GrEqualindex[w.selection.rightindex. linestarts[i]] 
       AND GrIndex[linestarts[i+1], w.selection.rightindex]) THEN EXIT;
       ENDLOOP; 
  w.selection.rightline \leftarrow MIN[nlines+1, i+1];
  --find xcoords 
  w.selection.leftx \leftarrowIF GrEqualindex[w.selection.leftindex, linestarts[0]] 
        THEN GetPos[w, linestarts[w.selection.leftline-1]. 
                       w.selection.leftindex, TRUE] 
        ELSE leftmargin; 
  w.selection.rightx \leftarrowIF Grindex(lastindex, w.selection.rightindex] 
        THEN GetPos[w, linestarts[w.selection.rightline-1], 
                       w.selection.rightindex, FALSE] 
        ELSE w.rectangle.cw; 
  JumpToFA(w.file, @fa]; 
  MarkSelection[w]; 
  END; 
ComputeTabWidth: PROCEDURE [font: FAptr, x: xCoord] RETURNS [CARDINAL] =
  BEGIN 
  tw: CARDINAL = ComputeCharWidth[' ,font] * 8;
  RETURN[tw 
- LOOPHOLE[x-leftmargin,CARDINAL] MOD tw] 
  END; 
GetPos: PROCEDURE [w: WindowHandle, linestart: Streamindex, 
                       index2: Streamindex, left: BOOLEAN] 
  RETURNS [xCoord] =<br>BEGIN<br>char: CHARACTER;
  char: CHARACTER;<br>xpos: xCoord \leftarrow 1
          xCoord \leftarrow leftmargin;
  width: CARDINAL; 
  IF Grindex[linestart, index2] THEN RETURN[xpos]; 
  IF EqualIndex[linestart, index2] AND left THEN RETURN[xpos];<br>SetIndex[w.file, linestart];
  DO 
    char ~  w.file.get[w.file];
    width + IF char = 11C THEN ComputeTabWidth[w.dinfo.pfont,xpos]<br>ELSE ComputeCharWidth[char, w.dinfo.pfont];
    xpos \leftarrow xpos + width:
    IF Equalindex[linestart, index2] THEN EXIT; 
    linestart \leftarrow ModifyIndex[linestart, 1];
    ENDLOOP; 
  IF left THEN xpos ~ xpos 
- width; 
  RETURN[xpos]; 
  END;
```
END. of Selections

```
-- Windowdefs.Mesa
Last edited by Beau Sheil on April 20, 1979 11:20 AM 
DIRECTORY 
 AltoOefs: FROM "AltoDefs", 
 MenuDefs: FROM "menudefs", 
 RectangleDefs: FROM "rectangledefs", 
 SegmentDefs: FROM "segmentdefs", StreamDefs: FROM "streamdefs" 
              USING [DisplayHandle, StreamHandle, DiskHandle, Streamindex]; 
WindowDefs: DEFINITIONS= 
  BEGIN OPEN RectangleOefs, StreamDefs; 
  -- Window Types 
  WindowHandle: TYPE= POINTER TO DisplayWindow; 
  DisplayWindow: TYPE = RECORD [
    link: WindowHandle + NIL,<br>type: WindowType + ,
    name: STRING \leftarrow NIL,
    menu: MenuDefs.MenuHandle \leftarrow NIL,
    displayproc: PROCEDURE [WindowHandle] + NullProc,
    dinfo: WindowDisplayInfo ← DefaultWindowDisplayInfo,<br>rectangle: Rptr ← ,
    ds: DisplayHandle \leftarrow NIL,
    ks: StreamHandle \leftarrow NIL,
    file: DiskHandle + NIL,
     fileindex, tempindex, eofindex: Streamlndex ~ Nullindex, 
     selection: Selection \leftarrow NULL];
  WindowDisplayInfo: TYPE = RECORD [
      options: RECORD [StopRight, StopBottom, NoteLineBreak, NoteScrolling: 
                         BOOLEAN], 
      charx: xCoord +1,
      chary: yCoord +1,
      pfont: FAptr \leftarrow NIL,
      line, lineheight: CARDINAL \leftarrow 0];
  DefaultWindowDisplayinfo: WindowDisplayinfo = WindowDisplayinfo[options: [FALSE, FALSE, FALSE, FALSE]]; 
  Selection: TYPE = RECORD [
    leftx, rightx: xCoord, 
    leftline, rightline: CARDINAL.
    leftindex, rightindex: Streamindex]; 
  WindowType: TYPE = {clear, random, scratch, file, scriptfile};
  Originindex: Streamindex = Streamindex[O, O]; 
  Nullindex: Streamindex = Streamindex[O, AltoDefs.BytesPerPage+l]; 
  -- procedures implementing Windows
  CreateDisplayWindow: PROCEDURE [WindowType, Rptr, DisplayHandle, 
                                      StreamHandle, STRING] 
                         RETURNS [WindowHandle]; 
  AlterWindowType: PROCEDURE [WindowHandle, WindowType, STRING]; 
  DestroyDisplayWindow: PROCEDURE (WindowHandle]; 
  UnlinkDisplayWindow: PROCEDURE [WindowHandle]; 
  PaintDisplayWindow: PROCEDURE [WindowHandle];
  DrawOisplayWindow: PROCEDURE [WindowHandle]; 
  FindDisplayWindow: PROCEDURE [xCoord, yCoord] 
                       RETURNS [WindowHandle, xCoord, yCoord]; 
  NullProc: PROCEDURE [WindowHandle]; 
  SetCurrentDisplayWindow: PROCEDURE [WindowHandle];
  SetFileForWindow: PROCEDURE [WindowHandle, STRING];
  SetFileHandleForWindow: PROCEDURE [WindowHandle, SegmentDefs.FileHandle, STRING]; 
  SetindexForWindow: PROCEDURE [WindowHandle, Streamindex]; 
  SetPositionForWindow: PROCEDURE [WindowHandle, CARDINAL];
  GetCurrentOisplayWindow: PROCEDURE RETURNS [WindowHandle]; 
  RepaintDisplayWindows: PROCEDURE [mapdata: BMHandle]; 
  BlinkCursor: PROCEDURE RETURNS [BOOLEAN]; 
  GetLineTable: PROCEDURE RETURNS [POINTER];
```
# -- Procedures Implementing Selections

```
ResolveBugToPosition: PROCEDURE [w: WindowHandle, x: xCoord, y: yCoord] 
RETURNS [line: CARDINAL, xpos: xCoord, width: CARDINAL,index: Streamindex]; 
MakeSelection: PROCEDURE [w: WindowHandle, sel: POINTER TO Selection]; 
MarkSelection: PROCEDURE [w: WindowHandle]; 
GetSelection: PROCEDURE [w: WindowHandle] RETURNS [STRING]; 
UpdateSelection: PROCEDURE [w: WindowHandle];
```
END. of windowdefs

Page 1

```
-- Windows.Mesa<br>-- Last edited by Beau Sheil on April 23. 1979 8:15 PM
DIRECTORY 
  BitBltOefs: FROM "bitbltdefs" USING [BBptr. BBTable, BITBLT]. 
  RectangleDefs: FROM "rectangledefs"
  SegmentDefs: FROM "segmentdefs" USING [ 
    Append, OefaultVersion. FileHandle. LockFile. NewFile, Read, UnlockFile. 
    Write], 
  StreamDefs: FROM "streamdefs" USING [ 
    AccessOptions, CleanupDiskStream, CloseDiskStream, CreateByteStream,
    DisplayHandle. FileLength, Getindex, Grindex, Modifyindex. Normalizeindex, OpenDiskStream. Setindex 
    StreamHandle, StreamError, StreamIndex, StreamErrorCode, OpenKeyStream],
  StringDefs: FROM "stringDefs", 
  SystemDefs: FROM "systemdefs" USING [ 
    AllocateHeapNode, AllocateHeapString. FreeHeapNode. FreeHeapString]. 
  WindowDefs: FROM "windowdefs"; 
Windows: PROGRAM 
  IMPORTS BitBltDefs. RectangleDefs. SegmentDefs, StreamDefs, StringOefs, 
           SystemDefs, WindowDefs 
  EXPORTS WindowDefs = 
  BEGIN OPEN RectangleDefs. StreamDefs. WindowDefs; 
-- Local Symbols 
  blinkOn: BOOLEAN ← FALSE:
  maxlines: CARDINAL = 80;
  maxwindows: CARDINAL = 15;
  xml oc: POINTER 
LOOPHOLE[424B]: 
  ymloc: POINTER 
LOOPHOLE(425B]; 
  xcloc: POINTER = LOOPHOLE[426B];<br>ycloc: POINTER = LOOPHOLE[427B];
  ycloc: POINTER = LOOPHOLEF427B1:
-- Local bindings 
  currentwindow: WindowHandle \leftarrow NIL;
                                              -- mouse locations 
  linestarts: ARRAY [1..maxlines] OF StreamIndex;
-- Window Routines 
  CreateDisplayWindow: PUBLIC PROCEDURE [type: WindowType. 
    rectangle: Rptr. ds: DisplayHandle. ks: StreamHandle, name: STRING] 
    RETURNS (w: WindowHandle] = BEGIN 
    w ~ SystemDefs.AllocateHeapNode(SIZE[DisplayWindow]]; 
    wt + DisplayWindow[type: type, rectangle: rectangle,
                         displayproc: NullProc, ds: ds, ks: ks]: 
    [w.dinfo.pfont. w.dinfo.lineheight] ~ GetDefaultFont[]: 
    AlterWindowType(w, type, name]; 
    SetCurrentDisplayWindow[w]; 
    END; 
  AlterWindowType: PUBLIC PROCEDURE [ w: WindowHandle. type: WindowType. name: STRING]= BEGIN 
    -- first undo all stuff for current type 
    SELECT w.type FROM 
      clear, random => NULL; -- ignore
      scratch, scriptfile, file => -- data is a window on file
        BEGIN 
        IF w.file # NIL THEN 
          BEGIN 
          w.file.destroy(w.file]; 
          w.file \leftarrow NIL;
          END; 
        END; 
    ENOCASE; -- now fixup all stuff for new type 
    w.type \leftarrow type;
    SELECT type FROM 
      clear, random => NULL; -- ignore
      scratch, scriptfile, file = > - data is a window on file
```

```
IF name # NIL THEN SetFileForWindow[w, name];<br>ENDCASE;
  -- and set name (if not done already)
  IF w.name # name THEN 
    BEGIN 
    IF w.name # NIL THEN SystemDefs.FreeHeapString[w.name];
    w.name \leftarrow SystemDefs.AllocateHeapString[name.length];
    StringDefs.AppendString[w.name, name]; 
  END; -- set current selection null 
  w.selection ~ Selection[leftmargin,leftmargin,1,1,Nullindex, Nullindex]; -- setup Stream options based upon stream existance 
  IF w.ds # NIL THEN 
    BEGIN 
    w.ds.put \leftarrow WriteWindowChar;w.dinfo.options.NoteLineBreak \leftarrow TRUE;
    w.dinfo.options.NoteScrolling \leftarrow TRUE;
    w.dinfo.options.StopBottom \leftarrow type = file;
    END; 
  END; 
DestroyDisplayWindow: PUBLIC PROCEDURE [w: WindowHandle] = BEGIN -- clear, unlink, deallocate and return 
  rectangle: Rptr = w.rectangle; 
  ClearBoxinRectangle[rectangle, 0, rectangle.cw, 0, rectangle.ch]; 
  UnlinkDisplayWindow[w];
  IF w.file # NIL THEN w.file.destroy[w.file]; 
  SystemDefs.FreeHeapNode[w]; 
  -- later!! must undo anything done to StreamObject
  END; 
GetCurrentDisplayWindow: PUBLIC PROCEDURE RETURNS [WindowHandle] = BEGIN 
  RETURN[currentwindow]; 
  END; 
RepaintDisplayWindows: PUBLIC PROCEDURE [mapdata: BMHandle] = BEGIN 
    PaintProc: PROCEDURE [w: WindowHandle] = BEGIN 
       IF w#NIL THEN BEGIN 
                       IF w.link # currentwindow THEN PaintProc[w.link]; 
                       SetCurrentDisplayWindow[w]; 
                       END; 
       END; 
    PaintProc[currentwindow]; 
  END;
PaintDisplayWindow: PUBLIC PROCEDURE [w: WindowHandle] = BEGIN 
  rectangle: Rptr = w.rectangle; 
  IF NOT w.rectangle.visible THEN RETURN; - it isn't visible
  -- clear it and draw a box around it 
IF w = currentwindow THEN blinkOn ~ FALSE; 
  ClearBoxInRectangle[rectangle, 0, rectangle.cw, 0, rectangle.ch];<br>DrawDisplayWindow[w];
  -- do type dependent stuff 
  SELECT w.type FROM<br>clear, -- \
                   -- window is simply cleared on activation
    random=> w.displayproc[w]; -- dispatch to repaint procedure scratch, -- data in scratch file 
     scriptfile, -- data in typescript file 
     file=> -- window on a file 
    IF w.file # NIL THEN w.displayproc[w]; -- dispatch to procedure ENDCASE:
  UpdateSelection[w]; 
  END; 
DrawDisplayWindow: PUBLIC PROCEDURE [w: WindowHandle] =
  BEGIN 
  pfont: FAptr; 
  rectangle: Rptr = w.rectangle;
  x,y,lineheight: INTEGER; 
  [pfont, lineheight] \leftarrow GetDefaultFont[];
  IF w.name # NIL THEN write box name 
    [x,y] \leftarrow WriteRectangleString[rectangle, 2, 1, w.name, pfont
```
RectangleError => SELECT error FROM NotVisible, RightOverflow, BottomOverflow => CONTINUE; ENDCASE];<br>-- invert the top stripe; InvertBoxInRectangle[rectangle, 0, rectangle.cw, 0, lineheight + 1];<br>-- draw box arround the edge;<br>DrawBoxInRectangle[rectangle, 0, rectangle.cw, 0, rectangle.ch]; END; FindOisplayWindow: PUBLIC PROCEDURE [x: xCoord, y: yCoord] RETURNS [wptr: WindowHandle, wx: xCoord, wy: yCoord] =<br>-- Takes Cursor coordinates and tries to find the "top most"<br>-- window for them. Returns the x,y in window coords BEGIN rectangle: Rptr; slop: INTEGER  $\leftarrow$  5; -- now check windows FOR wptr  $\leftarrow$  currentwindow, wptr.link UNTIL wptr=NIL DO rectangle  $\leftarrow$  wptr.rectangle; **wx** • **x** - (rectangle.xO + rectangle.bitmap.xO); **wy** ~ y - (rectangle.yo+ rectangle.bitmap.yO); IF (wx >= -slop) AND (wx <= rectangle.width + slop) AND (wy >= -slop) AND (wy <= rectangle.height+ slop) THEN RETURN; IF wptr=currentwindow THEN IF slop=0 THEN EXIT ELSE slop  $\leftarrow$  0; ENDLOOP; RETURN[NIL,  $0, 0$ ];  $-$  couldnt find it END; SetCurrentDisplayWindow: PUBLIC PROCEDURE [w: WindowHandle] = BEGIN SELECT currentwindow FROM<br>NIL => w.link  $\leftarrow$  w;  $=$  > w.link  $\leftarrow$  w; -- knot his tail; ring is currently empty<br> $=$  > BEGIN PaintDisplayWindow[w]; RETURN; END; -- refresh only ENDCASE => BEGIN next: WindowHandle; IF blinkOn THEN[]• BlinkCursor[]; -- unlink if linked, then relink IF w.link # NIL THEN UnlinkDisplayWindow[w]; FOR next  $\leftarrow$  currentwindow, next.link UNTIL next.link = currentwindow DO IF next=NIL THEN ERROR; ENDLOOP; w.link  $\leftarrow$  currentwindow; next.link  $\leftarrow$  w; END; NewCurrentDisplayWindow[w]; **END;**  UnlinkDisplayWindow: PUBLIC PROCEDURE [w: WindowHandle] = BEGIN windows are linked in a ring!! prev: WindowHandle; FOR prev • w, prev.link UNTIL prev.link=w DO IF prev=NIL THEN ERROR; ENDLOOP; IF w=currentwindow THEN NewCurrentDisplayWindow[IF prev=w THEN NIL ELSE w.link]; prev.link • w.link; detach from ring w.link ~ NIL; -- mark as unlinked **END;**  NewCurrentDisplayWindow: PROCEDURE [new: WindowHandle] = **BEGIN**  IF currentwindow#NIL THEN UndoDataSetup[currentwindow]; IF (currentwindow  $\leftarrow$  new)#NIL THEN BEGIN END; DoDataSetup[new]; PaintDisplayWindow[new]; **END;**  DoDataSetup: PROCEDURE [w: WindowHandle] = BEGIN -- do everything to make this guy's data backup active SELECT w.type FROM

clear, window is simply cleared on activation

```
Page 4
```
random. scriptfile => NULL; data is maintained in typescript file scratch. file=> USERS responsibility to repaint screen -- data is maintained in scratch file -- window on a file **END;**  IF w.file # NIL THEN OpenDiskStream[w.file. ! StreamError => BEGIN w.eofindex ~ Getindex[w.file]; RESUME END]; ENDCASE; UndoDataSetup: PROCEDURE [w: WindowHandle] = **BEGIN**  -- do everything to make this guy's data backup inactive SELECT w.type FROM<br>clear. -- window is simply cleared on activation random=> NULL; -- USERS responsibility to repaint screen scratch  $\Rightarrow$  -- data is maintained in scratch file IF w.file # NIL THEN **BEGIN**  IF w.tempindex = NullIndex THEN w.eofindex  $\leftarrow$  GetIndex[w.file]; CloseOiskStream[w.file]; **END;**<br>**scriptfile =>** -- data is maintained in typescript file IF w.file # NIL THEN BEGIN IF w.tempindex = NullIndex THEN w.eofindex  $\leftarrow$  GetIndex[w.file]; StreamDefs.CleanupDiskStream[w.file]; END;<br>file => -- window on a file IF w.file # NIL THEN StreamDefs.CloseDiskStream[w.file]; ENOCASE; **END;**  DisplayFileData: PROCEDURE [w: WindowHandle] = BEGIN<br>-- NOTE: this routine wants to be super efficient!! -- NOTE: this routine wants to be super efficient!!<br>-- should use port to write characters bbtable: ARRAY [O .. SIZE[BitBltDefs.BBTable]] OF WORD; bbptr: BitBltDefs.BBptr<sup>-</sup>+ LOOPHOLE[BASE[bbtable]+LOOPHOLE[BASE[bbtable].CARDINAL] MOD 2]; nchars, count: INTEGER; i, width: CARDINAL; cw: FCDptr; fullwin: BOOLEAN + FALSE; index: StreamIndex; char: UNSPECIFIED; pfont: FAptr = w.dinfo.pfont; **x: CARDINAL~ w.dinfo.charx;**  xO: CARDINAL= w.rectangle.xO;  $y:$  CARDINAL  $\leftarrow$  w.dinfo.chary  $+$  w.rectangle.y0; -- check if really a file there IF w.file = NIL THEN RETURN; -- check if temporary positioning IF w.tempindex # Nullindex THEN **BEGIN**   $linestarts[w.dinfo.line] < w.tempindex;$ Setindex[w.file, w.tempindex]; **END ELSE BEGIN**   $linesarts[w.dinfo.line] < w.fileindex;$ Setindex[w.file, w.fileindex]; **END;** -- setup to do this fast bbptr $f$   $\vdash$  [ **pad: 0,**  sourcealt: FALSE, destalt: f ALSE, sourcetype: block, function: paint, dbca: w.rectangle.bitmap.addr, dbmr: w.rectangle.bitmap.wordsperline, **dlx:, dty:, dw:,**  dh:,

sbca:, sbmr: 1,

```
slx: 0, 
  sty: o, 
  unused:, 
  grayO:, grayl:, gray2:, gray3:]; 
index \leftarrow GetIndex[w.fitile];nchars \leftarrow 0;
count \div( IF w.type = file THEN 10000
                              ELSE 
{w.eofindex.page-index.page)*512 + {w.eofindex.byte-index.byte)); -- fill the window with text 
WHILE count > 0 DO
  char + w.file.get[w.file]! StreamError =>
       BEGIN 
       w.eof index \leftarrow GetIndex[w.file];EXIT:
  END];<br>nchars \leftarrow nchars + 1;
  x \leftarrow (width \leftarrow ComputeCharWidth[char, pfont]) + x;
  IF char< 40C THEN 
    BEGIN 
     IF char= 32C THEN --ControlZ formatting 
       WHILE char # IODefs.CR DO
          char \leftarrow w.file.get[w.file
            ! StreamError => 
              BEGIN 
              w.\,eofindex \leftarrow GetIndex[w.file];EXIT; 
              END]: 
           ENDLOOP; 
     w.dinfo.charx + x - width;
     ScrollDisplay[w.ds, char 
       I StreamError => 
         IF stream = w.dsTHEN BEGIN 
                   IF error = StreamEnd AND w.dinfo.options.StopBottom
                       THEN BEGIN 
                             linestarts[w.dinfo.line+1] + ModifyIndex[index, nchars];
                             fullwin \leftarrow TRUE;
                             EXIT; 
                             END 
                       ELSE FixupOnOverflow[w, error, okay]; 
                   RESUME;· 
                   END]; 
    y \leftarrow w.dinfo.chary + w.rectangle.y0;<br>x \leftarrow w.dinfo.charx;
     END 
  ELSE IF x > = w. rectangle.cw THEN
     BEGIN 
     w.dinfo.charx \leftarrow x - width;
     ScrollDisplay[w.ds, char 
       I StreamError => 
          IF stream= w.ds THEN 
            BEGIN. 
            IF error= StreamEnd 
            AND w.dinfo.options.StopBottom THEN 
              BEGIN 
              linestarts[w.dinfo.line+1] + ModifyIndex[index, nchars-1];
              fullwin \leftarrow TRUE;
              EXIT; 
              END 
            ELSE FixupOnOverflow[w, error, backup]; 
            RESUME; 
            END]: 
    y +- w.dinfo.chary + w.rectangle.yO; x +- w.dinfo.charx; 
    END 
  ELSE 
     BEGIN 
    bbptr.dlx \div x - width \div x0;
    DO . 
       cw+- LOOPHOLE[pfont[char]+LOOPHOLE[pfont,CARDINAL]+char]; 
       bbptr.dty \leftarrow y + cw.height;
       bbptr.sbca + cw - (bbptr.dh + cw.displacement);
```

```
IF cw.HasNoExtension THEN 
           BEGIN 
           bbptr.dw \leftarrow cw.widthORext;
           BitBltDefs.BITBLT[bbptr]; 
           EXIT 
           END 
         ELSE 
           BEGIN 
           BitBltDefs.BITBLT[bbptr]; 
           bbptr.dlx \leftarrow bbptr.dlx+16;
           END; 
         char + cw.widthORext;ENDLOOP; 
      END; 
    count \div count-1;
  ENDLOOP;<br>w.dinfo.charx \leftarrow x;
    set remainder of line table null
  IF NOT fullwin THEN linestarts[w.dinfo.line +1] • Nullindex; 
  FOR i IN [w.dinfo.line+2 .. maxlines) DO 
    linesarts[i] \leftarrow NullIndex;ENDLOOP; 
  IF w.type = file AND Grindex[w.fileindex, w.eofindex] THEN 
    BEGIN 
    w.eofindex ← FileLength[w.file];<br>SetIndex[w.file, w.fileindex];<br>END:
 END; . END; 
FixupOnOverflow: PROCEDURE [ 
  w: WindowHandle, error: StreamErrorCode, index: {okay, backup}] -- NOTE: this routine is specific to windows using streams 
  BEGIN 
  -- define locals<br>i: CARDINAL;
   - fix up the line table based upon error code
  SELECT error FROM 
    StreamEnd \Rightarrow -- scroll it all up one line
       BEGIN 
       FOR i IN [1..maxlines) DO linestarts[i] +linestarts[i+1]; ENDLOOP;
       w.fileindex \leftarrow linestarts[1];
      END; 
    StreamPosition => NULL;<br>ENDCASE:
  -- set current position in correspondence table
  linestarts[w.dinfo.line] • Modifyindex[Getindex[w.file], 
                                                IF index=backup THEN -1 ELSE 0]; 
  END; 
FindWindowWithStream: PROCEDURE [ds: DisplayHandle] RETURNS [w: WindowHandle] =
  BEGIN -- runs around window ring until it finds it 
  FOR w \leftarrow currentwindow, w.link UNTIL w=NIL OR w.ds = ds DO ENDLOOP;
  END; 
BlinkCursor: PUBLIC PROCEDURE RETURNS [BOOLEAN] =
  BEGIN OPEN w: currentwindow; 
  IF currentwindow = NIL OR (w.type # scratch AND w.type # scriptfile) OR 
    w.file # NIL ANO Getindex(w.file] # w.eofindex THEN RETURN[blinkOn]; 
  RectangleDefs.InvertBoxinRectangle[ 
    w.rectangle, w.dinfo.charx+l, 2, w.dinfo.chary+l, w.dinfo.lineheight-2]; 
  RETURN[blinkOn + ~blinkOn]
  END; 
ScrollDisplay: PROCEDURE [ds: DisplayHandle, c: CHARACTER] =
  BEGIN -- dummy procedure added in conversion to 5.0 
  END; 
ScrollWindow: PROCEDURE [W: WindowHandle, c: CHARACTER] =
  BEGIN -- dummy procedure added in conversion to 5.0
  END; 
WriteDisplayChar: PROCEDURE [w: WindowHandle, char: ·CHARACTER] = BEGIN -- paste a character on the screen 
    SELECT LOOPHOLE[char, CARDINAL] FROM 
       18, 10B, > 377B => RETURN; 
       < 408 => ScrollWindow(w, char];
```
# Windows.mesa 12-Mar-80 12:06:11

```
END; 
       ENDCASE =>
          [w.dinfo.charx, w.dinfo.chary] + WriteRectangleChar[
            w.rectangle, w.dinfo.charx, w.dinfo.chary, char, w.dinfo.pfont
               I RectangleError => 
                 SELECT error FROM 
                    BottomOverflow, RightOverflow => 
                      BEGIN 
                      ScrollWindow[w, char];
                      CONTINUE; 
                      END; 
                    ENDCASE]; 
WriteWindowChar: PROCEDURE [stream: StreamHandle, char: UNSPECIFIED] =
  BEGIN 
  WITH ds:stream SELECT FROM<br>Display =>
                                        -- make sure its a Display Stream
       BEGIN 
       w: WindowHandle \leftarrow FindWindowWithStream[@ds];
       r: Rptr; 
       index: StreamIndex;
       update: BOOLEAN \leftarrow FALSE;IF blinkOn THEN[]~ BlinkCursor[]; 
       SELECT w.type FROM 
          clear, -- window is simply cleared on activation 
          random=> WriteDisplayChar[w, char]; 
          scratch, -- data is maintained in scratch file
          scriptfile = > -- data is maintained in typescript file
            BEGIN 
            IF currentwindow.ds # @ds THEN 
               BEGIN 
               w.tempindex \leftarrow NullIndex;
               w.dinfo.options.StopBottom + FALSE;
               SetCurrentDisplayWindow[w];<br>IF w.ks # NIL THEN OpenKeyStream[w.ks];
               -- move the mouse into the window!!<br>\Gamma \leftarrow w.\text{rectangle};<br>x\text{mloct} \leftarrow r.\text{bitmap}.x0+r. x0+(r.width/2);<br>y\text{mloct} \leftarrow r.\text{bitmap.}y0+r.y0+(r.\text{height/2});xcloct \leftarrow xmloct;
               ycloct ~ ymloct; 
               END 
            ELSE 
               IF w.tempindex # Nullindex THEN 
                 BEGIN 
                 w.dinfo.options.StopBottom \leftarrow FALSE;
                 IF Getindex[w.file] = w.eofindex THEN 
                    BEGIN<br>w.fileindex ← w.tempindex;
                    w.tempindex \leftarrow NullIndex;
                    END 
                 ELSE<br>BEGIN
                            -- reposition file to the end
                    w.tempindex + NullIndex;
                    PaintDisplayWindow[w]; 
                    END; 
                 END; 
            SELECT char FROM 
               IODefs.ControlA, IODefs.BS => -- back space character
                 BEGIN 
                 index \leftarrow ModifyIndex[GetIndex[w.file], -1];
                 w.eofindex \leftarrow index;Setindex[w.file, index]; 
                 END: 
               ENDCASE => 
                 BEGIN 
                 index \leftarrow GetIndex[w.file];
                 w.file.put[w.file, char]; 
                 w.eofindex \leftarrow ModifyIndex[index, 1];
                 WriteDisplayChar[w, char 
                    ! StreamError => 
                      IF stream= w.ds THEN 
                         BEGIN 
                         IF error= StreamEnd THEN 
                           BEGIN 
                            -- update the selection
```
Page 8

w.selection.leftline  $\leftarrow$ MAX[1, w.selection.leftline] - 1; w.selection.rightline  $\leftarrow$ MAX[1, w.selection.rightline] - 1; END; Fi xupOnOve rfl ow[ w, error, IF char# 158 THEN backup ELSE **okay];**  RESUME; **END**  ]; END; END; file => NULL; -- window on a file ENDCASE; END; ENDCASE => ERROR StreamError[stream, StreamType]; END; GetLineTable: PUBLIC PROCEDURE RETURNS[POINTER] = -- used by menus BEGIN RETURN[@linestarts] END; SetFileForWindow: PUBLIC PROCEDURE [w: WindowHandle, filename: STRING] BEGIN SetFileHandleForWindow[w, NIL, filename]; **END;**  SetFileHandleForWindow: PUBLIC PROCEDURE [ w: WindowHandle, fileh: SegmentDefs.FileHandle, filename: STRING] = BEGIN OPEN SegmentDefs;<br>access: AccessOptions; .- do file type specific stuff SELECT w.type FROM scratch, scriptfile => access  $\leftarrow$  Read+Write+Append; file =>  $access$   $\leftarrow$  Read; ENDCASE => ERROR; verify file access **is ok**  IF fileh = NIL THEN fileh ~ NewFile(filename, access, DefaultVersion]; -- if already one shit can it (and name too) IF w.file # NIL THEN<br>BEGIN --same file --same file IF w.file.file = fileh THEN SegmentDefs.lockFile[w.file.file]; w.file.destroy[w.file]; IF w.file.file = fileh THEN SegmentDefs.UnlockFile[w.file.file]; **-- now create a stream associated with the file**<br>w.file ← CreateByteStream[fileh,access]; -- set length based on type<br>w.fileindex + w.eofindex + OriginIndex; SELECT w.type FROM scriptfile => NULL; -- data is maintained in typescript file scratch= $>$  -- data is maintained in scratch file IF w # currentwindow THEN CloseDiskStream[w.file];<br>file =>  $-$  -- data is a window on file -- data is a window on file BEGIN<br>w.eofindex + FileLength[w.file]; IF w # currentwindow THEN CloseDiskStream[w.file]; END;<br>ENDCASE => ERROR; -- assign name and display procedure IF w.name # filename THEN **BEGIN**  IF w.name # NIL THEN SystemDefs.FreeHeapString[w.name]; w.name ~ SystemDefs.AllocateHeapString[filename.length]; StringDefs.AppendString[w.name, filename]; **END;**   $w.$  tempindex  $\leftarrow$  NullIndex; w.displayproc + DisplayFileData;<br>-- set current selection null w.selection + Selection[leftmargin,leftmargin,1,1,NullIndex, NullIndex]; **END; SetindexforWindow:** PUBLIC PROCEDURE **[w: WindowHandle, index: Streamindex]** = **BEGIN**  -- set fileposition **SELECT·w.type FROM**  scratch, scriptfile, file => w.fileindex + index;

```
ENDCASE; -- and paint it if it is the current one 
  IF w = currentwindow THEN PaintDisplayWindow[w]; 
  END; 
SetPositionForWindow: PUBLIC PROCEDURE [w: WindowHandle, pos: CARDINAL] = BEGIN 
  -- define locals<br>fileindex: StreamIndex;
   fileindex: Streamindex; -- set fileposition 
   SELECT w.type FROM 
    scratch, scriptfile, file =>
 BEGIN 
 fileindex ← NormalizeIndex[StreamIndex[0, pos]];<br>SetIndexForWindow[w, fileindex];
 END; 
    ENDCASE; 
  END; 
NullProc: PUBLIC PROCEDURE [w: WindowHandle] = BEGIN 
  -- Dummy Display procedure 
  END;
```
END. of Windows

-- WStreamDefs.mesa -- Last edited by Beau Sheil on April 20, 1979 2:58 **PM** 

DIRECTORY

RectangleDefs: FROM "rectangledefs" USING [Rptr], StreamDefs: FROM "streamdefs". USING [DisplayHandle, StreamHandle];

WStreamDefs: DEFINITIONS =

BEGIN OPEN StreamDefs, RectangleDefs;

-- Window Display Stream Routines

CreateDisplayStream: PUBLIC PROCEDURE [r:Rptr ← NULL] RETURNS [DisplayHandle];<br>DestroyDisplayStream: PUBLIC PROCEDURE [StreamHandle];

-- Text Output and Support Routines

WriteDisplayChar: PUBLIC PROCEDURE [StreamHandle, UNSPECIFIED]; ClearCurrentLine: PUBLIC PROCEDURE [StreamHandle]; ClearDisplayLine: PUBLIC PROCEDURE [StreamHandle, CARDINAL]; ClearDisplayChar: PUBLIC PROCEDURE [StreamHandle, CHARACTER]; SetDisplayLine: PUBLIC PROCEDURE [DisplayHandle, CARDINAL, CARDINAL]; ScrollDisplay: PUBLIC PROCEDURE (OisplayHandle, UNSPECIFIED];

END. of WStreamDefs

```
-- WStreams.mesa
-- Last edited by Beau Sheil on April 22, 1979 5:43 PM
DIRECTORY
  IODefs: FROM "iodefs", 
  RectangleDefs: FROM "rectangledefs" USING [
    BMHandle, BMptr, ClearBoxinRectangle, ComputeCharWidth, leftmargin, 
  RectangleError, Rptr, ScrollBoxInRectangle, WriteRectangleChar], StreamDefs: FROM "streamdefs" USING [
  DisplayHandle, StreamError, StreamHandle, StreamObject], SystemDefs: FROM "systemdefs" USING [AllocateHeapNode, FreeHeapNode], 
  WindowDefs: FROM "windowdefs", 
  WStreamDefs: FROM "WStreamDefs"; 
WStreams: PROGRAM 
  IMPORTS RectangleDefs, StreamDefs, SystemDefs, WindowDefs 
  EXPORTS WStreamOefs = 
  BEGIN OPEN StreamDefs, RectangleDefs, WindowDefs; 
-- CHARACTER constants 
  BackSpace: CHARACTER = IODefs.BS;
  Space: CHARACTER = IODefs.SP;
  MaxCharCode: CHARACTER = 377C:
-- Mesa Display Stream Routines 
  CreateDisplayStream: PUBLIC PROCEDURE [rectangle: Rptr + NULL]
                         RETURNS[ds: DisplayHandle] =
    BEGIN 
    ds ~ SystemDefs.AllocateHeapNode[SIZE[Display StreamObject]]; 
    ds~ ~ StreamObject[ResetDS, GetDS, PutbackDS, WriteDisplayChar, 
    END; 
                          EndofDS, DestroyDisplayStream, NIL, 
           Display[ClearCurrentLine, ClearDisplayLine, ClearDisplayChar, , NIL]]; 
  DestroyDisplayStream: PUBLIC PROCEDURE [stream: StreamHandle] = BEGIN 
    WITH ds:stream SELECT FROM 
      Display=> IF ThereisWindowForOS[©ds] THEN SystemDefs.FreeHeapNode[©ds]; ENDCASE => ERROR StreamError[stream, StreamType]; ENO; 
-- Text Output and Support Routines
  WriteDisplayChar: PUBLIC PROCEDURE [stream: StreamHandle, char: UNSPECIFIED] =
    BFGIN
    WITH ds:stream SELECT FROM 
      Display =>
        BEGIN -- paste a character on the screen 
           SELECT char FROM 
           18, 10B, > 3778 => RETURN; 
           < 408 => ScrollDisplay[@ds, char]; 
           ENDCASE => 
             BEGIN 
             w: WindowHandle = WindowForDS[@ds];
             [w.dinfo.charx, w.dinfo.chary] ~ WriteRectangleChar( 
               w.rectangle, w.dinfo.charx, w.dinfo.chary, char, w.dinfo.pfont 
               ! RectangleError => 
             END; 
        END; 
                 SELECT error FROM 
                    BottomOverflow, RightOverflow => BEGIN
                    ENDCASE]; 
                                                        ScrollDisplay[@ds. char]; 
                                                        CONTINUE; 
                                                        END; 
    ENDCASE => ERROR StreamError[stream, StreamType]; END; 
 ClearCurrentline: PUBLIC PROCEDURE [stream: StreamHandle]= 
   BEGIN 
    WITH ds:stream SELECT FROM 
      Display=> ClearDisplayline[@ds, WindowforDS[@ds].dinfo.line]; 
      .ENDCASE => ERROR StreamError[stream,StreamType]; END;
```
# wstreams.mesa 12-Mar-80 12:06:11

ClearDisplayLine: PUBLIC PROCEDURE [stream: StreamHandle, line: CARDINAL] = BEGIN ds: OisplayHandle = WITH s:stream SELECT FROM Display  $\Rightarrow$  @s ENOCASE => ERROR StreamError[stream,StreamType]; w: WindowHandle = WindowForDS[ds];<br>rectangle: Rptr = w.rectangle; lineheight: CARDINAL = w.dinfo.lineheight; IF line> rectangle.ch/lineheight THEN RETURN; ClearBoxInRectangle[rectangle, 1, rectangle.cw-2, lineheight\*line, lineheight];<br>-- reset line position to left margin<br>SetDisplayLine[ds, line, leftmargin]; **ENO;**  ClearDisplayChar: PUBLIC PROCEDURE [stream: StreamHandle, char: CHARACTER] =<br>-- erases last character written. Assumptions: position not changed BEGIN OPEN IODefs; cwidth: CARDINAL; ds: DisplayHandle = WITH s:stream SELECT **FROM**  Display => @s, ENDCASE => ERROR StreamError[stream,StreamType]; w: WindowHandle = WindowForDS[ds]; rectangle: Rptr = w.rectangle; SELECT char FROM NUL, CR, >MaxCharCode => RETURN; ControlA, Backspace, TAB=> NULL;  $\langle$  Space => **BEGIN**  ClearDisplayChar[ds,LOOPHOLE[LOOPHOLE[char,INTEGER]+lOOB, CHARACTER]]; char  $+$   $'$ <sup>+</sup>; **END;<br>ENDCASE => NULL:**  $-$  now backup convert stuff and compute left word cwidth + ComputeCharWidth[char, w.dinfo.pfont];<br>ds.put[ds, BackSpace]; w.dinfo.charx + MAX[leftmargin, LOOPHOLE[w.dinfo.charx-cwidth, INTEGER]];<br>-- now clear it<br>ClearBoxInRectangle[ rectangle, w.dinfo.charx, cwidth, w.dinfo.chary, w.dinfo.lineheight]; **END;**  SetDisplayLine: PUBLIC PROCEDURE **[ds:** OisplayHandle, line, pos: CARDINAL]= **BEGIN**  w: WindowHandle = WindowForDS[ds]; Tineheight: CARDINAL = w.dinfo.lineheight;<br>-- make sure line no. is in range and set character x and y<br>line  $\leftarrow$  MIN[line, LOOPHOLE[(w.rectangle.ch/lineheight)-1,CARDINAL]];<br>w.dinfo.charx  $\leftarrow$  pos: w.dinfo.chary  $\leftarrow$  l **END;**  ScrollDisplay: PUBLIC PROCEDURE [ds: DisplayHandle, char: UNSPECIFIED] = **BEGIN**  newx, tw: CARDINAL; -- for **TABs lastline: CARDINAL; lineheight: CARDINAL= w.dinfo.lineheight;**  blockheight: CARDINAL; w: WindowHandle = **WindowForOS(ds];**  rectangle: Rptr = **w.rectangle;**  wordsperline: INTEGER = rectangle.bitmap.wordsperline;<br>SELECT char FROM 158 => NULL; -- <Carriage Return>  $0, 12B =$  RETURN;  $-$  null character<br>118 = >  $-$  TAR  $11B =$ **BEGIN**   $tw$   $\leftarrow$  ComputeCharWidth[' ,w.dinfo.pfont]  $*$  8; newx + (LOOPHOLE[w.dinfo.charx-leftmargin, CARDINAL]/tw+1)\*tw+leftmargin; IF news  $\leq$  rectangle.cw THEN BEGIN w.dinfo.charx  $\leftarrow$  news; RETURN END; IF tw  $>=$  rectangle.cw THEN char  $+$  '; **ENO;**   $ENDCASE$  => **BEGIN**  IF w.dinfo.options.StopRight THEN RETURN; IF char< 408 THEN

```
Page 3
```

```
BEGIN 
            WriteDisplayChar[ds, 't]; 
            WriteDisplayChards, char+100B];
            RETURN; 
          END; 
     - check if at bottom of window
    lastline ~ ((rectangle.ch-1}/lineheight}-1; IF w.dinfo.line = lastline THEN 
       BEGIN 
        -- if he wants to be notified at the bottom, do it
       IF w.dinfo.options.NoteScrolling THEN SIGNAL StreamError[ds, StreamEnd]; 
       -I scroll the box containing the text<br>blockheight + rectangle.ch-lineheight-1;
  blockheight, lineheight[rectangle, 0, rectangle.cw, lineheight,<br>blockheight, lineheight]; -- now clear the last line and allege in the last ine allege of the last blockheight, and line \frac{1}{2}ClearDisplayline[ds, w.dinfo.line]: 
       END 
    ELSE 
       BEGIN 
       -- assumes next window line is cleared 
       w.dinfo.line + w.dinfo.line+1;
       SetDisplayLine[ds, w.dinfo.line, leftmargin];
       IF w.dinfo.options.NotelineBreak THEN SIGNAL StreamError[ds, StreamPosition]; 
     END; -- now write the char 
     IF char NOT= 15B THEN WriteDisplayChar[ds, char];
    ENO.; 
  ThereisWindowForOS: PROCEDURE [ds~ OisplayHandle] RETURNS [BOOLEAN]= 
     BEGIN 
       RETURN[WindowforDS[ds)#NIL]; 
     ENO; 
  WindowforDS: PROCEDURE [ds: OisplayHandle] RETURNS [w: WindowHandle] = BEGIN -- finds the window containing a given ds 
       FOR w + GetCurrentDisplayWindow[], w.link UNTIL w=NIL 
         DO If w.ds=ds THEN RETURN; 
             IF w=GetCurrentDisplayWindow(] THEN EXIT; 
          ENOLOOP; 
     ERROR StreamError[ds, StreamType];<br>END:
NOP routines 
  ResetDS: PROCEDURE [stream: StreamHandle]=<br>BEGIN
    ENO; 
  GetDS: PROCEDURE [stream.: StreamHandle] RETURNS [UNSPECIFIED] = .BEGIN 
    ERROR StreamError[stream, StreamType];<br>:END:
  PutbackDS: PROCEDURE [stream: StreamHandle, char: UNSPECIFIED]·• BEGlN 
    ERROR StreamError[stream, StreamType];<br>END;
  EndofDS: PROCEDURE [stream: StreamHandle] RETURNS (BOOLEAN]·= BEGIN 
    RETURN[FALSE]; 
    END; 
  END. of WStreams
```